# **UNIVERSIDADE METODISTA DE PIRACICABA**

**FACULDADE DE ENGENHARIA MECÂNICA E DE PRODUÇÃO PROGRAMA DE PÓS-GRADUAÇÃO EM ENGENHARIA DE PRODUÇÃO**

**Análise das interpolações de trajetórias de ferramenta na** 

**usinagem HSC (***High Speed Cutting***) em superfícies** 

**complexas**

**Adriano Fagali de Souza** Orientador: Prof. Dr.-Ing. Klaus Schützer

Santa Bárbara d'Oeste

2001

# UNIVERSIDADE METODISTA DE PIRACICABA

## **FACULDADE DE ENGENHARIA MECÂNICA E DE PRODUÇÃO PROGRAMA DE PÓS GRADUAÇÃO EM ENGENHARIA DE PRODUÇÃO**

# **"Análise das interpolações de trajetórias de ferramenta**

## **na usinagem HSC (***High Speed Cutting***) em superfícies**

## **complexas"**

Dissertação apresentada ao Programa de Pós-Graduação em Engenharia de Produção, da Faculdade de Engenharia Mecânica e de Produção, da Universidade Metodista de Piracicaba - UNIMEP, como requisito para obtenção do Título de Mestre em Engenharia de Produção.

## **Adriano Fagali de Souza**

Orientador: Prof. Dr.-Ing. Klaus Schützer

Santa Bárbara d'Oeste

### Agradecimentos

Ao Professor Dr.-Ing. Klaus Schützer pela orientação e incentivo para a conclusão deste trabalho.

Aos professores do programa de pós-graduação da Universidade Metodista de Piracicaba, pelo auxílio durante o período de mestrado.

Aos professores e técnicos dos laboratórios de Metrologia e Processos de Fabricação desta instituição, pelo auxílio na preparação dos ensaios práticos de usinagem e análises de resultados.

À professora Dr.<sup>a</sup> Roxana Martinez Orrego, pelo apoio, incentivo e orientação.

Às Indústrias Romi S.A. pela utilização das máquinas ferramentas necessárias para a realização dos ensaios de usinagem.

À empresa Delcam International plc. e sua representante SeaCam Ltda., pelas oportunidades de aprendizado e pelo sistema CAD/CAM utilizado neste trabalho.

À empresa Unigraphics Solutions Ltda., pelos cursos, troca de informações e pelo sistema CAD/CAM utilizado neste trabalho.

À empresa Sandvik do Brasil S.A. divisão Coromant pelas ferramentas de corte cedidas para a realização dos ensaios de usinagem.

À empresa Mazak Sulamericana Ltda. pela utilização das máquinas ferramentas para os ensaios preliminares de usinagem.

Ao professor Dr. Reginaldo Coelho da Escola de Engenharia de São Carlos - USP que colaborou com a análise dos resultados.

## **Sumário**

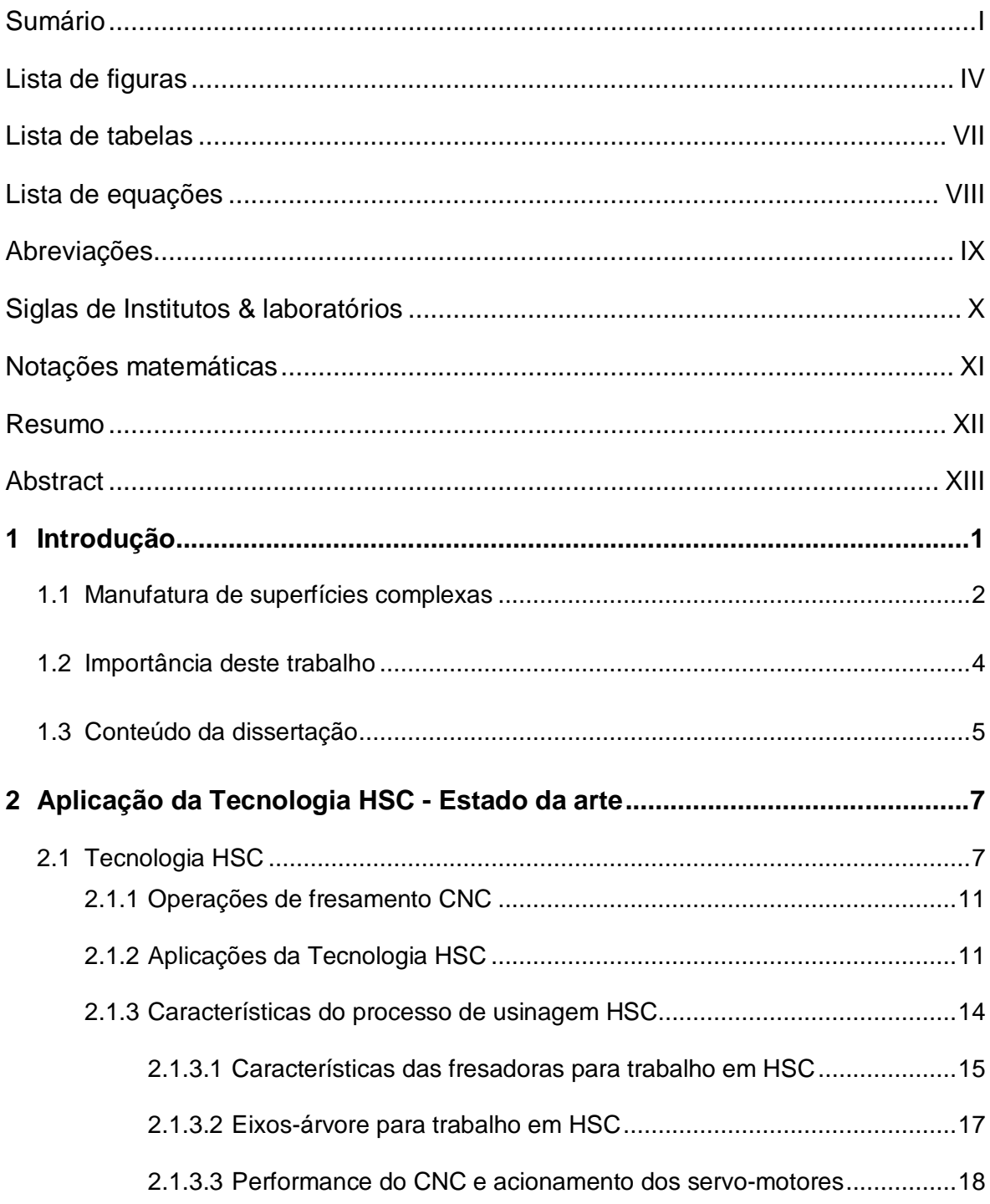

 $\begin{array}{c} \hline \end{array}$ 

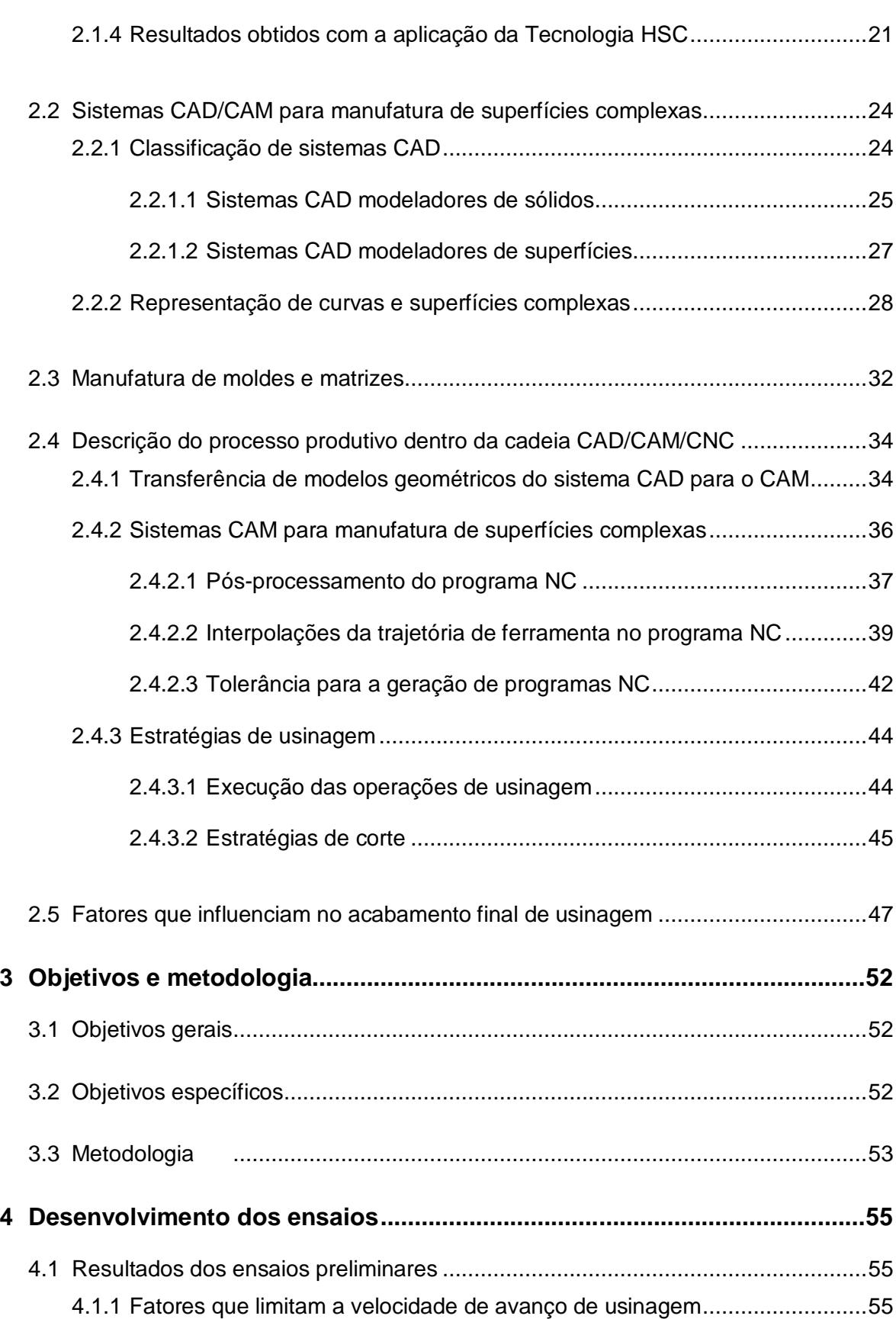

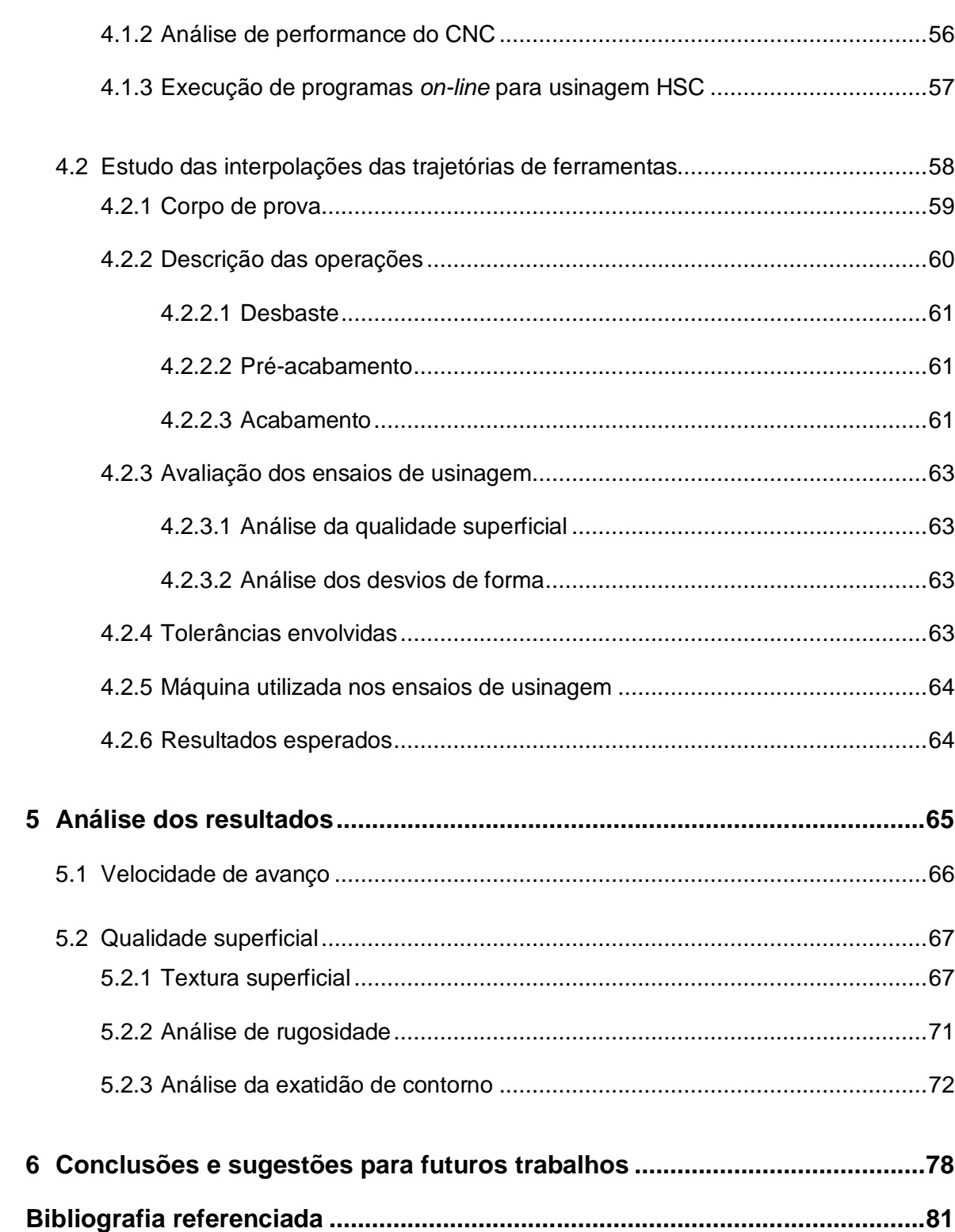

# **Lista de figuras**

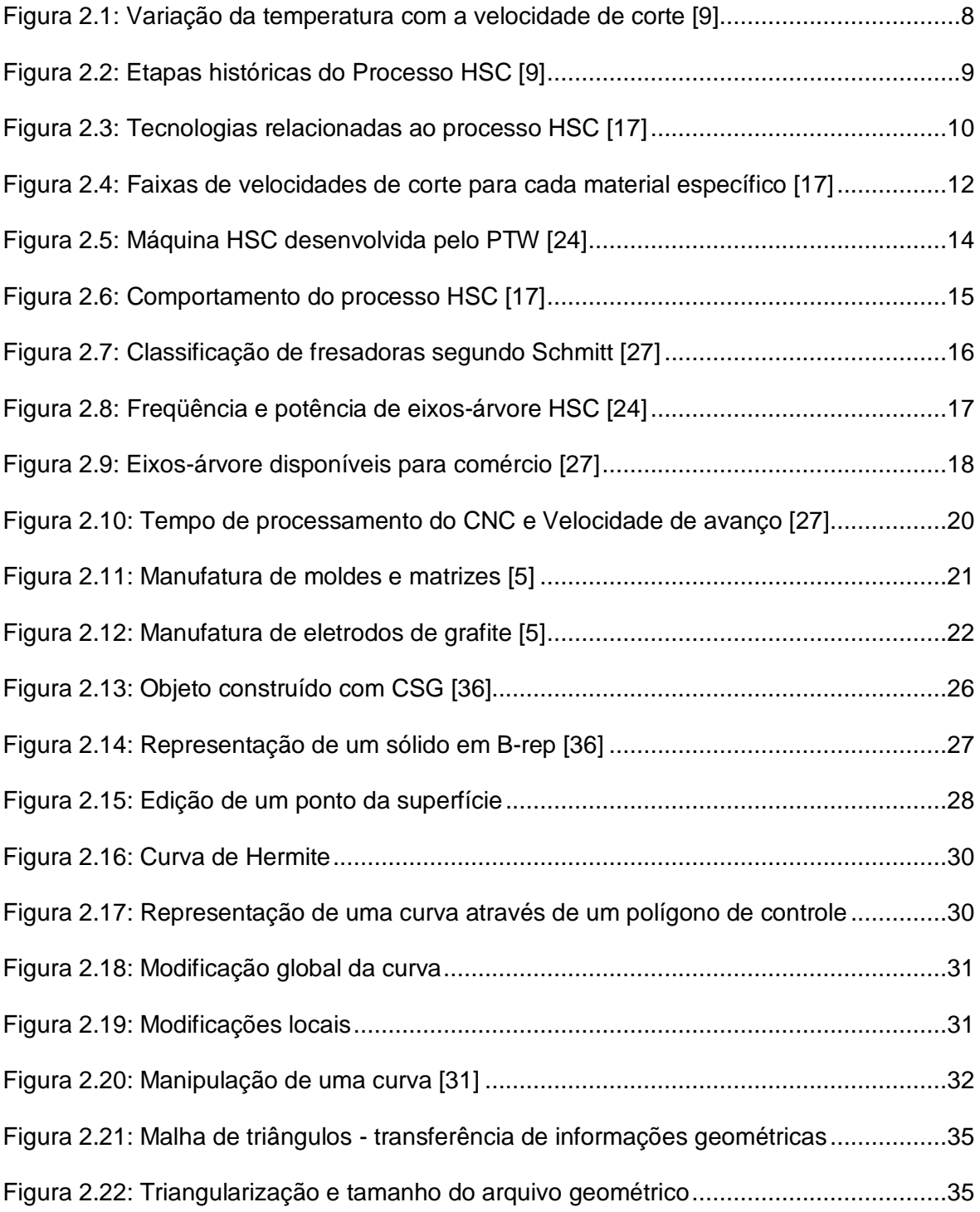

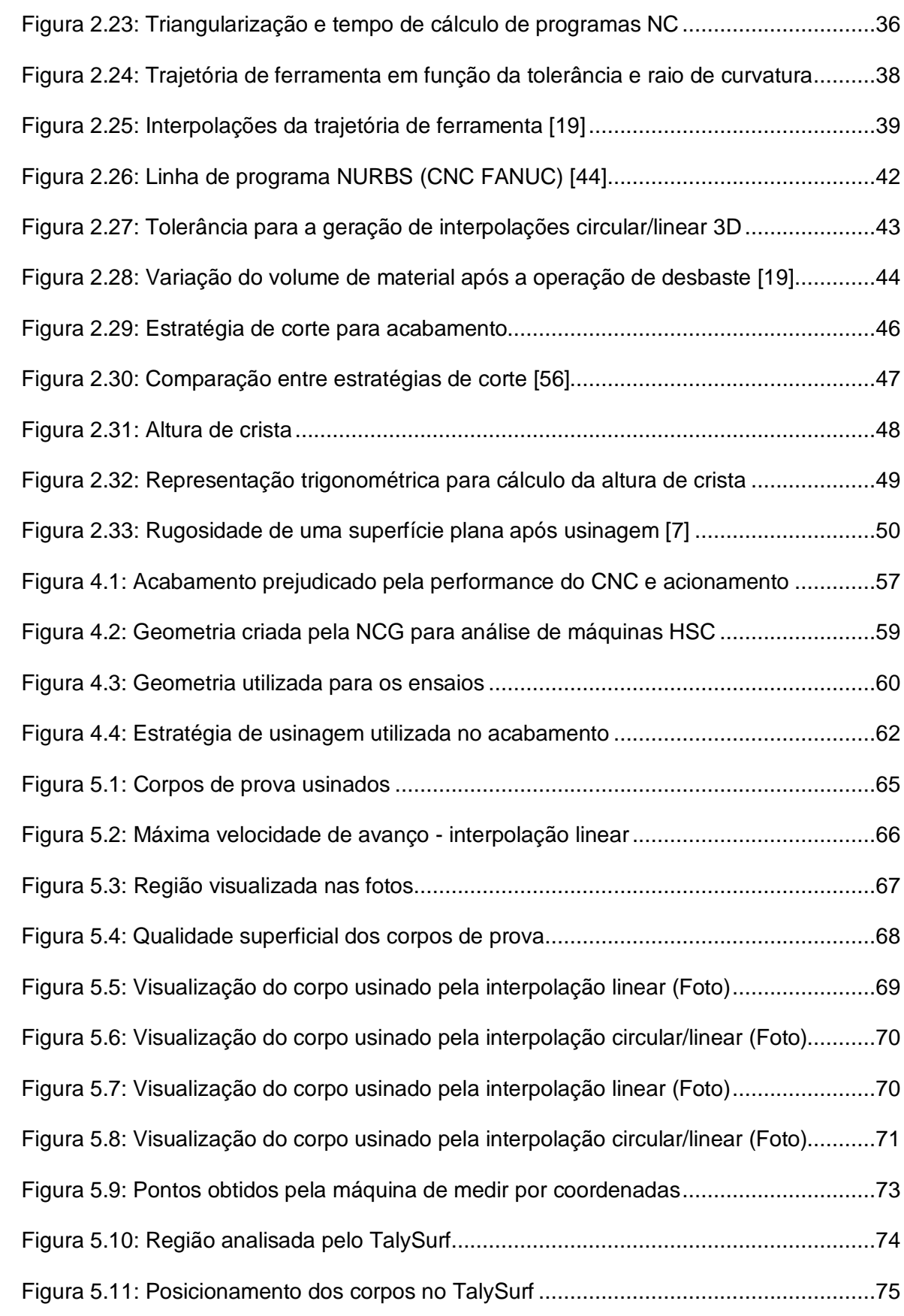

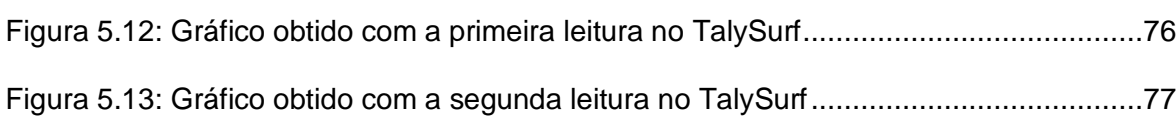

## **Lista de tabelas**

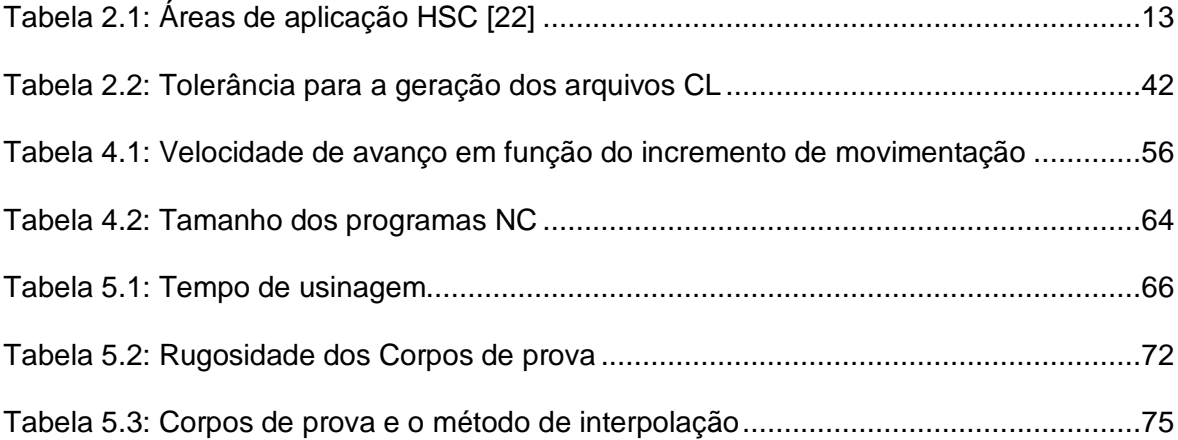

# Lista de equações

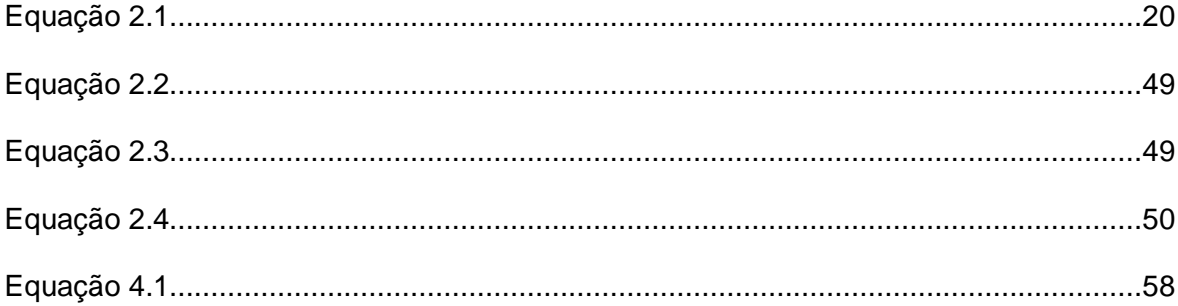

# **Abreviações**

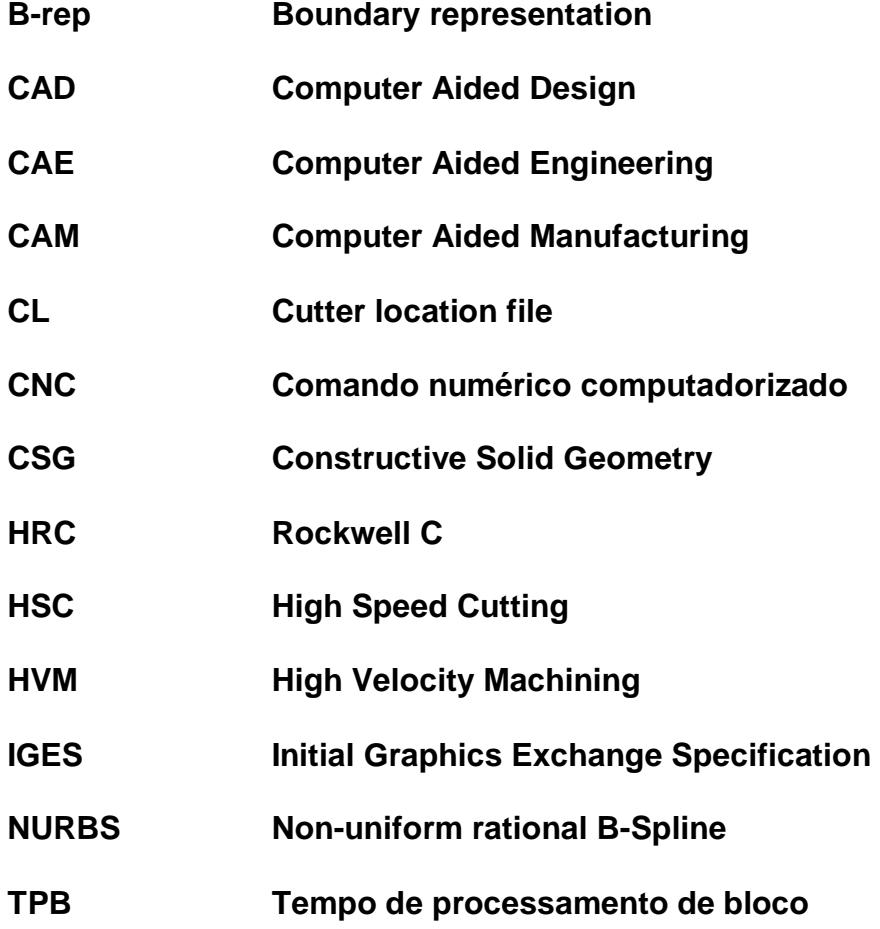

**Siglas de Institutos & laboratórios**

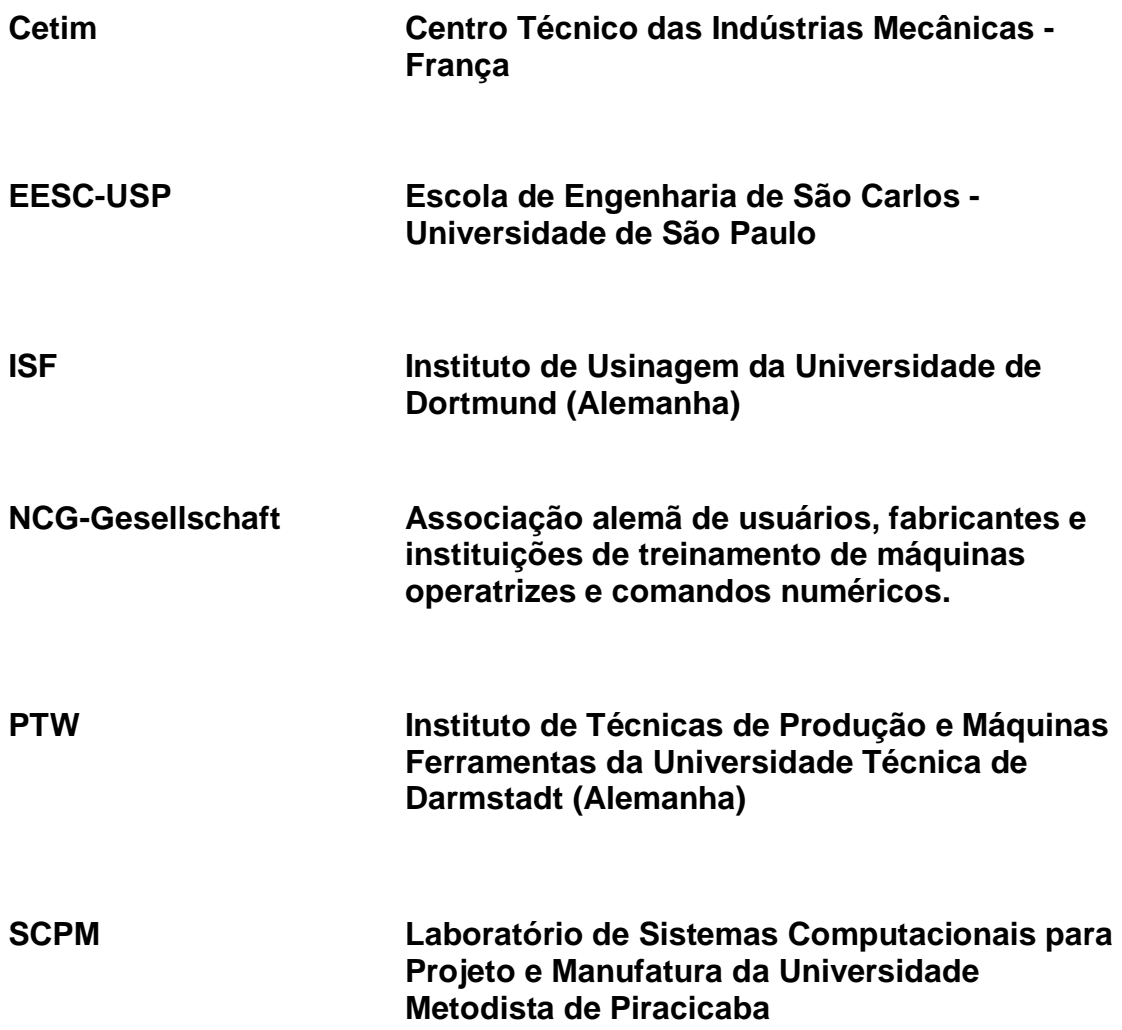

## **Notações matemáticas**

**A<sup>c</sup> Altura de crista [mm] a<sup>d</sup> Avanço por aresta [mm/aresta] Dg max Diâmetro efetivo de corte (ferramenta de ponta esférica) [mm] e Passo radial [mm] p Profundidade de corte [mm] R Raio da ferramenta de corte [mm] r Rugosidade [m] v Velocidade de corte [m/min] v<sup>a</sup> Velocidade de avanço [mm/min] <sup>X</sup> Comprimento de um segmento de reta de um programa NC [mm]**

#### **Resumo**

**SOUZA, Adriano Fagali de.** *Análise das interpolações de trajetórias de ferramenta na usinagem HSC (High Speed Cutting) em superfícies complexas***. Santa Bárbara d'Oeste: FEMP, UNIMEP, 2001. Dissertação (mestrado) – Faculdade de Engenharia Mecânica e de Produção, Universidade Metodista de Piracicaba, 2001.**

A Tecnologia de usinagem em altíssima velocidade de corte (*High Speed Cutting-HSC*) tem-se demonstrado uma solução altamente atrativa para a redução dos tempos de fabricação e custos, garantindo uma melhora de qualidade ao produto final. Atualmente esta tecnologia é amplamente aplicada às operações de fresamento, tendo uma considerável influência nos setores de moldes e matrizes, para a injeção de plásticos e estampo de chapas metálicas.

Este trabalho apresenta uma revisão de bibliografia sobre a Tecnologia HSC, uma descrição minuciosa sobre o processo produtivo, envolvendo sistemas CAD/CAM/CNC e as possíveis influências destes sistemas na manufatura em HSC.

Neste trabalho também estão discutidos os métodos utilizados pela maioria dos sistemas CAD/CAM, para representar superfícies complexas e gerar programas NC para a manufatura destas superfícies. Por muitos anos, a tradicional interpolação linear de segmentos de retas (comandos G01) é aplicada para a representação de uma trajetória complexa de ferramenta. Atualmente, esta técnica demonstra-se ineficiente, comprometendo a qualidade da superfície usinada e limitando a velocidade de avanço na usinagem.

Ensaios práticos de usinagem foram realizados para estudar alternativas de interpolações utilizadas para representar trajetórias complexas de ferramenta, e os resultados estão discutidos neste trabalho.

**Palavras-chave**: *High Speed Cutting*, CAD/CAM, Interpolações de trajetórias de ferramenta, usinagem com altíssima velocidade de corte, superfícies complexas.

### **Abstract**

**SOUZA, Adriano Fagali de.** *Análise das interpolações de trajetórias de ferramenta na usinagem HSC (High Speed Cutting) em superfícies complexas***. Santa Bárbara d'Oeste: FEMP, UNIMEP, 2001. Dissertação (mestrado) – Faculdade de Engenharia Mecânica e de Produção, Universidade Metodista de Piracicaba, 2001.**

The High Speed Cutting Technology (HSC) has lately been proved to be an attractive solution for reducing lead-time, production costs and improving product quality. Today, this technology is widely applied for milling operations, and it strongly influences the die and mould making industries, which have a key position in the very diversified manufacturing chain of the automotive, airplanes, goods and electronics industries.

This work presents an overview about HSC Technology, a detailed description of the process chain involving the CAD/CAM/CNC systems and its influences for working in high speed cutting.

It is discussed the methods used by an ordinary CAD/CAM system to represent and to manufacture free form surfaces. For many years, the linear straight line interpolation (G01 commands) has been applied to represent a free form tool path, without problems. However, this method can be considered a bottle neck when working in HSC environment, due to the limitation of the feed rate and compromising the finishing of quality surfaces. Additionally, some milling tests were conduced to study an alternative manner to describe a complex tool path, and the outcomes are presented.

**Keywords**: High speed cutting, CAD/CAM, tool path interpolation, sculptured surface.

## **1 Introdução**

A tecnologia de usinagem com "altíssima velocidade de corte", também conhecida com *High Speed Cutting* - HSC, tem atraído cada vez mais a atenção de vários setores industriais no Brasil e no exterior. Atualmente, sua principal utilização é a operação de fresamento, envolvendo desbaste e acabamento de materiais não ferrosos e acabamento de alta qualidade para os materiais ferrosos. Entretanto, pesquisas realizadas pelo *Institute for Production Engineering and Machine Tools* (**PTW**) da Universidade Técnica de Darmstadt (Alemanha), demonstram que a tecnologia de usinagem em alta velocidade de corte pode ser aplicada também para operações de torneamento, freso-torneamento, furação e escareação [1]. Dentro das operações de fresamento de materiais ferrosos, destaca-se com grande êxito, a aplicação da Tecnologia HSC na manufatura de moldes e matrizes com formas geométricas complexas.

Esta é uma tecnologia considerada promissora, devido aos benefícios propiciados, em termos de redução de custos, tempos de produção e aumento de qualidade ao produto final.

Como demonstração disto, observam-se altos investimentos no desenvolvimento da Tecnologia HSC, pelas empresas que estão relacionadas com seu desenvolvimento, dentre elas: fabricantes de máquinas ferramenta, fabricantes de comandos numéricos, fabricantes de ferramentas de corte, empresas que desenvolvem sistemas CAD/CAM específicos para a programação de usinagem em HSC, além de investimentos em projetos de pesquisas, financiados por entidades de fomento à pesquisa e empresas privadas, em todo mundo. Observase também um grande investimento pelas indústrias que utilizam esta tecnologia, dentre estas pode-se citar empresas do ramo automobilístico, aeronáutico e fabricantes de moldes e matrizes, no Brasil e no exterior.

No Brasil, o crescimento no setor de moldes e matrizes vem atraindo um grande interesse, até para investidores externos [2]. Como exemplo, podem-se citar empresas européias que estão se instalando no país e outras que já estão com investimentos previstos para o futuro próximo. Segundo análise realizada por Daré [3], a utilização de produtos de plástico tem crescido vertiginosamente nos últimos anos, sendo responsável por cerca de 35% do consumo de termoplásticos produzidos no país. Com isto, crescem também os setores de fabricação de moldes para a injeção de plásticos.

Estas constatações demonstram a importância e o crescimento do setor de moldes e matrizes em geral, e conseqüentemente, as tecnologias que venham auxiliar o processo de fabricação destes ferramentais terão um futuro promissor.

Nesse sentido, há a necessidade de aprimorar a fabricação de moldes e matrizes, e uma das possibilidades mais atrativas é a utilização da Tecnologia HSC neste segmento. Contudo, existem ainda carências tecnológicas para utilizar a usinagem HSC com alto desempenho. Necessita-se avaliar as influências dos fatores críticos para o processo HSC, estudando a cadeia CAD/CAM/CNC, as novas e alternativas técnicas na geração de programas NC para superfícies complexas, freqüentemente encontradas no setor de moldes e matrizes. Neste trabalho são realizados testes em sistemas CAD/CAM, comandos numéricos e ensaios práticos de usinagem. Foram documentados os problemas encontrados para se atingir as velocidades de trabalho desejadas, relacionando-as com a qualidade da superfície usinada e produtividade.

### **1.1 Manufatura de superfícies complexas**

O aumento das exigências do projeto industrial, buscando cada vez mais formas harmônicas para a apresentação de um produto e, por outro lado, o desenvolvimento dos métodos e *software* para o modelamento e manipulação de superfícies complexas, assim como a redução dos custos de *hardware*, fizeram com que o uso de objetos e produtos contendo formas geométricas complexas se intensificasse. Hoje elas podem ser encontradas tanto em um simples *mouse* de microcomputador, num telefone, frascos de embalagens, brinquedos, como nos vários componentes de um carro.

A manufatura do ferramental necessário para fabricação destes produtos, tem-se demonstrado bastante problemática, agravando-se com a sua complexidade geométrica. As dificuldades encontradas, envolvem a usinagem de formas geométricas complexas (*Free Form Surface*), a usinagem de pequenos raios entre cantos, paredes verticais, áreas com profundidade de corte relativamente grande, entre outros fatores desfavoráveis à usinagem.

Estes problemas tem sido responsáveis pela qualidade inadequada das superfícies após as operações de usinagem. A evolução do processo de manufatura destes ferramentais, tem sido almejada pelas indústrias de modo geral.

Normalmente, a fabricação de moldes e matrizes demanda longo tempo, com grandes dificuldades em se garantir a precisão desejada. Isto porque a superfície do molde após o processo de usinagem convencional, em geral, não tem a qualidade superficial necessária (ou próxima), para ser diretamente utilizado na produção. Neste caso, envolve-se as etapas de acabamento manual, realizadas por artesãos, que visam obter o acabamento superficial necessário para o ferramental começar a produzir. Por mais hábil que seja este profissional, a precisão do molde fica comprometida, além disso, muito tempo de trabalho é necessário nesta etapa de acabamento, representando uma considerável parcela no custo final do molde. Segundo Rigby [4], na avaliação de custos em uma indústria automobilística, constatou-se que o processo de acabamento manual de moldes e matrizes consomem 38% dos custos totais de trabalho.

Com isto, a habilidade de manufaturar moldes no menor tempo possível, garantindo qualidade, tem-se tornado a principal prioridade das indústrias.

A Tecnologia HSC pode ser aplicada na fabricação de moldes e matrizes, principalmente para as operações de fresamento de pré-acabamento e acabamento final, utilizando máquinas-ferramenta com grande capacidade de aceleração/desaceleração associadas à altas velocidades de deslocamento e rotação do eixo-árvore.

O advento da tecnologia de usinagem em altíssima velocidade de corte aplicado aos setores de moldes e matrizes, torna-se altamente atrativo, pois é possível se obter acabamento superficial final tão eficiente que permite reduções dos tempos envolvidos nas operações manuais de acabamento da ordem de 80% e economia de custos da ordem de 30% [5]. Além dos fatores econômicos, deve-se considerar a garantia de precisão na superfície usinada, o que não é possível quando se utiliza operações manuais de acabamento.

A exploração da Tecnologia HSC pelas indústrias individualmente se torna inviável. Isto porque HSC não trata apenas de se ter um eixo-árvore e servo motores trabalhando em altíssima velocidade, mas trata-se de uma nova concepção do processo de manufatura, envolvendo todas as outras tecnologias da cadeia produtiva.

Todos os fatores que influenciam no processo de usinagem devem ser cuidadosamente estudados para se obter uma aplicação eficiente e segura da Tecnologia HSC.

Para se atingir altas velocidades de corte e avanço, principalmente para regiões complexas (corriqueiramente encontradas na manufatura de moldes e matrizes), limitações tecnológicas impedem o efetivo trabalho em HSC com precisão. Estas estão discutidas e analisadas neste trabalho.

Estas limitações tecnológicas podem comprometer tanto a velocidade de trabalho do processo, como a precisão de contorno e qualidade superficial. De maneira geral, elas podem ser encontradas logo no estágio de desenvolvimento do produto, envolvendo às metodologias utilizadas pelos sistemas CAD/CAM para modelamento do produto e geração dos programas NC; a transferência dos programas NC para o CNC da máquina; a capacidade de aceleração e desaceleração, rotação do eixo-árvore, velocidade máxima de avanço da máquina ferramenta; a capacidade, performance e funções especiais que o comando numérico deve possuir para atingir o trabalho em HSC, além de todos os problemas e limitações relacionados às ferramentas de corte, fixações da ferramenta, balanceamento do sistema e parâmetros tecnológicos de corte.

#### **1.2 Importância deste trabalho**

Embora já existam resultados que justifiquem o investimento pelas empresas na Tecnologia HSC, as limitações tecnológicas citadas acima impedem a execução de um processo mais eficiente. Através de ensaios preliminares de usinagem com velocidades elevadas, e que estão descritos no capítulo 4, alguns fatores prejudiciais ao processo HSC dentro da cadeia CAD/CAM/CNC foram detectados. Estes fatores são responsáveis por limitar drasticamente a velocidade de avanço do processo de usinagem HSC e propiciar uma qualidade superficial insatisfatória.

Portanto, este trabalho tem o objetivo de contribuir com o desenvolvimento da Tecnologia HSC, principalmente para a usinagem de moldes e matrizes que contenham superfícies complexas, analisando possíveis alternativas que possam solucionar os problemas, detectados na cadeia CAD/CAM/CNC para usinagem HSC.

#### **1.3 Conteúdo da dissertação**

Este trabalho está dividido em sete capítulos, os quais são seguidos pelos anexos, e estão brevemente descritos a seguir.

#### Capítulo 1 - **Introdução**

Capítulo 2 - **Aplicação da Tecnologia HSC - Estado da arte** – Neste capítulo apresenta-se uma revisão bibliográfica sobre a Tecnologia HSC, relatando faixas de velocidade de trabalho, classificação de centros de usinagem de acordo com suas características de processo, áreas de aplicações da Tecnologia HSC e descrição de sistemas CAD/CAM para utilização nos setores de moldes e matrizes.

Capítulo 3 - **Objetivos e metodologia** – Os objetivos deste trabalho são divididos em gerais e específicos e estão detalhados neste capítulo. É feita uma análise sobre as metodologias utilizadas para a realização dos ensaios de usinagem e os métodos utilizados para atingir os objetivos propostos.

Capítulo 4 - **Desenvolvimento dos ensaios** – Neste capítulo são descritos os ensaios preliminares de usinagem com velocidades elevadas, realizados para detectar possíveis problemas e limitações durante a usinagem. São também descritos os ensaios de usinagem que comparam os diferentes métodos de

interpolação da trajetória de ferramenta e testes realizados para análise da performance do CNC.

Capítulo 5 - **Análise dos resultados** – Neste capítulo são analisados os resultados obtidos com os ensaios de usinagem.

Capítulo 6 - **Conclusões e sugestões para futuros trabalhos** – Neste capítulo, além das conclusões obtidas através dos ensaios de usinagem, das pesquisas bibliográficas e dos testes realizados em sistemas CAD/CAM, estão também documentadas sugestões para futuros trabalhos.

## **2 Aplicação da Tecnologia HSC - Estado da arte**

Existem vários fatores que estão relacionados à usinagem HSC e que podem ser cruciais para uma aplicação eficiente desta tecnologia. Em vista deste fato, foi realizado um estudo bibliográfico para o levantamento do Estado da Arte sobre a Tecnologia HSC, descrito nos próximo tópicos.

### **2.1 Tecnologia HSC**

O trabalho de Salomon para a empresa alemã Friedrich Krupp AG, juntamente com a patente registrada em 1931 [6], é reconhecido como início dos trabalhos que hoje se conhecem como Usinagem com Altíssima Velocidade de Corte (*High Speed Cutting* - HSC). Neste estudo, Salomon utilizou uma serra circular de grande diâmetro para reproduzir alta velocidade de corte, já que as máquinasferramentas disponíveis na época não permitiam altas rotações. Estes estudos revelaram que após uma determinada velocidade de corte, as temperaturas de usinagem voltavam a decrescer (Figura 2.1), o que veio a se tornar uma das principais características do processo HSC. Com o aumento da velocidade de avanço e alta remoção de material, o aquecimento da peça pode ser minimizado, pois grande parcela do calor gerado durante o processo de corte é dissipado juntamente com o cavaco [7, 8].

Entretanto, o uso prático destes estudos foi muito limitado em função da própria aplicabilidade de ferramentas de grande diâmetro, como o caso da serra circular utilizada por Salomon.

Somente na década de 50, as pesquisas nesta área voltaram a se intensificar. Entretanto, como ainda não havia máquinas-ferramentas que permitissem as velocidades de corte desejadas, os ensaios passaram a ser realizados por meios balísticos (ver Figura 2.2) [9].

Somente ao final de década de 70, iniciou-se estudos para aplicações práticas da Tecnologia de Usinagem em Altíssima Velocidade de Corte, impulsionado por dois

projetos de pesquisa coordenados pelo Professor Herbert Schulz, da Universidade Técnica de Darmstadt.

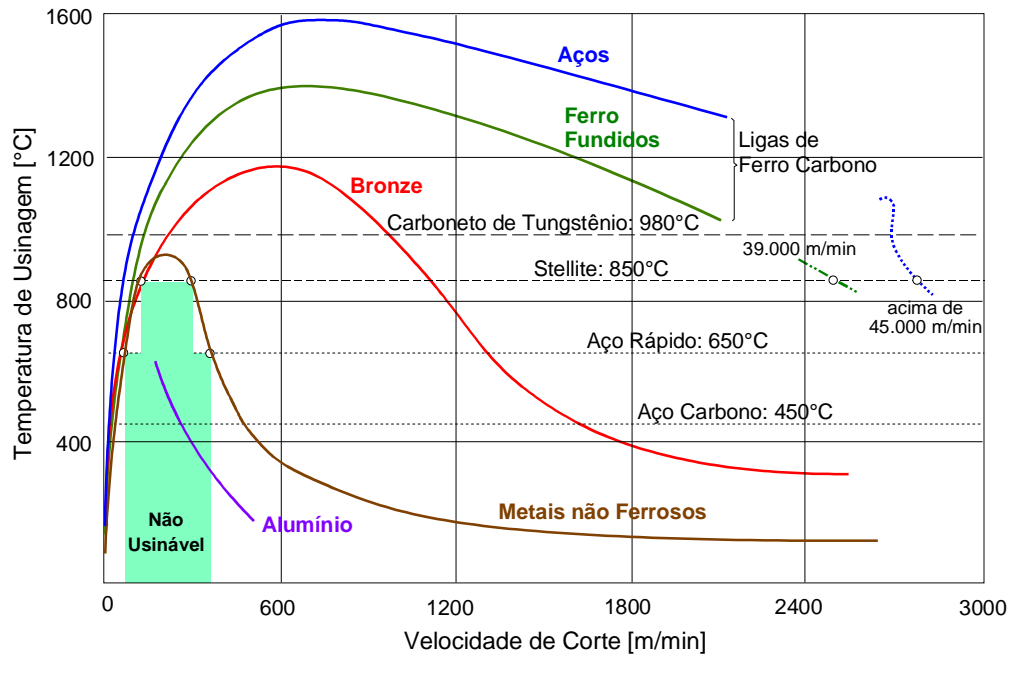

*Figura 2.1: Variação da temperatura com a velocidade de corte [9]*

Vários estudos realizados na década de 60 nos Estados Unidos [10-13], mostraram que a produtividade aumenta significativamente e os custos de produção podem ser reduzidos, se os problemas com o intenso desgaste das ferramentas e as vibrações nas máquinas ferramentas trabalhando em alta velocidade, pudessem ser solucionados.

Mc Gee [14] apresentou, já na década de 70, resultados bastante promissores no aumento da produtividade e redução de custos na usinagem de alumínio com velocidade de corte acima de 5.500 m/min.

Entretanto, somente no início dos anos 80, com o desenvolvimento de eixos motores de alta rotação para aplicação em máquinas ferramentas, continuaram os estudos nesta área, realizando-se as primeiras aplicações na usinagem de superfícies complexas [15].

Embora ainda existam restrições tecnológicas, a Tecnologia HSC tem sido, recentemente, alvo de atenção na Europa, Japão e EUA. Mesmo não sendo uma tecnologia completamente madura, segundo pesquisa realizado por Tönshoff [16] em 1996, 60% da indústria alemã e 95% das indústrias japonesas pretendiam investir em HSC a curto e médio prazo.

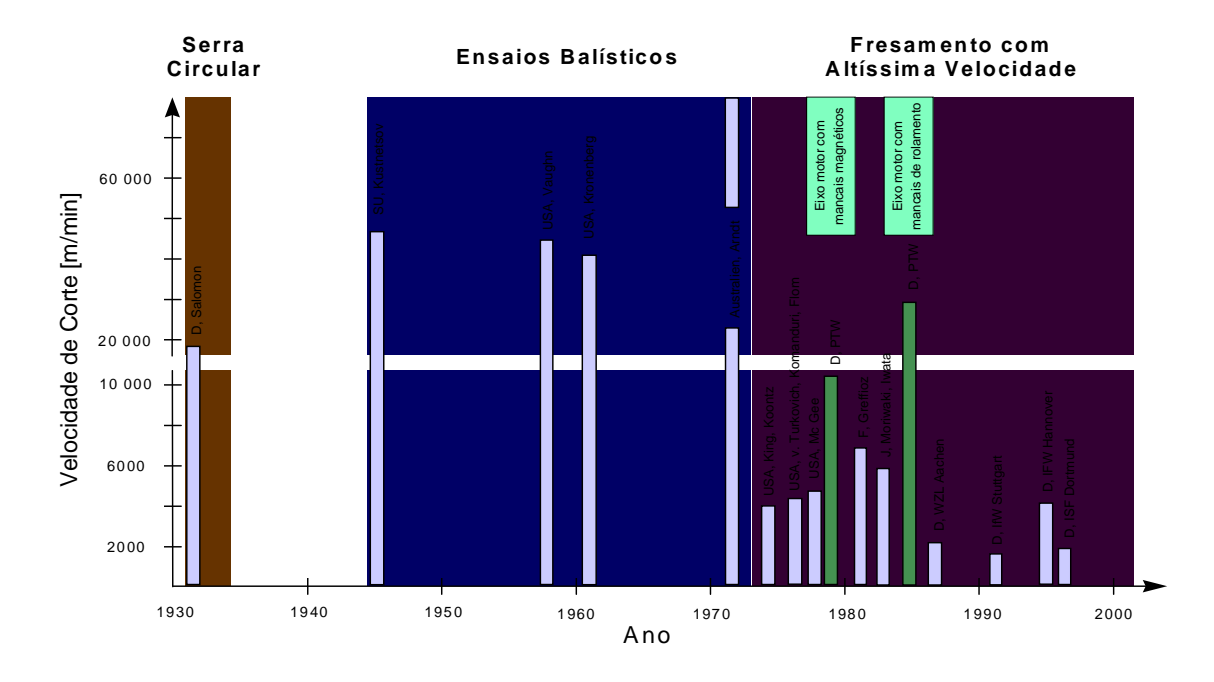

*Figura 2.2: Etapas históricas do Processo HSC [9]*

Atualmente, a implementação da Tecnologia HSC em ambiente fabril ainda pode ser considerada um processo de risco, não apenas pelo alto investimento necessário, mas também porque esta tecnologia ainda se encontra em desenvolvimento. Também, deve-se considerar que a utilização eficiente da Tecnologia HSC se difere drasticamente do processo convencional de usinagem CNC utilizado atualmente, envolvendo o estudo e a aplicação de outras tecnologias relacionadas.

A Figura 2.3 mostra as tecnologias correlatas que devem ser consideradas para se trabalhar de maneira eficiente em HSC. As tecnologias principais envolvem:

 construção da máquina-ferramenta: o conceito estrutural e o material utilizado na construção da base da máquina deve ser cautelosamente estudado, visando uma redução de peso dos componentes móveis para que a máquina possa atingir altas velocidades de avanço e suportar às altas taxas de acelerações com segurança, mantendo a precisão;

- ferramenta de corte: deve ser analisado o material, o revestimento e a geometria da ferramenta em cada situação específica, para que a redução da vida útil da ferramenta divido o aumento da velocidade de corte, não torne o processo inviável. Além disso, deve-se analisar o sistema de fixação da ferramenta e o balanceamento de todo o sistema;
- comando numérico da máquina: este deve possuir alta capacidade de processamento para lidar com as altas velocidades de avanço e funções especiais que permitam a análise de blocos subseqüentes do programa NC, detectando alterações bruscas de trajetória de ferramenta e reduzindo a velocidade para não causar desvio de contorno. Esta função é conhecida como Look-ahead;
- programação NC: a programação deve ser realizada cautelosamente para evitar trajetórias de ferramenta com alterações bruscas e áreas que contenham diferentes volumes de material a ser removido.

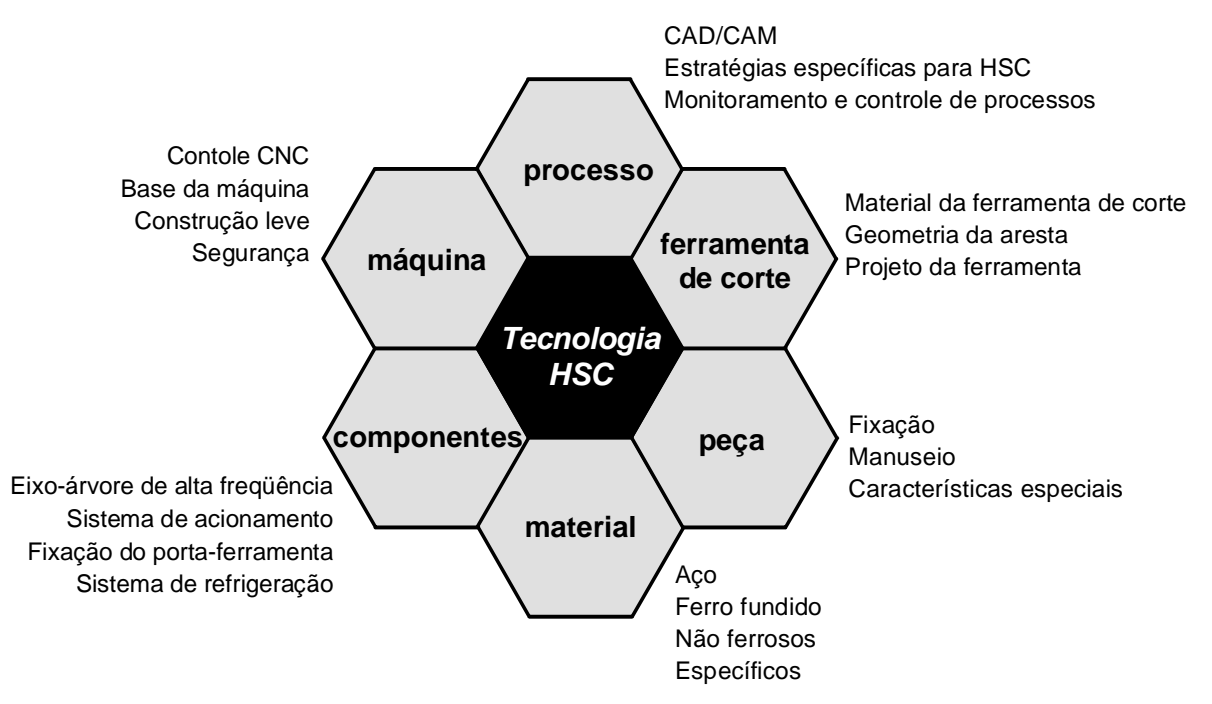

*Figura 2.3: Tecnologias relacionadas ao processo HSC [17]*

Portanto, para justificar o alto investimento necessário, deve-se conhecer e utilizar corretamente todas as tecnologias que estão relacionadas com o processo HSC, buscando seus reais benefícios, tornando mais competitivos os setores que utilizam este processo de manufatura, e os setores que estejam relacionados a estes, dentro da cadeia produtiva.

#### **2.1.1 Operações de fresamento CNC**

Segundo Tsuzuki [18], o fresamento CNC pode ser classificado de acordo com o número de eixos controláveis simultaneamente, sendo independente um do outro:

- Usinagem 2D: permite o controle de dois eixos translacionais. Logo, a usinagem 2D permite apenas aplicações planares;
- Usinagem 2½D: dois eixos trabalham simultaneamente. O terceiro eixo trabalha individualmente e em geral é utilizado para posicionar a ferramenta em níveis de profundidade de corte. Em princípio, é possível utilizar usinagem 2½D para fabricar peças tridimensionais;
- Usinagem 3D: permite a interpolação linear utilizando os três eixos translacionais simultaneamente. Interpolações circulares podem ser realizadas apenas em duas dimensões;
- Usinagem 4D ou 5D: adicionalmente às características de usinagem 3D, acrescenta-se respectivamente, um ou dois eixos de rotação controláveis.

Devido aos fatores técnicos de programação NC (incluindo a verificação de colisões entre a ferramenta, peça e dispositivos de fixação) e os custos envolvidos para usinagem 4D ou 5D, estas técnicas são basicamente utilizadas quando não existe outra alternativa possível. Desta forma, o fresamento 3D é o processo mais utilizado pelos setores de moldes e matrizes, e é este processo onde se encontra a maior gama de aplicações e máquinas-ferramenta para se trabalhar em HSC.

#### **2.1.2 Aplicações da Tecnologia HSC**

Atualmente, a Tecnologia HSC vem sendo desenvolvida principalmente para as operações de fresamento, onde se encontra sua maior utilização.

Para o fresamento a Tecnologia HSC está sendo desenvolvida para atender à duas áreas da manufatura: as operações de desbaste e acabamento de materiais não ferrosos e o pré-acabamento e acabamento de materiais ferrosos. Respectivamente, se tem para o primeiro caso os setores aeronáutico e aeroespacial e o segundo caso tem sua principal utilização nos fabricantes de moldes e matrizes, ocupando uma importante posição na cadeia do processo produtivo, envolvendo as indústrias automobilística, de eletrodomésticos e de bens de consumo [19].

A aplicação da Tecnologia HSC nestes setores oferece uma drástica redução dos tempos de manufatura, se comparados aos dos processos CNC convencionais [7]. Para os materiais não ferrosos, tem-se a redução do tempo efetivo de usinagem, enquanto que para os materiais ferrosos, tem-se economia de tempo e custos, obtendo maior precisão ao produto usinado, pois reduz-se consideravelmente os processos de acabamento manuais, posteriores ao processo de usinagem [21]. Esta redução se dá devido à alta qualidade de acabamento superficial conseguido com a utilização da Tecnologia HSC.

Observa-se na Figura 2.4, a faixa de valores que define a altíssima velocidade de corte para cada material específico.

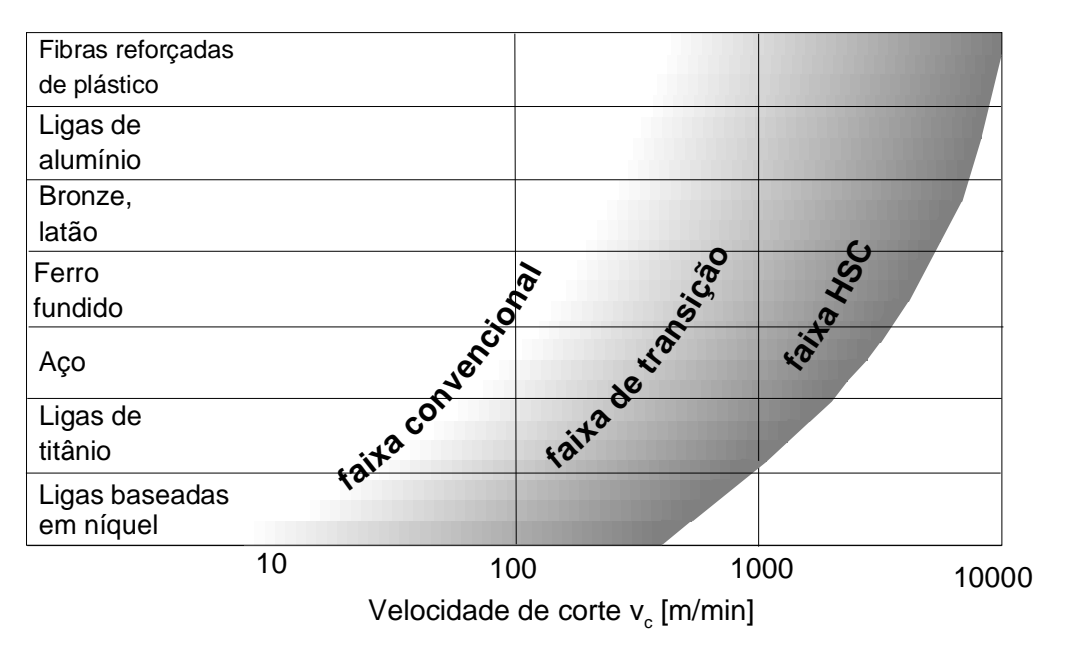

*Figura 2.4: Faixas de velocidades de corte para cada material específico [17]*

A velocidade de corte para HSC em operações de fresamento está na faixa de 10 vezes superior às velocidades convencionais de usinagem, de acordo com o

**o cavaco**

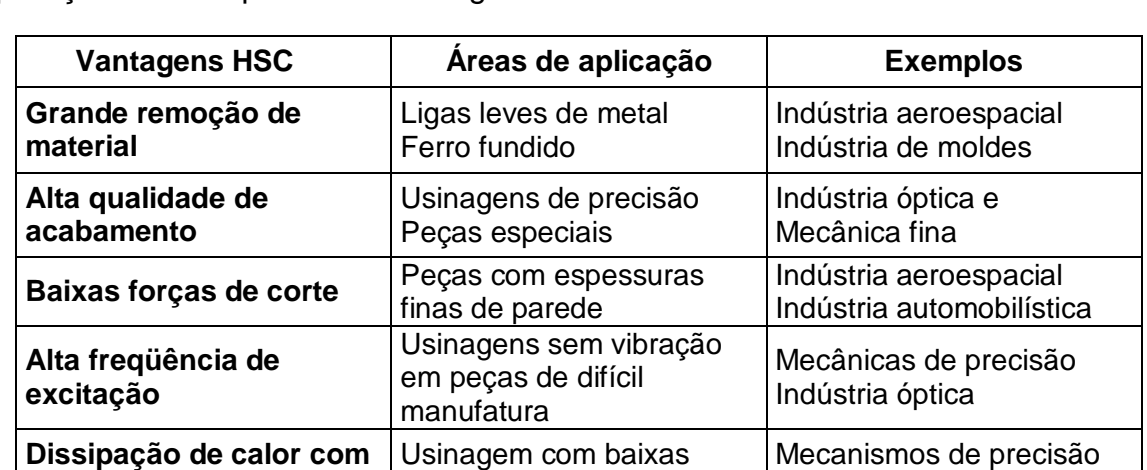

temperaturas de processo

material a ser usinado [20, 17]. A Tabela 2.1 mostra as principais áreas de aplicações e exemplos da Tecnologia HSC.

### *Tabela 2.1: Áreas de aplicação HSC [22]*

Ligas de magnésio

Segundo Geist [23], mais importante que a alta velocidade de corte, são as altas velocidades de avanço de usinagem, especialmente na manufatura de moldes e matrizes, onde se utiliza freqüentemente ferramentas de pequeno diâmetro para a usinagem de superfícies complexas. A associação de eixos-árvore de alta freqüência com altas velocidades de avanço, é a principal característica de aplicação da Tecnologia HSC neste segmento.

A aceleração para movimentação e posicionamento dos eixos da máquina ferramenta, também é um fator importante a ser considerado, principalmente na usinagem de formas complexas. Máquinas que trabalham com altas acelerações, podem obter um ganho significativo frente às máquinas convencionais.

As máquinas-ferramenta na faixa de transição para HSC, atualmente podem trabalhar com acelerações da ordem de 10 m/s<sup>2</sup>, e máquinas HSC de laboratório com motores lineares, trabalham hoje com acelerações da ordem de 30 m/s<sup>2</sup>. Atualmente pode-se encontrar eixos-árvore com freqüência de rotação de até 100.000 rpm, embora seja mais comum a faixa de 15.000 à 40.000 rpm.

A Figura 2.5 mostra uma máquina HSC desenvolvida pelo instituto Instituto de Técnicas de Produção e Máquinas Ferramentas da Universidade Técnica de Darmstadt - PTW em um de seus projetos de pesquisa. Esta máquina HSC possui

aceleração de 21 à 25 m/s<sup>2</sup> para movimentação dos eixos, potência de 7 kw, rotação do eixo-árvore de 60.000 rpm, velocidade de 100 m/min de movimentação dos eixos e equipada com motores lineares [24].

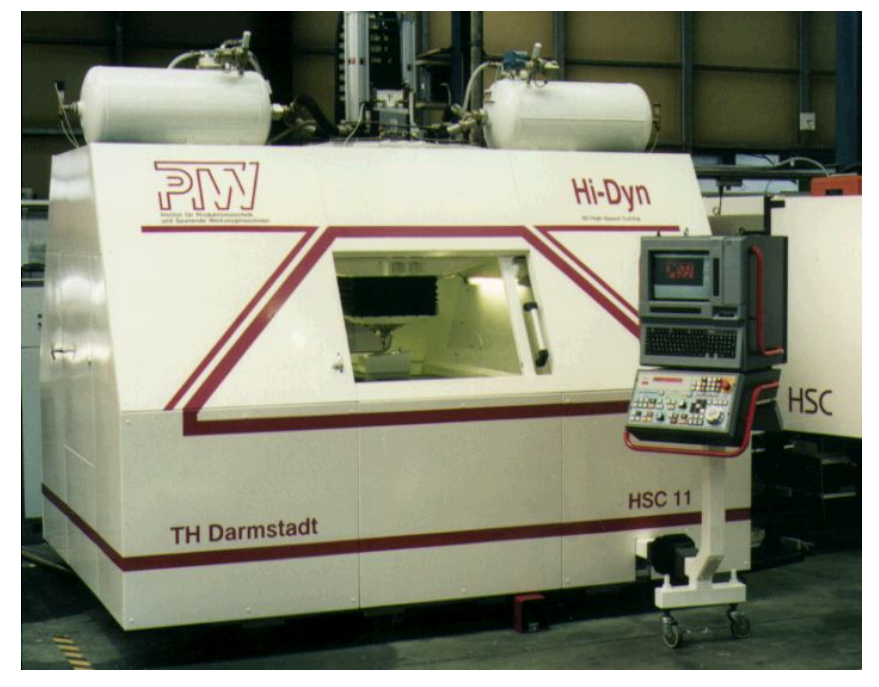

*Figura 2.5: Máquina HSC desenvolvida pelo PTW [24]*

### **2.1.3 Características do processo de usinagem HSC**

As características do processo de usinagem em alta velocidade de corte podem ser analisadas na Figura 2.6.

Observa-se que com o aumento da velocidade de corte, pode-se obter aumento no volume de material removido, reduzir as forças de corte na usinagem, melhorar a qualidade da superfície usinada e, como fator negativo, tem-se uma redução da vida útil da ferramenta de corte [8].

Com isto, os esforços para otimização do processo HSC deve incluir, principalmente, estudos sobre as estratégias de usinagem que reduzam o desgaste da ferramenta de corte, tornando o processo viável e eficiente.

-

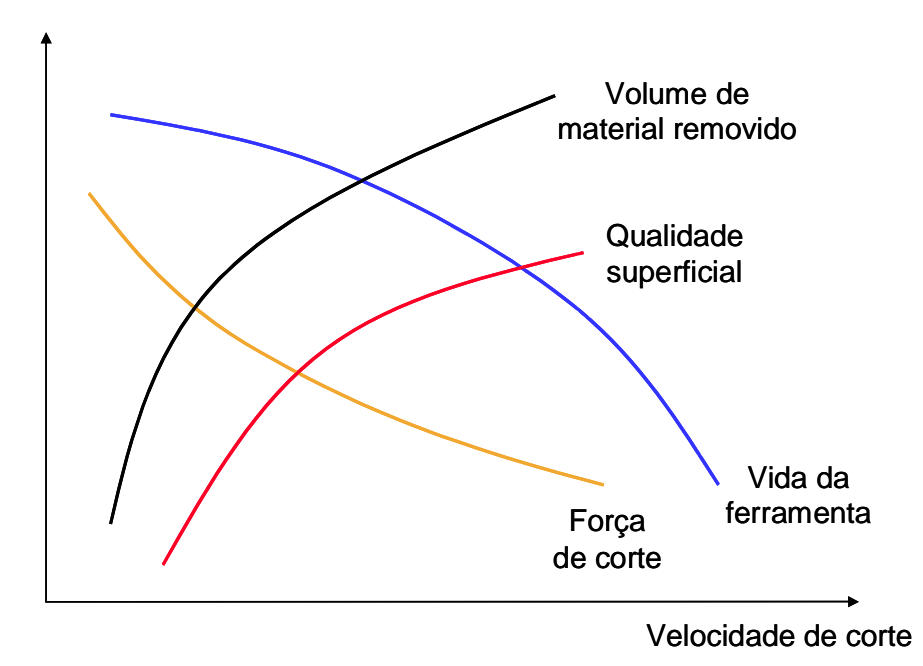

*Figura 2.6: Comportamento do processo HSC [17]*

Com a aplicação da Tecnologia HSC é possível se obter usinagens com valores de R $_{\rm a}^{\rm -1}$  em torno de 0,2  $\mu$ m [1].

### *2.1.3.1 Características das fresadoras para trabalho em HSC*

Devido às variedades de aplicações da Tecnologia HSC, associados com a diversidade das máquinas-ferramentas, tem-se a necessidade de configurações de máquinas distintas para cada aplicação. Como exemplo, pode-se citar a aplicação da Tecnologia HSC para a usinagem de alumínio na indústria aeronáutica, fabricação de moldes e matrizes, fabricação de palhetas de turbinas, usinagem de eletrodos de grafite, entre outras. Para cada um destes componentes, exigem-se processos de manufatura distintos, com diferentes características de máquinas ferramentas. Conseqüentemente, a Tecnologia HSC é amplamente diversificada para a aplicação fabril [25, 26].

Segundo Schmitt [27], as máquinas HSC distinguem-se das convencionais, por algumas características, tais como, velocidade de avanço e rotação do eixo-

 $1 \text{ R}_{\text{a}}$ : Rugosidade superficial definida pela amplitude média do perfil em relação à linha de referência.

árvore. Com esta classificação, pode-se notar três grupos de máquinas fresadoras, como ilustra a Figura 2.7.

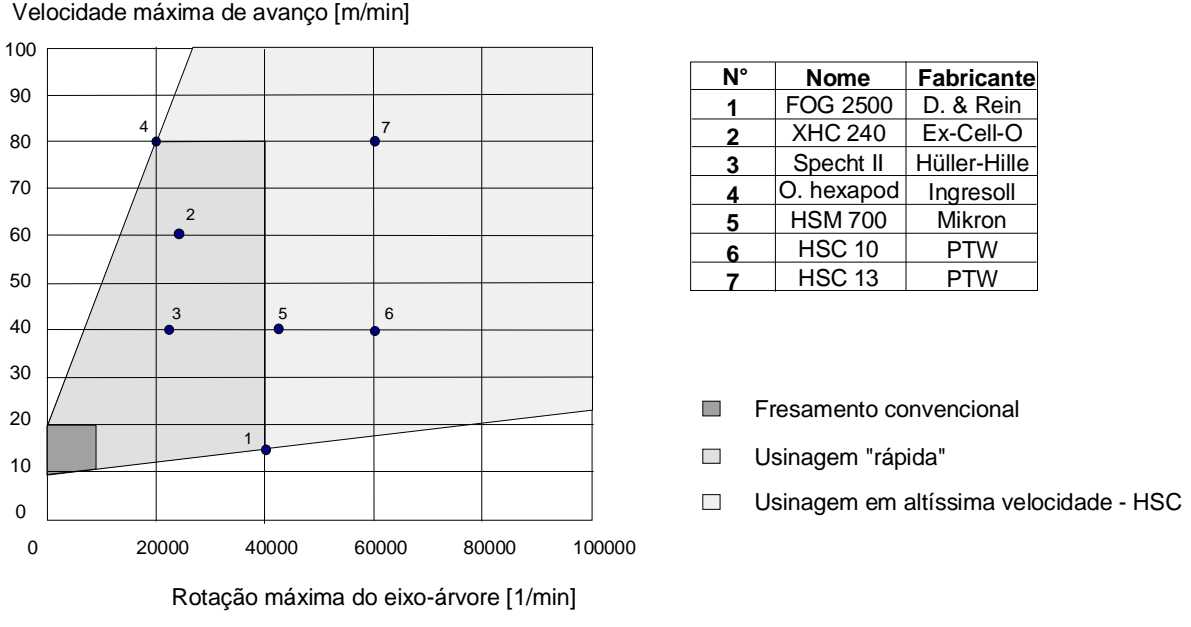

*Figura 2.7: Classificação de fresadoras segundo Schmitt [27]*

- Máquinas para usinagem convencional: Não atingem nem as velocidades de corte HSC nem as taxas de avanços HSC;
- Máquinas para usinagem "rápida": Estas máquinas atingem as velocidades de corte na faixa inferior da zona HSC da Figura 2.7, em combinação com altas velocidades de avanço. A maioria das máquinas HSC comerciais são encontradas neste segmento;
- A área de aplicação HSC: os valores máximos de avanço e de velocidades de corte do gráfico são utilizados, visando a remoção de médio a pequeno volume de material. Estas máquinas podem ser encontradas na manufatura de pequenos moldes (nas operações de acabamento), ou em laboratórios de pesquisas, representando o estado da arte em máquinas HSC.

#### *2.1.3.2 Eixos-árvore para trabalho em HSC*

Uma das características que limita a utilização da Tecnologia HSC para todas as operações de fresamento, mesmo nos processos onde a ferramenta de corte não representa limitações, é a potência do eixo-árvore da máquina-ferramenta HSC. O eixo-árvore HSC, atualmente, é capaz de fornecer alta freqüência de rotação, mas com baixa potência [24]. A potência do eixo-árvore é inversamente proporcional à rotação, como ilustra a Figura 2.8.

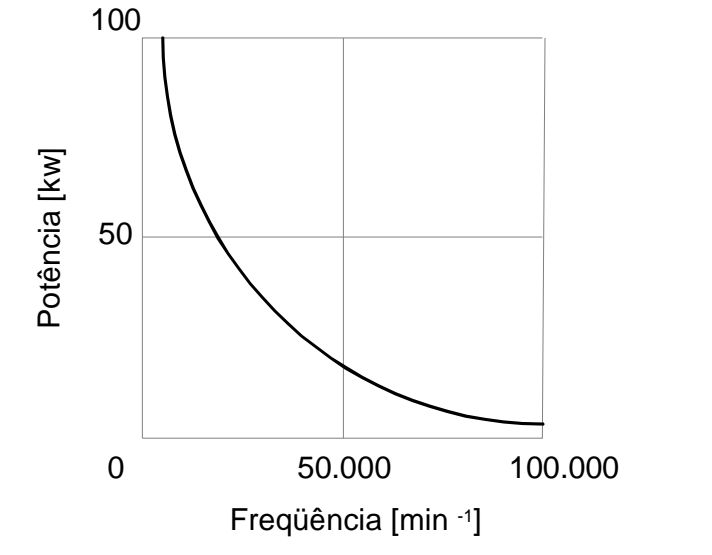

*Figura 2.8: Freqüência e potência de eixos-árvore HSC [24]*

As máquinas para a faixa HSC devem ser utilizadas em operações que não exijam grande potência para a execução da usinagem. Por este motivo, a Tecnologia HSC é utilizada principalmente na usinagem de acabamento de materiais ferrosos, nos setores de moldes e matrizes, e na usinagem de desbaste e acabamento de materiais não ferrosos, envolvendo a manufatura de protótipos de resina, usinagem de eletrodos de cobre ou grafite para eletro-erosão, usinagem de ligas de alumínio para a indústria aeronáutica, entre outros.

A Figura 2.9 demonstra alguns eixos-árvore disponíveis comercialmente, relacionando a faixa de potência com a freqüência de rotação.

#### Potência do eixo-árvore [kW]

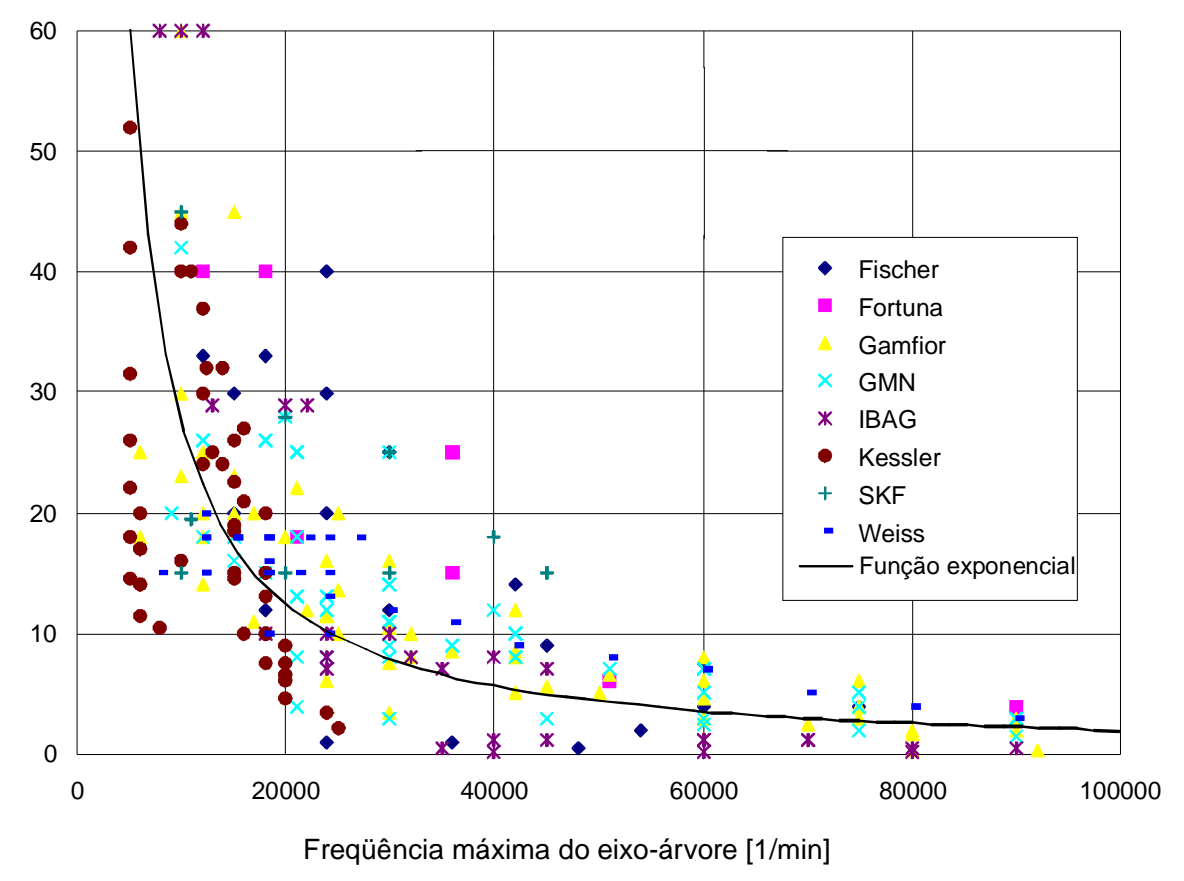

*Figura 2.9: Eixos-árvore disponíveis para comércio [27]*

### *2.1.3.3 Performance do CNC e acionamento dos servo-motores*

Uma das maneiras mais utilizadas para se analisar e comparar os comandos numéricos de maquinas-ferramenta é verificar o tempo de processamento de bloco (TPB), que é uma característica do CNC [28]. O tempo de processamento de bloco é o tempo necessário para o CNC interpretar uma linha de programa NC (dados ASCII: comandos G, M, etc.) e converter estas informações em acionamento dos eixos da máquina.

Atualmente, encontram-se comandos numéricos com TPB a partir de 100 milisegundos, até 0,5 ms para os mais modernos [29]. O TPB pode ser retardado quando se trabalha com funções especiais oferecidas pelos CNC, como por exemplo compensações térmicas, *look-ahead*, entre outras. Estes fatores elevam

o tempo de processamento de bloco, pois o CNC deve processar os comandos para movimentações, além destas funções auxiliares [30].

O tempo necessário para o CNC interpretar uma linha de comando, adicionado ao tempo necessário para as informações de acionamento chegarem aos servomotores, deve ser menor que o tempo utilizado pela ferramenta de corte para percorrer o incremento de trajetória descrito por um bloco de comando. Caso contrário, a máquina atinge o ponto destino e a informação para a movimentação subseqüente ainda não esta disponível para execução. Neste caso, os CNC mais modernos reduzem automaticamente a velocidade de avanço programada para uma velocidade de avanço compatível com sua velocidade de processamento e atualização dos servos. Isto implica em maior tempo de usinagem devido à incapacidade do sistema de acionamento da máquina (incluindo a capacidade do CNC) em manipular as informações do programa NC em tempo hábil.

Programas para a usinagem de superfícies complexas contendo interpolações lineares agravam este problema, pelo grande volume de informações geradas por este tipo de interpolação. Alternativas de interpolações de trajetórias de ferramentas são descritas e testadas nesta dissertação.

Outros fatores que contribuem para a performance geral do sistemas de acionamento também devem ser considerados. Segundo Armone [30], muitos fabricantes de comandos numéricos se referem à performance do sistema de acionamento dos eixos da máquina-ferramenta como sendo apenas o tempo de processamento de bloco do CNC. O tempo levado para atualização do servo (*servo update*) deve também ser considerado, pois este poderá limitar a velocidade de avanço, antes do TPB. Como exemplo, cita-se um CNC com TPB de 1 ms e que leva 1,5 ms para atualizar a posição dos eixos. Portanto, os dados para movimentação da máquina referente a cada bloco de programa estarão disponíveis em 1,5 ms, e não 1 ms, para início da execução.

A Equação 2.1 fornece uma estimativa do valor máximo da velocidade de avanço em função do TPB e do incremento de movimentação [31 - 32]. Esta equação é válida para sistemas com tempo de atualização dos servomotores menor que o TPB.

$$
V_a = \frac{\Delta X}{TPB}
$$

*Onde:*

*va: Velocidade de avanço [mm/min] x: Comprimento do segmento de reta [mm] TPB: Tempo de processamento de bloco [segundo/1000]*

*Equação 2.1*

A Figura 2.10 ilustra a velocidade máxima de avanço em relação ao TPB, e à tolerância para a geração do programa NC, na usinagem de dois cilindros com diferentes diâmetros.

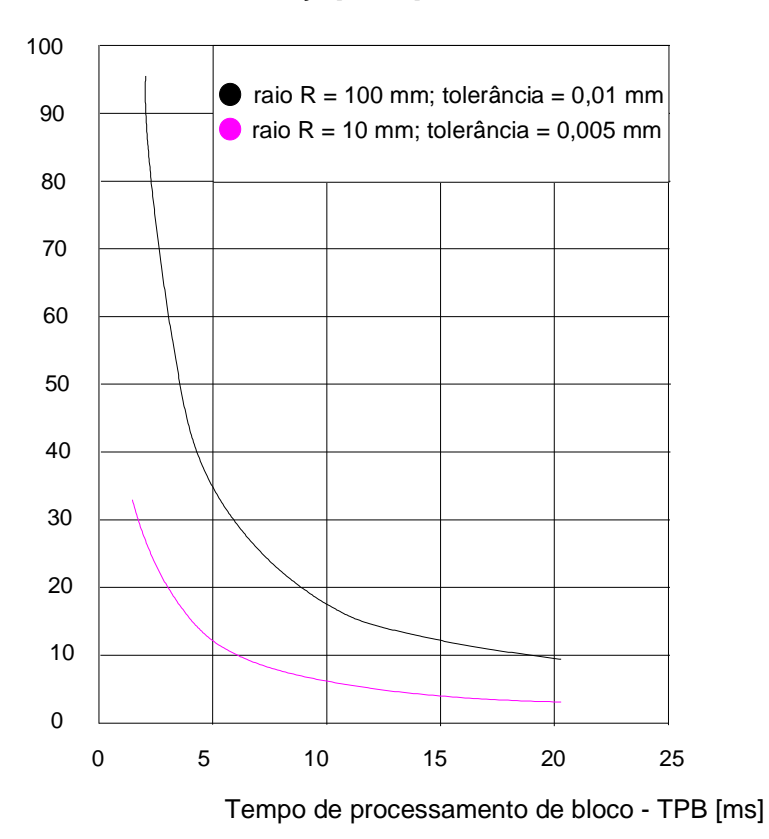

Máx. Velocidade de avanço [m/min]

*Figura 2.10: Tempo de processamento do CNC e Velocidade de avanço [27]*

Para o caso do cilindro de raio 100 mm e tolerância 0,01 mm, pode-se concluir que o incremento de movimentação tem aproximadamente 3 mm. Na fonte
pesquisada, Schmitt [27], não está especificado o tipo de interpolação da trajetória de ferramenta utilizado neste teste. Os valores de velocidade máxima de avanço sofrem alterações dependendo do método de interpolação, conforme comprovado com os testes de usinagem descritos no Capítulo 4.

# **2.1.4 Resultados obtidos com a aplicação da Tecnologia HSC**

Em uma empresa automobilística, foram realizados testes de fabricação para determinar as vantagens de se utilizar a Tecnologia HSC na produção de ferramentas para estampagem de chapas metálicas. Utilizando-se a matriz ilustrada na Figura 2.11 como modelo, foram fabricadas duas destas ferramentas, uma pelo processo convencional utilizado pela empresa e a outra aplicando-se a Tecnologia HSC [5].

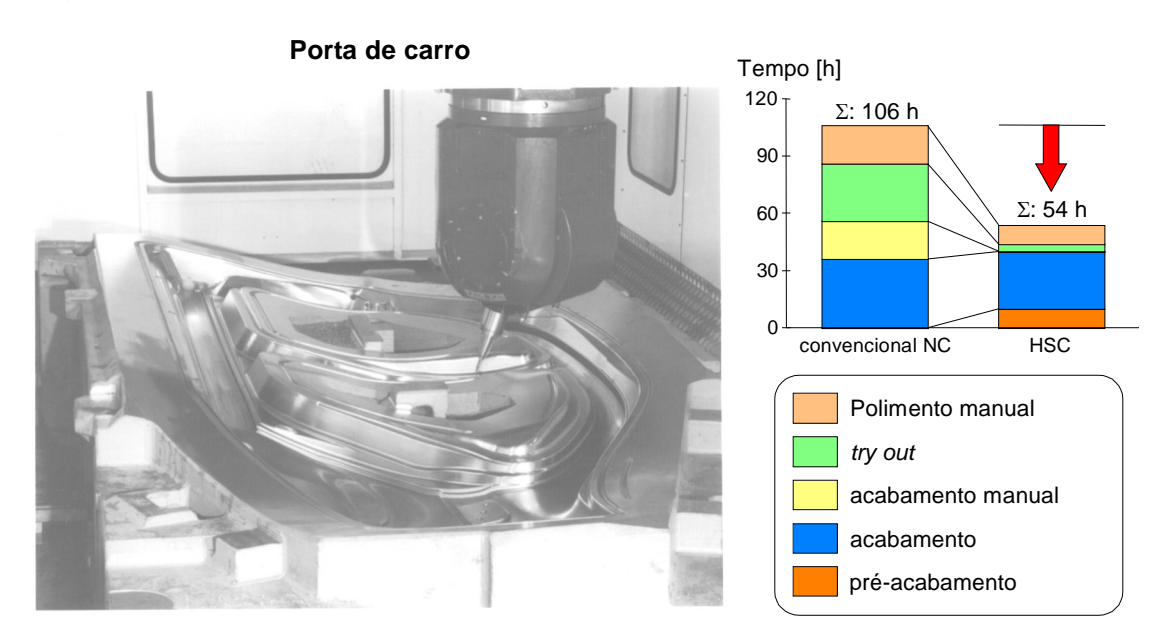

*Figura 2.11: Manufatura de moldes e matrizes [5]*

Neste estudo, comparou-se as etapas de produção após as operações de desbaste, pois são nestas etapas que a Tecnologia HSC se diferencia do processo convencional. As operação de desbaste normalmente são realizadas em uma fresadora convencional, por esta ser, em geral, mais robusta, uma vez que esta operação exige alta potência devido ao grande volume de material a ser removido neste processo, não exigindo-se alta precisão.

Portanto, observa-se na Figura 2.11 uma redução de 52 horas do processo de manufatura convencional para o HSC. Esta redução não se deu pelo tempo de usinagem propriamente dito, mas nas etapas posteriores. No processo HSC incluiu-se uma etapa adicional, o pré-acabamento (esta etapa esta discutida com mais detalhes no Tópico 2.4.3), elevando-se o tempo de usinagem.

Em contrapartida, eliminou-se o acabamento manual, reduziu-se drasticamente o polimento manual e as etapas de *try-out*, propiciando com isto, a redução do tempo de manufatura citada.

A Figura 2.12 compara também os dois processos de usinagem, envolvendo agora, a manufatura de um eletrodo de grafite. Devido às características favoráveis de usinagem deste material, reduz-se drasticamente o tempo de fabricação, como indica o gráfico da Figura 2.12 [5].

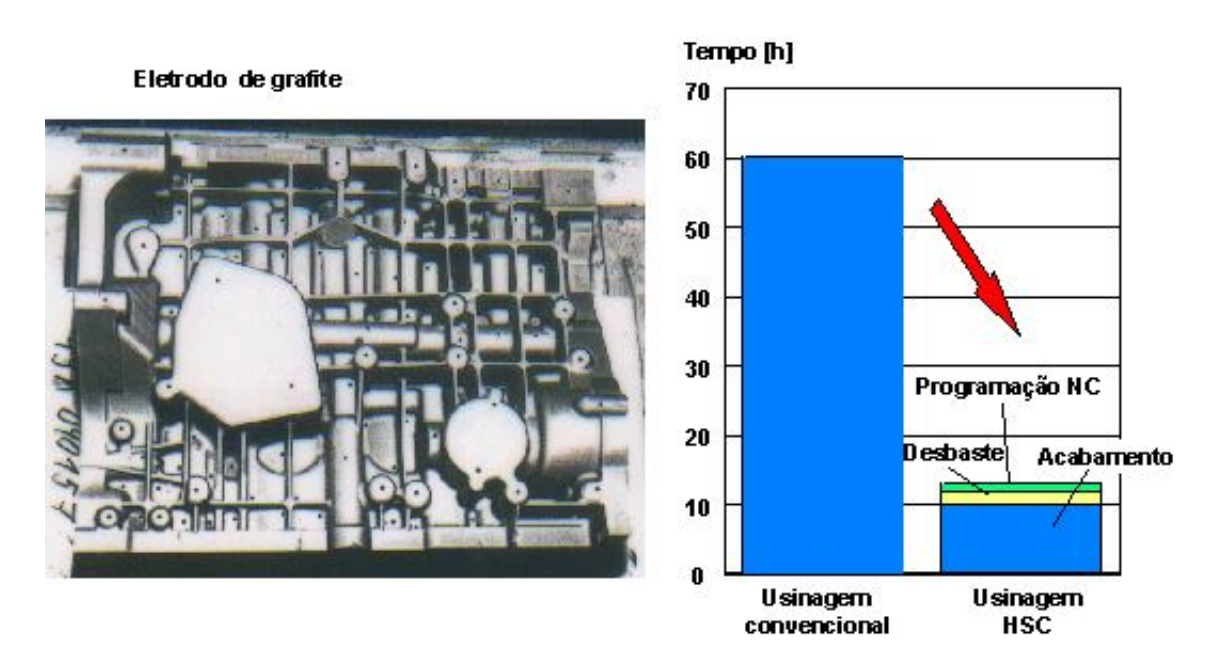

*Figura 2.12: Manufatura de eletrodos de grafite [5]*

Além destas aplicações, a Tecnologia HSC pode ser utilizada com grande êxito na usinagem de acabamento em materiais endurecidos, para a indústria de molde e matrizes, demonstrando grande eficiência neste processo.

Segundo Eberlein [32], a utilização de materiais em torno de 52 HRC na fabricação de moldes para a injeção de termoplásticos tem crescido nos últimos

anos. A aplicação da Tecnologia HSC para acabamento de materiais com durezas similares tem-se demonstrado altamente vantajosa, se comparado ao processo tradicional que utiliza operações de eletro-erosão.

Em um estudo realizado por Eberlein [32] na manufatura de um molde de injeção de plásticos para a fabricação de isoladores elétricos, utilizou-se a usinagem HSC em um material endurecido, com 52 RHC. O ciclo total de manufatura de um componente pelo método tradicional utilizando operações de eletro-erosão é de 51 horas. Utilizando a Tecnologia HSC, a fabricação deste componente é reduzida para 8 horas. Neste caso, a rugosidade superficial após a usinagem HSC de acabamento, resultou em valores de  $R_a$  em torno de 0,5  $\mu$ m, eliminando com isto, as operações manuais de acabamento. Substituindo a eletro-erosão pela HSC, elimina-se também tempos e custos envolvidos na geração do eletrodo necessário para eletro-erosão.

Segundo uma análise comparativa entre a usinagem convencional e a usinagem HSC, realizada pelo Cetim (*Centre Technique des Industries Mecaniques,* França), para manufatura de uma matriz de repuxo, foi constatado um ganho de 26% sobre o tempo direto e 35% sobre os custos diretos de produção desta matriz [33].

Contudo, a eficiência das máquinas HSC, comparadas com às máquinas ferramenta convencionais, é profundamente influenciada pela correta escolha e aplicação dos parâmetros tecnológicos e processo de corte aplicados. Por isto, todo material usinado em HSC, terá uma gama relativamente estreita para operações com ótima eficiência, implicando na necessidade de estudos mais aprofundados sobre o processo a ser utilizado [34].

Como a geração de programas NC envolve a utilização de sistemas CAD/CAM e os programas podem influenciar na aplicação da Tecnologia HSC, no próximo tópico encontra-se uma descrição do processo produtivo envolvendo estes sistemas.

## **2.2 Sistemas CAD/CAM para manufatura de superfícies complexas**

As primeiras empresas fabricantes de moldes a utilizarem sistemas CAD/CAM no início da década de 80 não obtiveram bons resultados, principalmente quando se tratava de geometrias complexas; a comunicação entre diferentes sistema CAD/CAM era ineficiente, e a geração de programas NC para a usinagem destas superfícies, utilizando os primeiros sistemas CAM, não possuíam muitos recursos [35].

Atualmente, a tecnologia CAD/CAM está exercendo uma influência cada vez mais decisiva na competição industrial, através da melhoria na qualidade dos produtos, aumento de produtividade, rapidez na introdução de novos produtos e diminuição considerável de custos. Um ponto primordial a ser destacado, é a possibilidade de modelamento tridimensional e manufatura de formas geométricas complexas, o que até pouco tempo atrás era inviável.

Para a geração de programas NC utilizando-se um de sistema CAM, necessita-se de um modelo geométrico tridimensional da superfície a ser usinada, o qual será utilizado para os cálculos das trajetórias de ferramenta. Este modelo geométrico da peça ou do ferramental (moldes e matrizes, para injeção ou estampo) a ser fabricado, devem ser modelados em um sistema CAD que seja capaz de representar o objeto realisticamente em três dimensões, através de um modelo sólido ou de superfícies. A representação em duas dimensões, como era utilizado no passado, não serve como base geométrica para cálculos de programas NC utilizando um sistema CAM.

### **2.2.1 Classificação de sistemas CAD**

A maioria dos sistemas CAD atuais são capazes de representar realisticamente objetos tridimensionais. Com isto, eliminam-se os possíveis erros causados pelo uso de múltiplas vistas, facilitando também a interpretação de desenhos. Contudo, um dos pontos mais importantes da representação tridimensional é a possibilidade de utilizar a geometria construída para auxiliar etapas de projeto e manufatura, como por exemplo, análises estruturais através do cálculo de elementos finitos

utilizando-se um sistema CAE e geração de programas NC através de um sistemas CAM.

Os sistemas CAD tridimensionais podem ser classificados inicialmente pela metodologia utilizada para representar os objetos, destingindo-se entre sistemas CAD modeladores de superfícies e sistemas CAD modeladores de sólidos.

A escolha de aplicação entre sistemas CAD modeladores de sólidos ou modeladores de superfícies dependerá especificamente de cada situação, como detalhado a seguir.

#### *2.2.1.1 Sistemas CAD modeladores de sólidos*

As geometrias tridimensionais modeladas com um sistema CAD modelador de sólidos são entidades sólidas, contendo informações volumétricas, superficiais e físicas, como por exemplo, massa, centro de gravidade e inércia [36]. Contudo, utilizando-se esta técnica não viável realizar o modelamento de objetos que contenham formas geométricas complexas, como é o caso por exemplo de um mouse de computador, painel de um automóvel, frasco de embalagem, entre outros objetos.

Os sistemas CAD modeladores de sólidos podem ser classificados quanto a sua metodologia utilizada para representar os objetos. Dentre várias, as duas descritas a seguir são as mais utilizadas [43]:

*Constructive Solid Geometry* (CSG):

Neste método, objetos são construídos com a combinação de simples sólidos primitivos, como cilindros, cubos, cones etc., envolvendo operações booleanas - adição, subtração e intersecção. A construção de geometrias com o CSG é bastante simples, agilizando o trabalho de modelamento do produto, tendendo a ser mais robusto, com menos erros numéricos ou computacionais e não exigem grandes recursos para armazenar as informações geométricas, devido a simples definição de seus modelos.

Quando é construído um objeto com um modelador CSG, o sistema armazena um histórico de criação, que inclui todos os sólidos primitivos com suas respectivas dimensões e posicionamento, além das informações sobre todas as operações booleanas utilizadas para construir o objeto, como ilustrado na Figura 2.13.

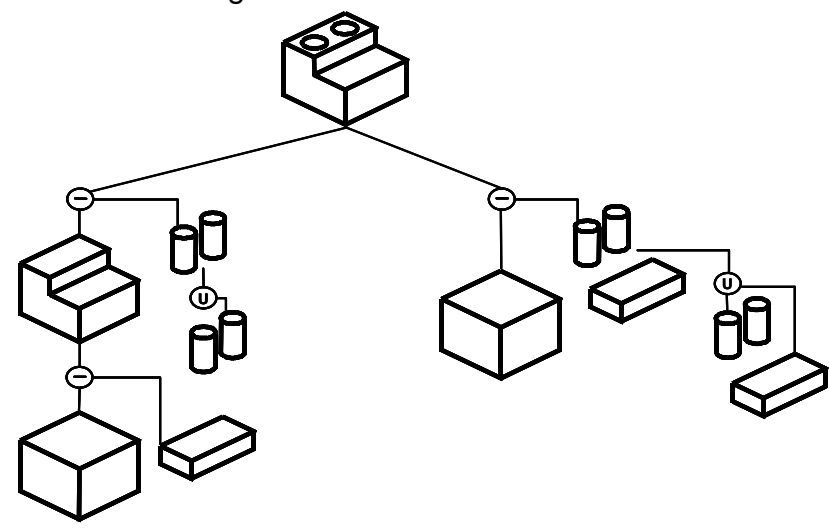

*Figura 2.13: Objeto construído com CSG [36]*

Observa-se na Figura 2.13 duas diferentes maneiras para se construir o objeto em questão, através de sólidos primitivos e operações booleanas. Isto permite a criação de um mesmo objeto por diferentes maneiras.

Modeladores *B-rep* (*Boundary Representation*)

Nesta representação, um modelo sólido é definido através de geometrias construídas com pontos que representam vértices, curvas representando arestas, e superfícies que representam faces, como ilustra a Figura 2.14. Desta forma, os objeto modelados com esta técnica possuem mais informações (vértices, arestas e faces), se comparado ao modelamento em um sistema CAD CSG. Este modelador oferece maior flexibilidade quanto a forma geométrica do modelo a ser construído, não se limitando apenas em sólidos primitivos para construir objetos. Em contrapartida, o B-rep necessita de um banco de dados consideravelmente maior que o CSG. A Figura 2.14 demonstra a criação de um sólido através da metodologia B-rep.

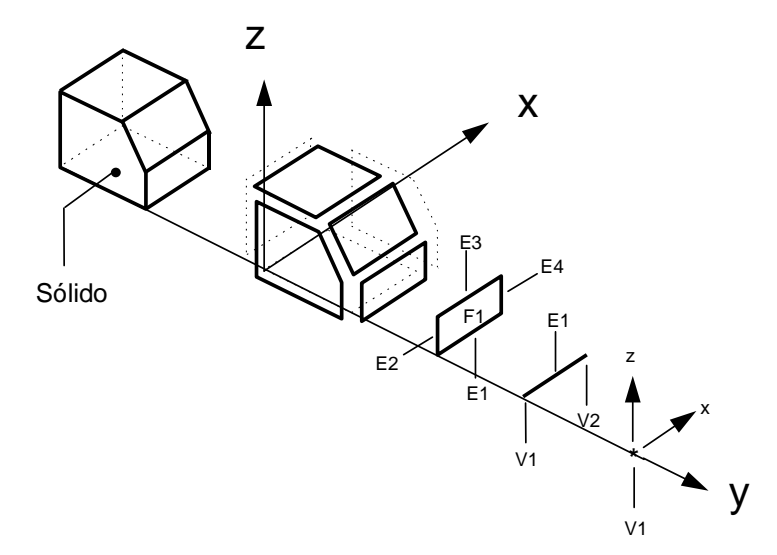

*Figura 2.14: Representação de um sólido em B-rep [36]*

#### *2.2.1.2 Sistemas CAD modeladores de superfícies*

Os sistemas CAD desta categoria são capazes de realizar o modelamento de qualquer forma geométrica, independente de sua complexidade. Possuem recursos sofisticados para manipulações da geometria modelada, permitindo que a forma geométrica seja alterada interativamente para obter-se o produto desejado. A manipulação da superfície é dada pela movimentação de qualquer ponto da geometria, em qualquer direção. Além desta possibilidade, são associados quatro vetores tangentes a cada ponto da superfície. Os vetores podem ser editados quanto a direção, sentido e magnitude. Estes artifícios permitem alterar qualquer região da superfície.

A Figura 2.15 ilustra edições no modelo geométrico, somente possível com a utilização de sistemas CAD modeladores de superfícies. Neste exemplo, foram realizadas duas edições: um ponto da geometria movimentou-se no sentido do eixo Z, e a magnitude de um vetor foi alterada no sentido do eixo Y. Observa-se que a geometria acompanha o ponto e o vetor modificados.

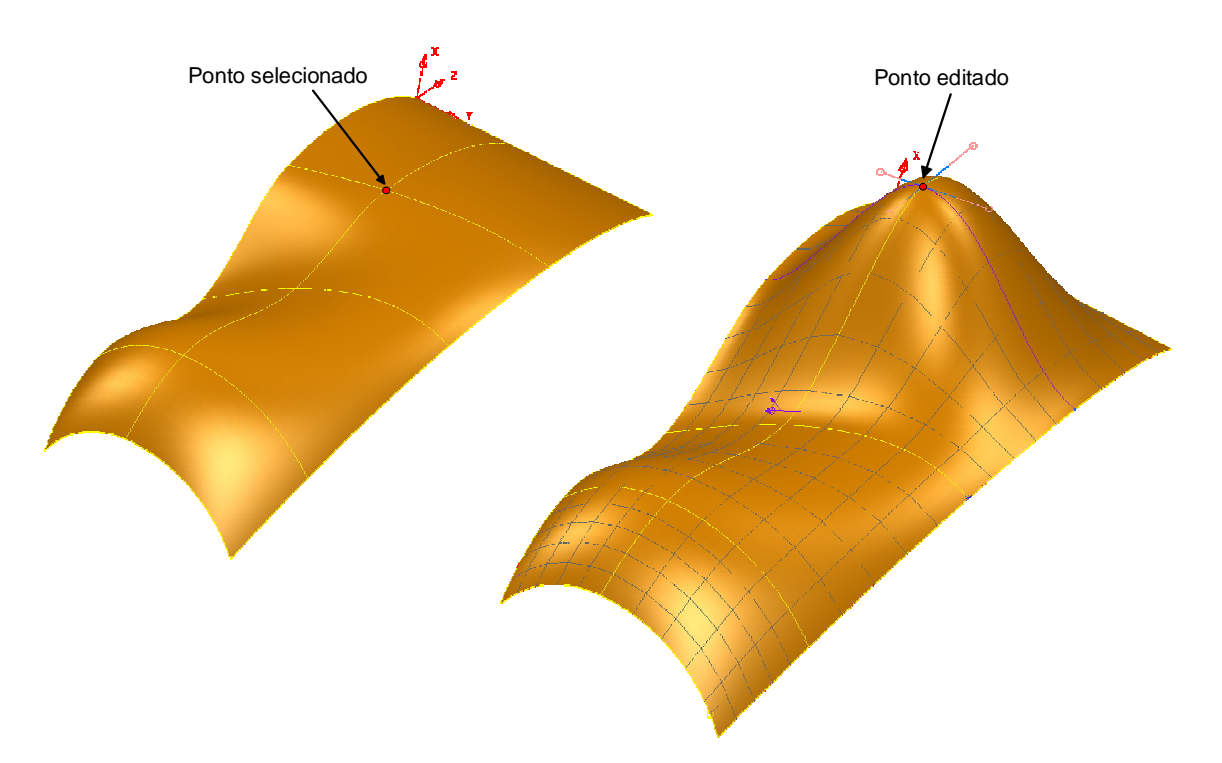

*Figura 2.15: Edição de um ponto da superfície*

Na fabricação de moldes e matrizes é freqüentemente encontrado geometrias contendo formas complexas, portanto, os próximo tópicos estão relacionados à utilização de sistemas CAD modeladores de superfícies.

# **2.2.2 Representação de curvas e superfícies complexas**

A utilização de superfícies complexas tem adquirido uma aplicação cada vez mais ampla no modelamento geométrico de componentes em engenharia, devido ao grande desenvolvimento de *software* e *hardware*. Inicialmente, a utilização destas superfícies estava limitada às aplicações cujas características técnicas do produto exigiam o seu uso, como é o caso de palhetas de turbinas, hélice de aviões e helicópteros, fuselagem de aviões, etc. Esta limitação ocorria devido às dificuldades encontradas no modelamento geométrico e manufatura destes produtos.

Atualmente, os sistemas CAD classificados como modeladores de superfícies permitem a construção destas formas complexas em três dimensões, dando ao usuário total liberdade para o modelamento de seus produtos. Um sistema CAD

com estas características possui sofisticados modelos matemáticos que possibilitam as representações geométricas complexas.

Estes modelos matemáticos foram desenvolvidos inicialmente por Lagrange, Hermite e mais recentemente pelo francês Paul Bézier, que utilizou em 1972 sua formulação no sistema *Unisurf*, para representar formas complexas de um painel de carro produzido pela empresa na qual trabalhava, a *Renault*. Esta foi a primeira utilização de sistemas computacionais para modelamento de superfícies em projetos mecânicos [37]. Atualmente, a formulação proposta por Bézier sofreu algumas alterações, surgindo os modelos B-*Spline* e a mais recente NURBS (*Non-Uniform Rational B-Spline*), permitindo maior manipulação e controle da curva ou superfície gerada, e conseqüentemente, maior versatilidade na representação de formas complexas.

Estes algoritmos matemáticos são conhecidos como funções *Spline*. Segundo Voisinet [38], *Spline* é uma curva não-concêntrica, não-reta e desenhada suavemente através de uma série de pontos, conhecida também como curva francesa.

A seguir, encontra-se uma breve descrição das metodologias mais utilizadas para a representação de curvas complexas em sistemas CAD. A representação de superfícies complexas é uma extrapolação do conceito utilizado para a representação de curvas complexas [37]. Todas as metodologias descritas a seguir utilizam-se equações polinomiais paramétricas para a representação das curvas. As variáveis X, Y, e Z estão em função de um único parâmetro.

# **Curvas de Hermite**

Sendo uma das primeiras representações matemáticas de curvas complexas, Hermite definiu uma curva utilizando uma equação polinomial, dois pontos e dois vetores tangentes que determinam sua forma, como ilustra a Figura 2.16.

A curva proposta por Hermite é definida por um polinômio e pontos de início e fim, associados a dois vetores, o que permite um controle razoável sobre a curva. A utilização e edição dos pontos e dos vetores tangentes são úteis para o modelamento de formas complexas.

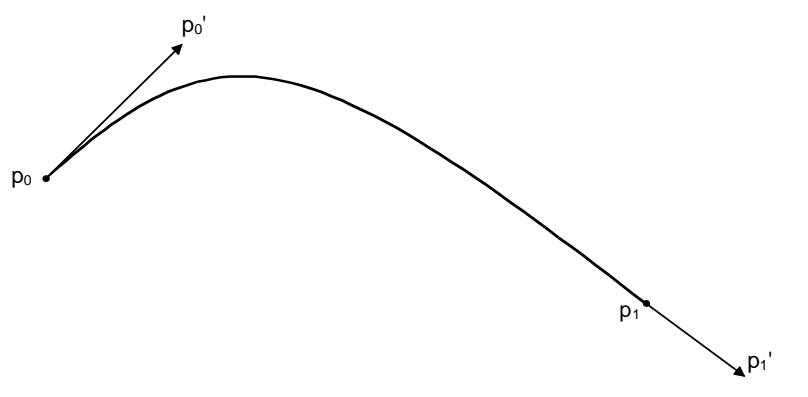

*Figura 2.16: Curva de Hermite*

No entanto, utilizando a metodologia de Hermite, os valores dos pontos e as inclinações dos vetores devem ser atribuídos numericamente, dificultando a utilização prática desta técnica [39].

**Curvas de Bézier**

Visando eliminar as inconveniências da formulação de Hermite, Bézier utilizou-se de um polígono para definir a curva, substituindo os pontos e os vetores utilizados por Hermite, como ilustra a Figura 2.17. Este polígono é aproximado por uma equação polinomial paramétrica.

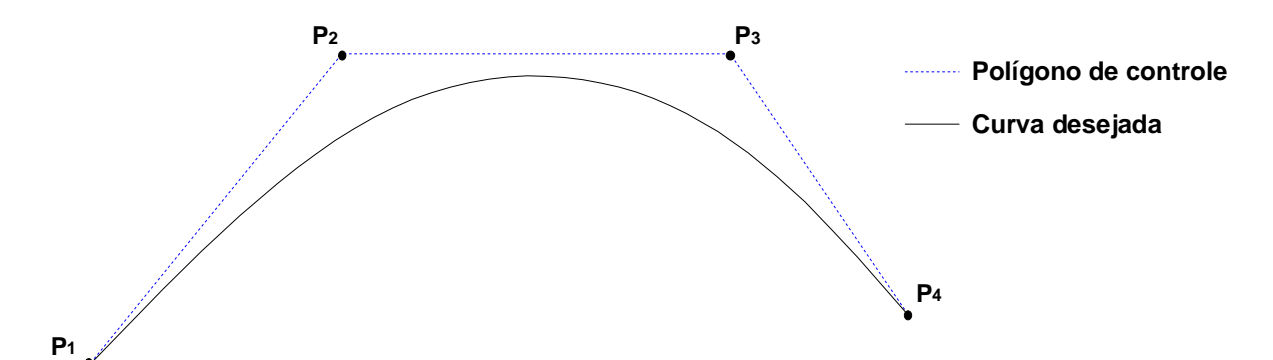

*Figura 2.17: Representação de uma curva através de um polígono de controle*

Os pontos do polígono atraem a curva, permitindo manipulações interativas. As modificações na curva são realizadas pela edição dos pontos que definem o polígono de controle. A curva passa pelo primeiro e último ponto e são tangentes ao primeiro e ao último segmento do polígono de controle. Um dos inconvenientes desta metodologia é que apenas permite modificações globais da curva, como ilustra a Figura 2.18.

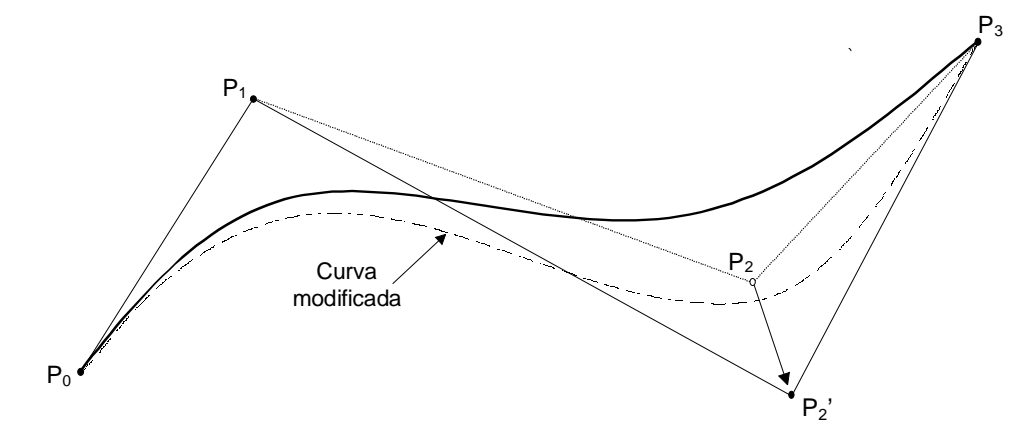

*Figura 2.18: Modificação global da curva*

Movendo-se o ponto  $P_2$  do polígono de controle para a posição  $P_2$ ', grande parcela da curva se modifica.

# **Curvas B-***Spline*

A representação B-*Spline* utiliza-se também de uma equação polinomial paramétrica e pode ser considerada como uma generalização das curvas de Bézier, com algumas modificações, permitindo entre outras coisas, representar uma curva utilizando-se um polinômio de baixo grau, facilitando os cálculos computacionais, permitindo também modificações locais da curva [37], como ilustra a Figura 2.19.

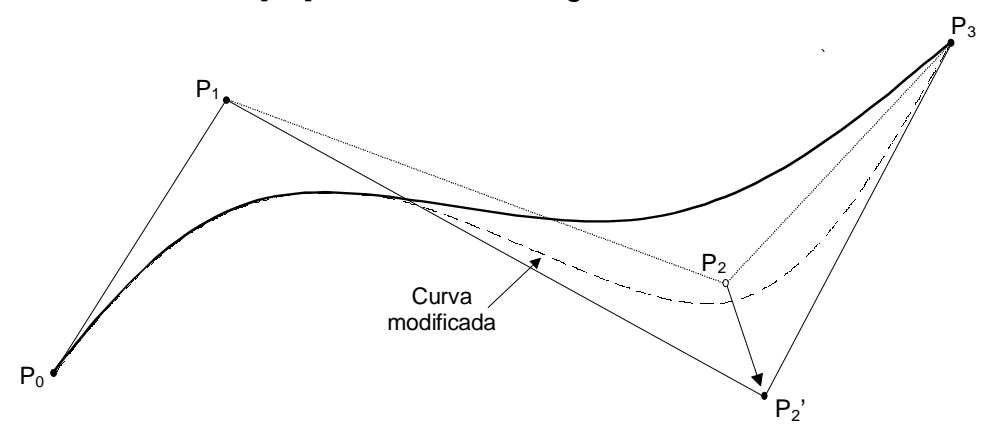

*Figura 2.19: Modificações locais*

Modificando-se o ponto  $P_2$  do polígono de controle para a posição  $P_2$ ', apenas a parte da curva influenciada pelo ponto se modifica.

**Curvas NURBS**

Basicamente, a metodologia NURBS (*Non-Uniform Rational B-Spline*) baseia-se na metodologia B-*Spline*, acrescentando duas funções principais:

- *Non-Uniform:* Os vetores (*knot*) que indicam qual a parcela da curva é afetada por um ponto de controle individual, não são necessariamente uniformes [40, 41].
- *Rational:* É possível definir a intensidade (*weight*) com que cada ponto de controle "atrai" a curva [40, 44]. Além disso, também permite a representação de entidades geométricas primárias: cilindros, cones, e planos, assim como curvas cônicas, tais como: círculos, elipses, parábolas e hipérboles [41, 45, 46].

A Figura 2.20 mostra a influência dos pesos (*weight*) na manipulação de uma curva NURBS.

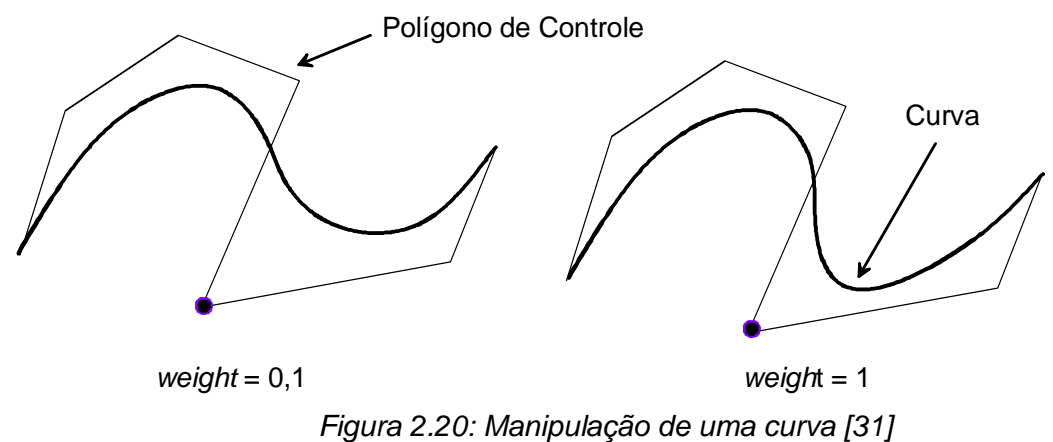

Em síntese, estas características significam que mais fatores de controle podem ser aplicados à curva, de modo que superfícies mais complexas possam ser representadas com um menor número de curvas [40]. Por estas razões, a metodologia NURBS se tornou a mais eficiente para a representação de curvas e superfícies complexas.

## **2.3 Manufatura de moldes e matrizes**

Normalmente, o ciclo de desenvolvimento de um componente gerado por um molde ou matriz é bastante longo e requer a aplicação de várias áreas do conhecimento técnico. Este ciclo pode ser divido em três fases distintas: Projeto do produto, projeto do molde e fabricação [3].

Em geral, o lote de fabricação de uma ferramentaria é pequeno e muitas vezes unitário, pois os moldes e matrizes são distintos para cada produto a ser fabricado. Isto implica na amortização dos custos de produção do setor diretamente sobre um único produto (um molde ou uma matriz). Este fato associado à ineficiência atual de fabricação destes ferramentais enfatiza a necessidade de racionalização desta etapa produtiva.

Nos processos convencionais de fresamento de moldes e matrizes, as baixas velocidades de trabalho inviabilizam a obtenção de um acabamento superficial de boa qualidade, devido ao longo tempo necessário para tal fim [47]. Neste caso, a qualidade superficial necessária é tradicionalmente obtida com operações manuais de acabamento, tornando o processo bastante ineficiente.

O processo tradicional para manufatura de moldes e matrizes envolve as seguintes etapas:

- Fresamento CNC de desbaste partindo de um material em bruto: esta operação é executada em 2½ eixos, pois a ferramenta é posicionada em uma determinada altura em Z e depois executa movimentos em dois eixos para remoção de material deste nível. Quando a remoção de material deste nível é finalizada, a ferramenta se posiciona em uma nova altura em Z (definida pela profundidade de corte), remove o material deste plano, repetindo este processo até o fim. Normalmente, deixa-se um sobremetal para a operação final de acabamento;
- Fresamento CNC para alívio de cantos e pré-acabamento: estas operações tem a finalidade de eliminar grandes volumes de material deixados pelo desbaste; devido à ineficiência do processo ou remover material em áreas onde a ferramenta de desbaste (devido ao diâmetro) é incapaz de alcançar;
- Fresamento CNC de acabamento: esta é uma operação de fresamento em 3 eixos, que visa remover as sobras de material deixadas pelas operações de desbaste;

 Operações manuais de acabamento (polimento e retificação): são realizadas por um "artesão" e consomem um tempo relativamente longo utilizando instrumentos tais como: lixas, pedras, esmerilhadeiras manuais, etc. Este processo tem a finalidade de eliminar as imperfeições deixadas pelas operações anteriores de usinagem, influenciando de forma determinante os custos, tempos de produção e acarretando em imprecisões. A Figura 2.11 demonstra a ineficiência deste processo.

## **2.4 Descrição do processo produtivo dentro da cadeia CAD/CAM/CNC**

Nos próximos tópicos, são relatadas as metodologias utilizadas pela maioria dos sistemas CAD/CAM atuais para usinagem de superfícies complexas. Testes foram realizados no laboratório de Sistemas Computacionais para Projeto e Manufatura (**SCPM**) para determinar as influências destas metodologias para usinagem em HSC, analisando os fatores que comprometem a velocidade de trabalho, a tolerância de contorno e o acabamento superficial, envolvendo toda a cadeia CAD/CAM/CNC.

#### **2.4.1 Transferência de modelos geométricos do sistema CAD para o CAM**

Para a transferência de dados geométricos do CAD para o CAM, a maioria dos sistemas utilizam-se de uma malha de triângulos gerada sobre a geometria original, e é esta malha que será utilizada como modelo geométrico para a geração de programas NC. Esta malha de triângulos se aproxima da representação geométrica modelada no CAD através de um valor de tolerância definido pelo usuário, como mostra a Figura 2.21. Esta metodologia permite uma comunicação bastante simples e conveniente entre sistemas CAD e CAM, pois são apenas transferidas informações de pontos definidos por coordenadas cartesianas, permitindo assim uma fácil comunicação entre sistemas CAD/CAM de um mesmo fornecedor ou de fornecedores diferentes que, normalmente, são baseados em diferentes modeladores geométricos [31]. Este processo que triangulariza a superfície ocorre na maioria dos sistemas embora em alguns deles isto não fique transparente ao usuário [42, 48].

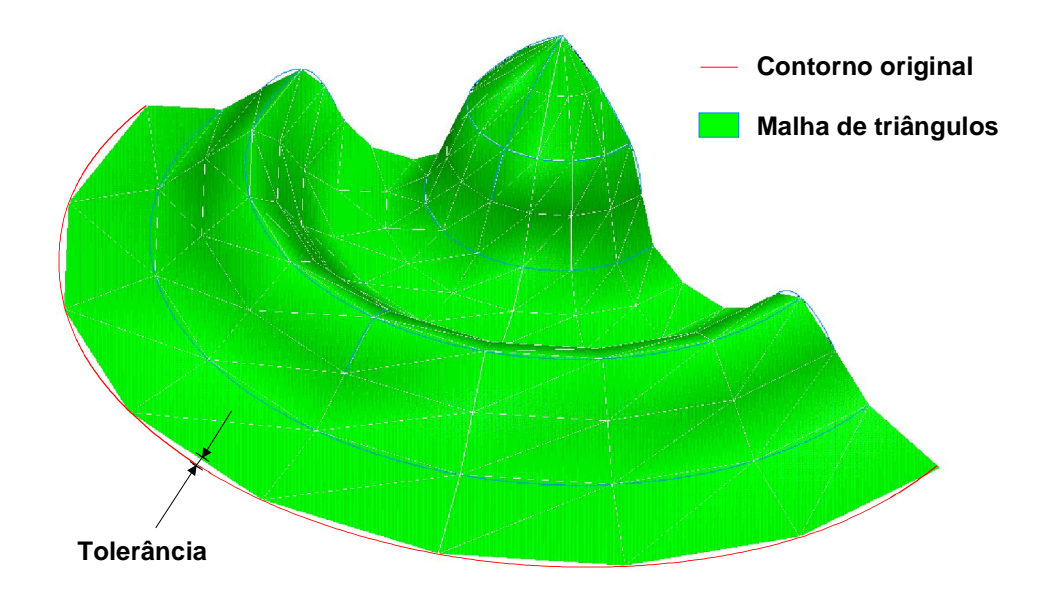

*Figura 2.21: Malha de triângulos - transferência de informações geométricas*

O inconveniente deste processo está na conversão de uma geometria gerada por um modelo matemático, capaz de representar precisamente qualquer forma geométrica, em segmentos de retas. Desta maneira, é introduzida a primeira tolerância no processo de manufatura.

Quanto menor a tolerância para a triangularização, melhor descrita será a geometria mas, proporcionalmente aumenta-se o tamanho dos arquivos e o tempo para cálculo de programas NC [49], conforme comprova o teste realizado no laboratório, cujos resultados estão ilustrados nos gráficos a seguir.

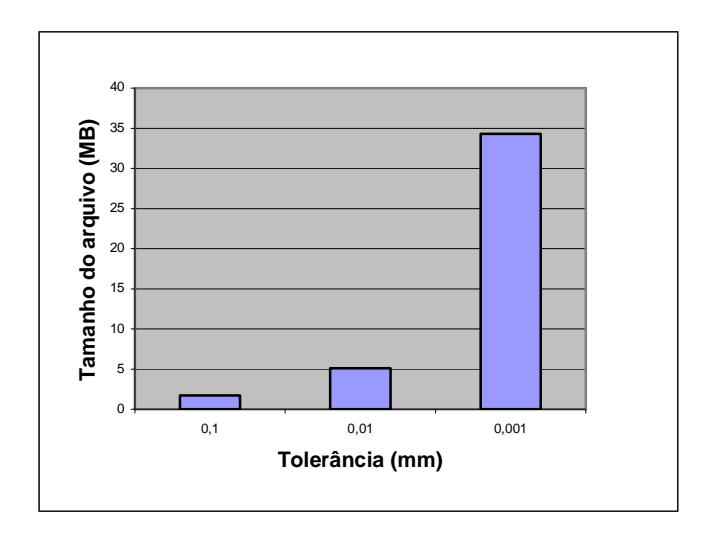

*Figura 2.22: Triangularização e tamanho do arquivo geométrico* 

Os resultados da Figura 2.22 demonstram que o tamanho do arquivo geométrico é inversamente proporcional à tolerância de triangularização utilizada. O gráfico da Figura 2.23 relaciona os valores de tolerâncias de triangularização com o tempo necessário para cálculo dos programas NC.

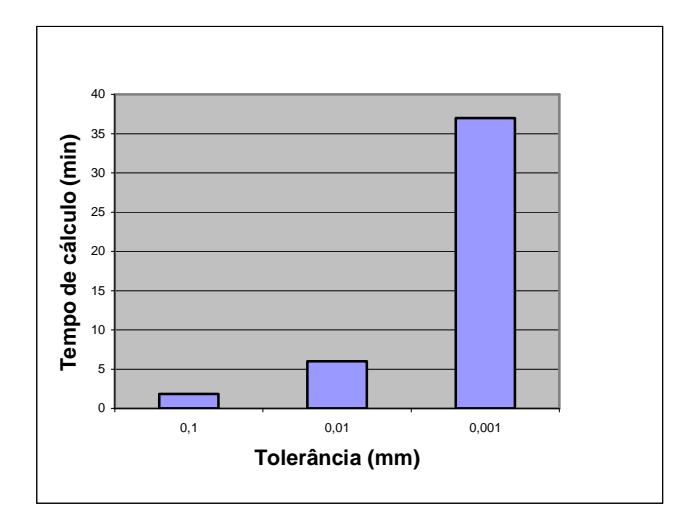

*Figura 2.23: Triangularização e tempo de cálculo de programas NC*

Os resultados ilustrados nas Figuras acima demonstram a relação entre os diferentes valores de tolerâncias para a geração da malha de triângulos, relacionando o tamanho do arquivo geométrico gerado e o tempo necessário para cálculo dos programas NC. Portanto, é conveniente conhecer as reais necessidade de tolerância para racionalização desta etapa.

### **2.4.2 Sistemas CAM para manufatura de superfícies complexas**

A utilização de sistemas computacionais para auxílio à manufatura (CAM) associados aos sistemas computacionais de auxílio à projetos (CAD) propiciou uma melhora significativa no processo de fabricação de moldes e matrizes contendo formas geométricas complexas. Com a utilização de sistemas CAM, é possível a geração de trajetórias complexas de ferramenta. Manualmente, esta programação é completamente inviável, devido à dificuldade de se representar uma trajetória complexa.

### *2.4.2.1 Pós-processamento do programa NC*

Para a utilização de um sistema CAM, o usuário deverá possuir inicialmente o modelo geométrico a ser usinado, definir as dimensões do bloco de matéria-prima, definir os parâmetros tecnológicos, e por fim, definir e calcular as trajetórias da ferramenta. Após o cálculo do percurso da ferramenta, este deverá ser codificado em comandos, os quais possam ser interpretados e transformados pelo CNC da máquina em movimentações e acionamentos.

Existe um grande número de configurações de máquinas-ferramenta, envolvendo diferentes possibilidades para movimentações de seus eixos, associados às características de cada CNC, que por sua vez, varia de acordo com o fabricante e com as diferentes maneiras para interpretar as funções necessárias para a utilização da máquina. Em vista deste fato, a maioria dos sistemas CAM geram arquivos neutros das trajetórias da ferramenta, contendo apenas os pontos cartesianos que as descrevem, e para o caso de operações em quatro ou cinco eixos, inclui-se também os vetores angulares de inclinação da ferramenta de corte. Este arquivo neutro é conhecido como *Cutter Location Data File* (**CL**) [50], e ainda não está adequado para a execução em uma máquina CNC. Portanto, necessitase transformar as informações deste arquivo para uma linguagem na qual a máquina CNC possa interpretar.

Um módulo separado (embora na maioria dos casos trabalhe junto com o CAM), conhecido como pós-processador, é responsável por transformar o arquivo CL em uma linguagem apropriada para uma dada combinação máquina/comando numérico, possibilitando desta forma, a utilização de qualquer arquivo CL para qualquer máquina CNC - desde que a configuração dos eixos da máquina e do arquivo CL sejam compatíveis.

A maioria dos sistemas CAM geram os arquivos CL através de uma interpolação linear de segmentos de retas [40]. No cálculo destes arquivos, os sistemas utilizam-se de uma faixa de tolerância para aproximar os percursos de ferramenta, da geometria ideal a ser usinada. Esta faixa de tolerância é um fator necessário para o sistema CAM calcular o arquivo CL, e pode conter desvios da trajetória de ferramenta para dentro e/ou para fora da geometria a ser usinada [49] (ver Figura 2.24). Esta tolerância é um parâmetro definido pelo usuário.

A Figura 2.24 ilustra um exemplo hipotético da geração de arquivos CL, para a usinagem externa de duas superfícies cilíndricas, com raios 2R e R. As linhas vermelhas representam a faixa de tolerância utilizada para cálculo dos arquivos. As linhas azuis representam as superfícies cilíndricas utilizadas como base geométrica para os cálculos. As linhas (semi-retas) pretas tracejadas representam o arquivo CL calculado.

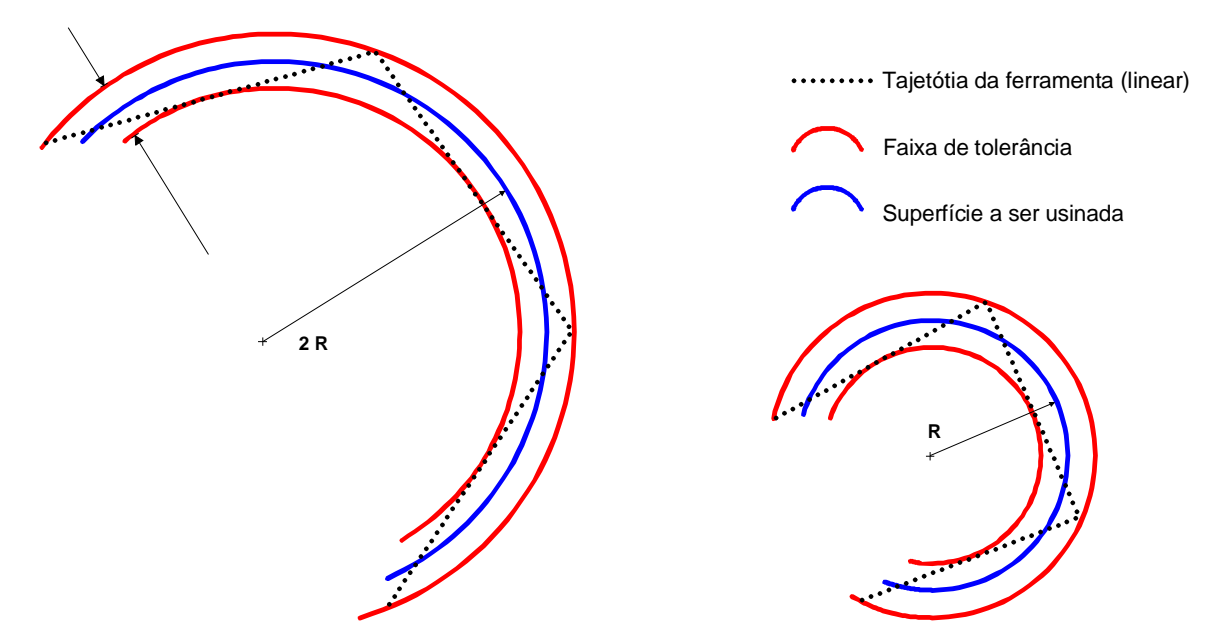

*Figura 2.24: Trajetória de ferramenta em função da tolerância e raio de curvatura*

O comprimento dos segmentos de retas que compõe o arquivo CL está relacionado com a tolerância de cálculo e o grau de curvatura da superfície usinada. Neste exemplo, utilizou-se o mesmo valor de tolerância para os dois casos, gerando assim, segmentos de retas com diferentes comprimentos, devido aos diferentes raios de curvatura.

As implicações relacionadas ao comprimento dos segmentos de retas do programa NC, no processo de usinagem, acabamento e precisão, serão analisadas no Tópico 2.4.2.3.

Alguns sistemas CAM são capazes de gerar os arquivos CL através de interpolações circulares em conjunto com interpolações lineares. Desta forma, o CL deverá conter informações para a geração de comandos circulares (tradicionalmente G02 e G03), em regiões onde aproximam-se de formas geométricas circulares. Esta aproximação se dá de acordo com a tolerância

utilizada no cálculo do arquivo CL. Caso o sistema não identifique uma semicircunferência em determinada região, ele irá descrevê-la através de semi-retas.

Embora esta maneira seja mais eficiente para geração dos arquivos CL (como esta relatado a seguir), é somente utilizada por alguns sistemas CAM, e em geral, apenas em duas dimensões.

#### *2.4.2.2 Interpolações da trajetória de ferramenta no programa NC*

Os programas NC são gerados a partir dos arquivos CL, e devem conter comandos possíveis de serem interpretados pelo CNC. Para descrever um percurso complexo de ferramenta, existem métodos de interpolações, que fazem uso de comandos conhecidos pelo CNC (G01, G02, G03), o que se torna possível descrever um percurso de ferramenta.

O método mais utilizado para descrever a trajetória de ferramenta para a usinagem de uma superfície complexa é a interpolação linear de segmentos de retas [32]. Existem outras metodologias, como a interpolação circular/linear e a interpolação NURBS (*Non Uniform Rational B-Spline*); por serem relativamente recentes, estas duas metodologias ainda são pouco aplicadas. A Figura 2.25 ilustra as três técnicas de interpolações.

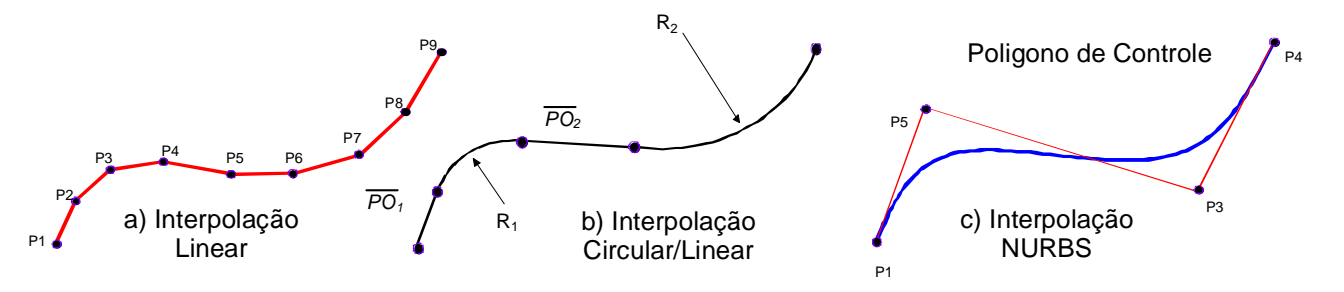

*Figura 2.25: Interpolações da trajetória de ferramenta [19]*

Os métodos de interpolações citados estão descritos a seguir:

#### **a) Interpolação Linear**

Este é o método amplamente utilizado para representar uma trajetória de ferramenta sobre uma superfície complexa, a qual é descrita pela interpolação

linear de pequenos segmentos de retas, utilizando apenas os comandos G01, de acordo com a norma DIN 66025 [51, 52].

A Figura 2.25a ilustra uma trajetória de ferramenta descrita por segmentos de retas. Os pontos cartesianos representam início e fim dos segmentos de retas.

O programa NC resultante deste tipo de interpolação terá os mesmos segmentos de retas do arquivo CL, e a tolerância envolvida neste caso, é a tolerância utilizada para a geração do arquivo CL, como ilustrado na Figura 2.24.

Esta metodologia, embora tenha a vantagem de possuir uma codificação simples e universal para representar uma trajetória de ferramenta, acarreta em algumas inconveniências para a manufatura de superfícies complexas, agravando-se quando se trabalha com altas velocidades. Dentre os problemas, podem-se citar [32]:

- programas NC muito extensos com dezenas de MB são freqüentemente encontrados;
- tolerância na transformação dos caminhos da ferramenta em segmentos de retas;
- baixa qualidade de acabamento devido ao "faceteamento" da superfície usinada;
- grande volume de informações para o CNC processar, não permitindo, conseqüentemente, alta velocidade de avanço em regiões complexas com grande número de pequenos segmentos de retas.

## **b) Interpolações linear/circular**

Este método consiste na associação da interpolação linear com a interpolação circular para a representação de uma trajetória complexa de ferramenta. Isto acarreta a geração de programas NC contendo comandos G01, G02 e G03.

A Figura 2.25b ilustra os segmentos de retas *PO1* e *PO2*, associados aos arcos de circunferência  $R_1$  e  $R_2$ , utilizados para descrever a mesma trajetória de ferramenta.

Inicialmente, tem-se este tipo de técnica utilizada para caminhos em duas dimensões. Alguns sistemas CAM são capazes de gerar estes programas e a grande maioria dos CNC esta apta a interpretar estes comandos.

Atualmente, existem sistemas computacionais que geram este tipo de interpolações em três dimensões. Os comandos fabricados pela Siemens, modelo 810/840D, assim como o Fanuc serie 15M são capazes de interpretar interpolações circulares em três dimensões [53]. A seguir, é apresenta um exemplo de interpolação circular em três dimensões, no formato utilizado para os comandos Siemens:

#### GOO X0 Y6 Z6

#### CIP X0 Y5 Z5 I1=-1 J1=5.5 K1=5 F1000

O ponto inicial do arco tridimensional de três pontos é a coordenada onde a máquina se encontra, neste caso, ela se movimentou inicialmente para a coordenada, X=0 Y=6 Z=6. CIP é a sintaxe de interpolação circular 3D. As coordenadas  $x=0$ ,  $Y=5$ ,  $Z=5$  da segunda linha, representam o ponto final do arco. As letras I, J, K são as coordenadas cartesianas que representam o centro do arco. Um exemplo de programa interpolado por esta metodologia, com movimentações em três dimensões, encontra-se no Anexo I.

### **c) Interpolações polinomiais tipo** *Spline*

Este método faz uso dos modelos matemáticos que os sistemas CAD atuais utilizam para a representação de curvas e superfícies complexas. No sistema CAM, este modelo matemático irá representar a trajetória da ferramenta. Estes modelos são conhecidos como funções *Spline* e a função mais aprimorada desta metodologia é conhecida como NURBS – *Non Uniform Rational B-Spline*. Através deste modelo matemático é possível representar uma trajetória complexa de ferramenta, portanto, o programa NC gerado não irá conter os comandos tradicionais, G01, G02 ou G03 (em áreas complexas), mas uma nova codificação que representará uma trajetória complexa. A Figura 2.25c ilustra a trajetória de ferramenta em azul e o polígono de controle que define a curva em vermelho. Os pontos cartesianos são utilizados para definir o polígono. Na Figura 2.26 um exemplo de uma linha de comando NURBS.

N5152 G6.2 P K X Y Z R

Onde:

G6.2 - Sintaxe para interpolação NURBS [P] - grau da equação polinomial [K] - vetor no ponto de controle (*knot*) [X,Y,Z] - coordenadas do ponto de controle [R] - peso do ponto de controle (*weight*)

*Figura 2.26: Linha de programa NURBS (CNC FANUC) [44]*

Existem diferentes sintaxes para as entradas de dados NURBS. Esta variação se dá de acordo com o comando numérico utilizado.

# *2.4.2.3 Tolerância para a geração de programas NC*

A tolerância utilizada pelos sistemas CAM para gerar os arquivos CL está relacionada com a exatidão com que o caminho da ferramenta deverá seguir o modelo geométrico, como já descrito no Tópico 2.4.2.1.

Ao trabalhar com tolerâncias menores, melhora-se a exatidão de reprodução do contorno e, conseqüentemente, aumenta-se o tamanho do programa NC gerado, pois reduz-se o tamanho dos segmentos de retas utilizados para descrever a trajetória da ferramenta (para interpolações lineares). A Tabela 2.2, demonstra através de um teste realizado no **SCPM**, a influência desta tolerância no tamanho e no tempo necessário para cálculo dos programas. Para este estudo, foi utilizado o método de interpolações lineares de segmentos de retas, pois é o métodos mais utilizado atualmente. Foram realizados dois cálculos hipotéticos de um programa NC, diferenciando-se apenas os valores de tolerância.

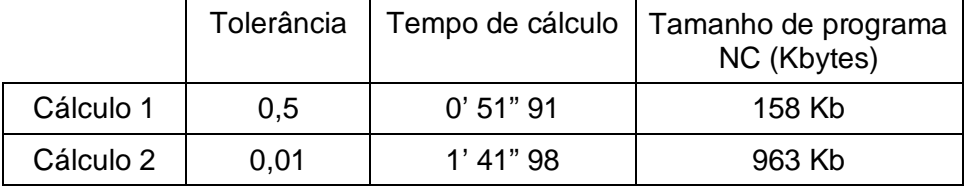

*Tabela 2.2: Tolerância para a geração dos arquivos CL*

Observa-se a diferença entre o tempo de cálculo e o tamanhos dos arquivos gerados. Quanto mais complexos forem os programas, maior será a influência da tolerância de cálculo no tempo de processamento e no tamanho dos arquivos NC.

Para a geração de interpolações circular/linear 3D ou NURBS, grande parte dos sistemas CAM que possibilitam estas interpolações, não geraram os programas diretamente. Estes programas são gerados a partir do arquivo CL interpolado por semi-retas, envolvendo a tolerância para a geração deste arquivo.

Isto representa a necessidade de uma tolerância adicional, na conversão do arquivo CL linear para o arquivo CL interpolado por NURBS ou circular/linear [40], como ilustra a Figura 2.27.

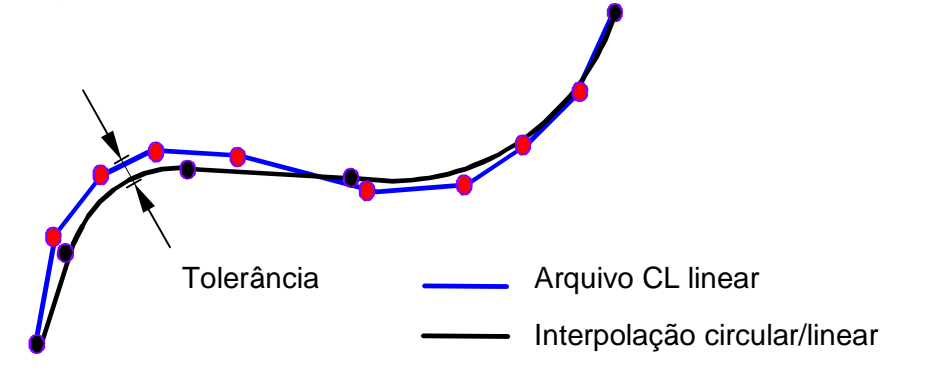

*Figura 2.27: Tolerância para a geração de interpolações circular/linear 3D*

Na Figura 2.27, as linhas azuis representam o arquivo CL linear que poderá ser pós-processado para interpolação linear de segmentos de retas, gerando assim um programa NC contendo comandos G01, cuja trajetória de ferramenta coincidirá com o próprio arquivo CL em azul. Este mesmo arquivo CL poderá ser convertido em uma interpolações circular/linear (ilustrado nesta figura na cor preta), contendo comandos G01, G02 e G03 ou ainda convertido em uma interpolação tipo *Spline*, gerando os comandos específicos.

Portanto, nestes dois últimos casos, acrescenta-se à tolerância de cálculo do CL, uma outra tolerância para a transformação do CL linear em um CL circular/linear ou *Spline*.

## **2.4.3 Estratégias de usinagem**

As estratégias de usinagem têm um papel vital para a realização de um processo HSC eficiente e podem ser divididas em estratégias de corte em função do grau de curvatura da superfície para as operações de acabamento e estratégia de execução das operações de usinagem, relacionando o desbaste, pré-acabamento, alívio de cantos e acabamento final.

## *2.4.3.1 Execução das operações de usinagem*

Como descrito no Tópico 2.3, as operações de usinagem na manufatura de moldes e matrizes são: desbaste, pré-acabamento, alívio de cantos e acabamento.

Para se ter um processo HSC eficiente deve-se manter a ferramenta de corte em carregamento constante, variando o mínimo possível as forças de corte durante a usinagem. Para isto o volume de material a ser removido deve ser tão constante quanto possível. Portanto, evidencia-se a importância da operação de préacabamento, sendo em muitos casos mais importante para se obter bons resultados da usinagem HSC que o próprio processo de acabamento final [54].

O pré-acabamento tem por finalidade eliminar as áreas com diferenças no volume de material, resultante da operação de desbaste (como no caso ilustrado pela Figura 2.28), e que deveria ser usinado no acabamento.

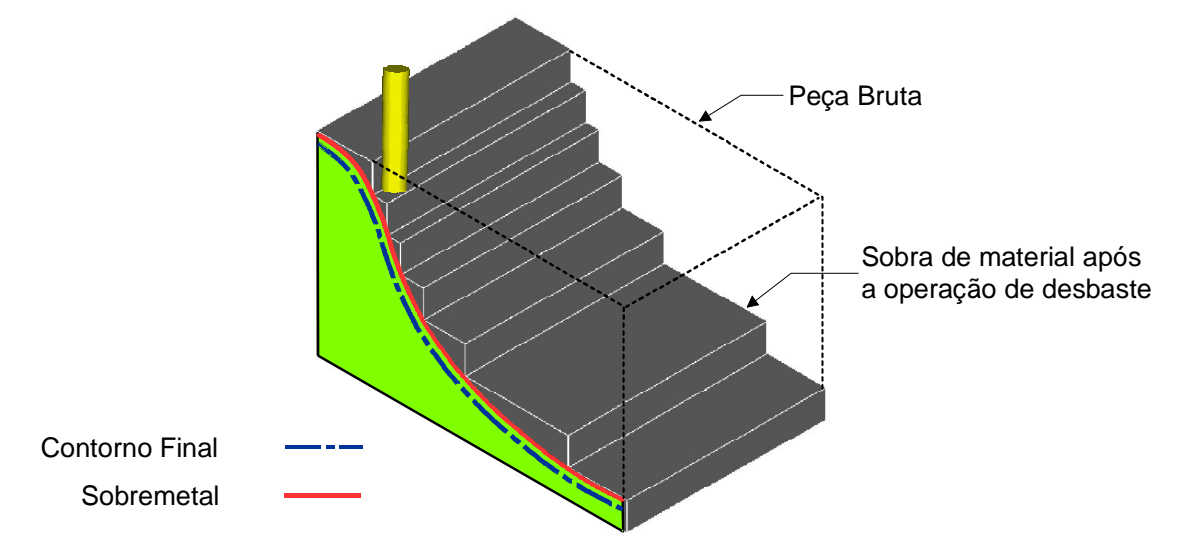

*Figura 2.28: Variação do volume de material após a operação de desbaste [19]*

A Figura 2.28 ilustra o excedente de material após a operação de desbaste.

Grandes alterações no volume de material a ser removido durante a usinagem, podem acarretar em instabilidades no processo, com deflexões alternadas da ferramenta de corte, comprometendo a qualidade superficial, prejudicando a exatidão de contorno e diminuindo a vida útil da ferramenta. Utilizando o processo convencional de usinagem, estas variações não têm grande influência devido às baixas velocidades [54].

Como observado nos ensaios práticos, especificamente no caso da usinagem de superfícies complexas, volumes não uniformes de material a serem removidos são freqüentemente encontrados. Estas variações de volume de material acontecem devido à duas principais situações:

- Observa-se um volume de material excedente em regiões que a ferramenta de desbaste não pode alcançar devido à limitações geométricas. Em geral utiliza-se uma ferramenta com diâmetro relativamente grande para esta operação;
- Outra situação, como se observa na Figura 2.28, refere-se à transição entre os diferentes níveis de usinagem (profundidade de corte), realizados pela operação de desbaste.

Este excedente de material está relacionado com a curvatura da superfície, com a profundidade de corte e com a geometria da ferramenta de corte.

Para as operações de acabamento em materiais ferrosos utilizando-se a Tecnologia HSC, verificou-se através de testes realizados no PTW, que a estabilidade do processo é uma característica imprescindível para se obter os resultados esperados com a aplicação da Tecnologia HSC neste setor [55].

### *2.4.3.2 Estratégias de corte*

Atualmente, os sistemas CAM oferecem várias possibilidades de trajetórias de ferramenta para a usinagem de uma superfície. A Figura 2.29 ilustra duas destas possibilidades. A escolha dentre as diferentes trajetórias de ferramenta é realizada pelo usuário representando uma grande influência sobre o tempo necessário para a usinagem, desgaste de ferramentas de corte e qualidade superficial [56],

principalmente na usinagem de superfícies complexas, onde a qualidade do processo não é influenciada apenas pelo par ferramenta/peça, como é o caso do fresamento comum, mas depende fortemente da utilização adequada da estratégia de corte para um determinado grau de curvatura da superfície e a sua associação com as superfícies adjacentes.

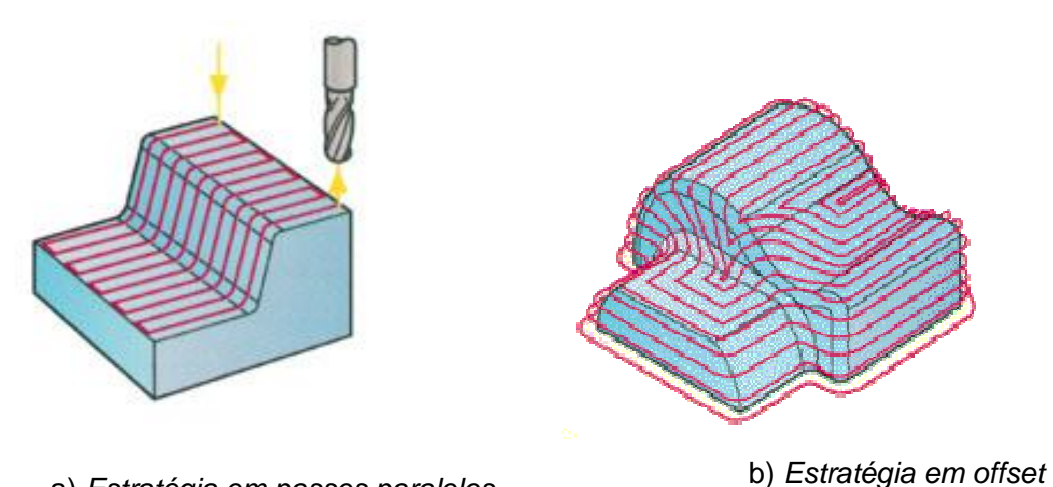

*Figura 2.29: Estratégia de corte para acabamento* a) *Estratégia em passes paralelos (raster)*

A pesquisa realizada por Weinert [56], do Instituto de Usinagem (**ISF**) da Universidade de Dortmund (Alemanha), constatou a grande diferença nos resultados obtidos por dois processos de usinagem, que se distinguiam apenas pelas estratégias de corte utilizadas para o acabamento de uma matriz de estampo, ilustrada na Figura 2.30.

Para a usinagem da primeira matriz, foi utilizado trajetórias de fresamento paralelas ao eixo, conhecidas como *Raster* (similar à Figura 2.29a). No segundo caso, utilizou-se uma estratégia otimizada, composta por fresamento em curvas de nível nos setores mais íngremes e usinagem em *offset* nos setores planos (similar à Figura 2.29b). O tempo de usinagem necessário para o primeiro caso foi de 33,28 minutos, enquanto que o segundo caso foram necessários 26,61 minutos. Embora tenha ocorrido redução do tempo de usinagem, a maior vantagem da estratégia otimizada é a baixa rugosidade superficial obtida.

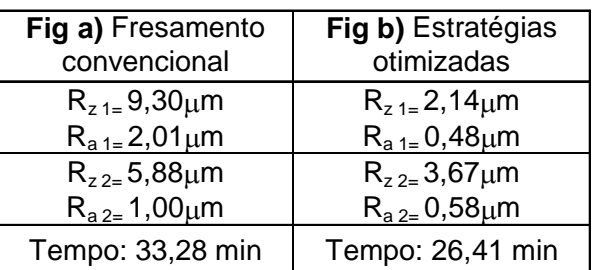

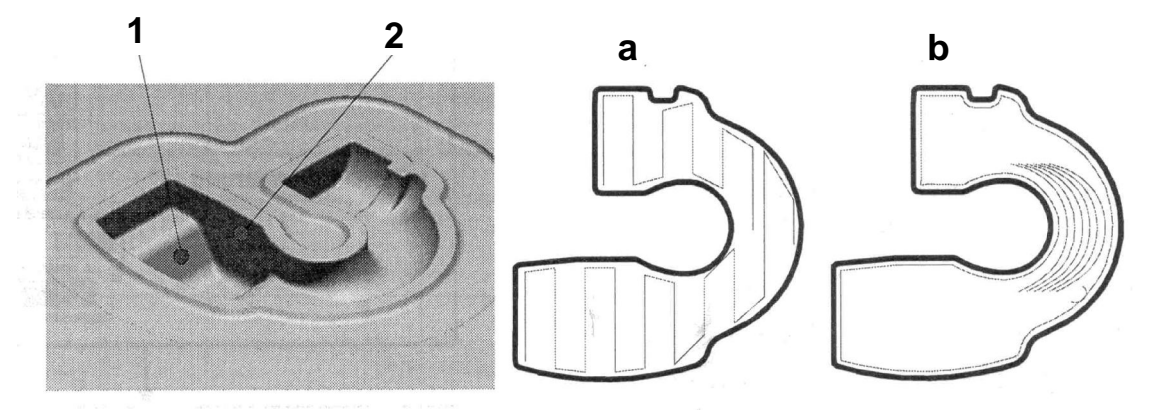

*Figura 2.30: Comparação entre estratégias de corte [56]*

A Figura 2.30 ilustra o ensaio realizado e os valores de rugosidade R<sub>a</sub> e R<sub>z</sub><sup>2</sup> para os dois casos, ilustrados nas figuras *A* e *B* e em duas regiões da matriz, indicadas pelos números *1* e *2*.

# **2.5 Fatores que influenciam no acabamento final de usinagem**

A qualidade da superfície usinada pode ser analisada principalmente através da exatidão dimensional e de forma, rugosidade, textura e integridade superficial. A análise de textura, exatidão e a rugosidade são relatadas a seguir. A análise da integridade superficial não faz parte do escopo desta dissertação.

Exatidão dimensional e de forma

-

Excluindo as tolerâncias envolvidas na cadeia CAD/CAM para o modelamento de produtos e geração de programas NC, a exatidão de forma de um modelo usinado está relacionada às condições de usinagem,

 $^{2}$  R<sub>z</sub>: Rugosidade definida pela média dos cinco maiores picos e cinco maiores vales da amostra

envolvendo deflexões da ferramenta de corte, vibrações durante o processo de usinagem e desvios de trajetória causados pela inércia de movimentação dos eixos, agravando-se quando se trabalha com altas acelerações e velocidades de avanço.

◆ Rugosidade superficial

Segundo Cebalo [7], utilizando uma ferramenta de ponta esférica - esta geometria de ferramenta é muito utilizada na usinagem de superfícies complexas - a rugosidade superficial teórica, é dada em função do valor de passo radial, e do avanço por aresta de corte.

A Figura 2.31 ilustra o excedente de material deixado por uma ferramenta esférica de raio *R* em função do da espessura de corte (e), para o fresamento de uma superfície plana.

Esta sobra de material é conhecido como A*ltura de Crista* e está relacionada com a espessura de corte, com a profundidade de corte e com o valor do raio da ferramenta.

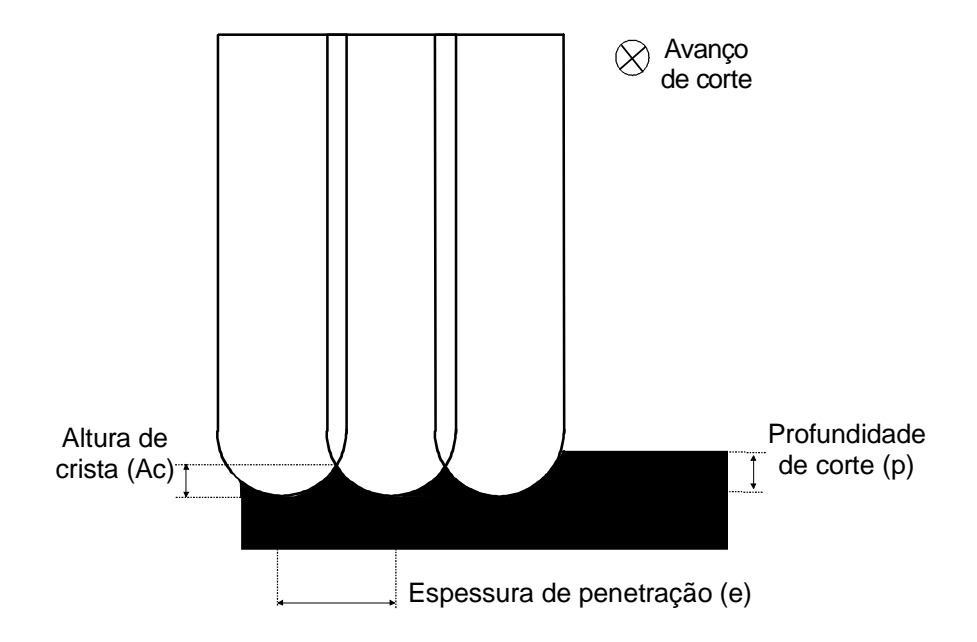

*Figura 2.31: Altura de crista*

A altura de crista pode ser calculada através da Equação 2.2.

$$
e = \left(\sqrt{R^2 - (R - Ac)^2}\right) \times 2 \implies Ac = \left(\sqrt{R^2 - \left(\frac{e}{2}\right)^2}\right) - R
$$

*Equação 2.2*

*Onde: Ac = Altura de crista [mm] e = Passo radial (espessura de penetração) [mm] R = Raio da ferramenta [mm]*

A Figura 2.32 ilustra a o cálculo trigonométrico da altura de crista.

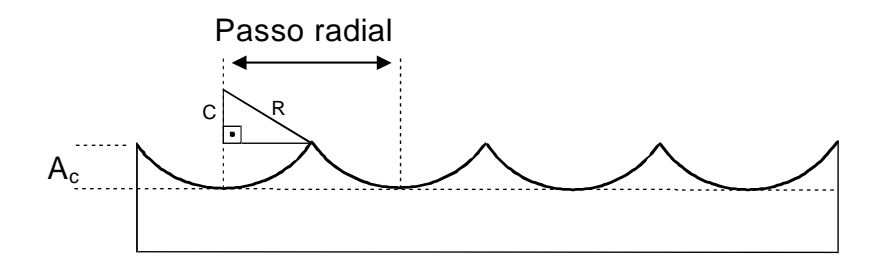

*Figura 2.32: Representação trigonométrica para cálculo da altura de crista*

Ferraresi [57] utilizou a Equação 2.3 para simplificar o cálculo da altura de crista para operações de torneamento. Cebalo [7] extrapolou esta equação para encontrar o valor da altura de crista em operações de fresamento.

$$
A_c = f(e, R) \cong \frac{e^2}{8R}
$$

*Equação 2.3*

O segundo fator que influencia na rugosidade teórica da superfície usinada esta relacionado com o valor de avanço por aresta de corte. O avanço por aresta é inversamente proporcional à qualidade de acabamento após a usinagem. A equação que descreve a rugosidade superficial em função do avanço por aresta é [7]:

$$
r = \frac{ad^2}{4Dg \max}
$$

*Equação 2.4*

*Onde: ad = Avanço por aresta [mm] Dg max = Diâmetro efetivo de corte (ferramenta de ponta esférica) [mm] r = Rugosidade [m]*

Para se atingir um grau de acabamento relativamente alto, em muitos casos é vantajoso igualar o avanço por aresta (ad) ao passo radial (e) [7, 58]. Com a utilização destes parâmetros, pode-se obter [58]:

- acabamento superficial uniforme em todas as direções;
- ◆ menor tempo de usinagem;
- textura superficial simétrica, muito favorável ao polimento, quando necessário;
- aumento de precisão e resistência mecânica da superfície, proporcionando maior durabilidade para o molde.

A Figura 2.33 ilustra a rugosidade teórica, em função do avanço por aresta e da espessura de penetração, onde a Figura 2.33a representa o valor de passo radial maior que o avanço de corte por aresta. e a Figura 2.33b ilustra o passo radial com valor igual ao avanço de corte por aresta.

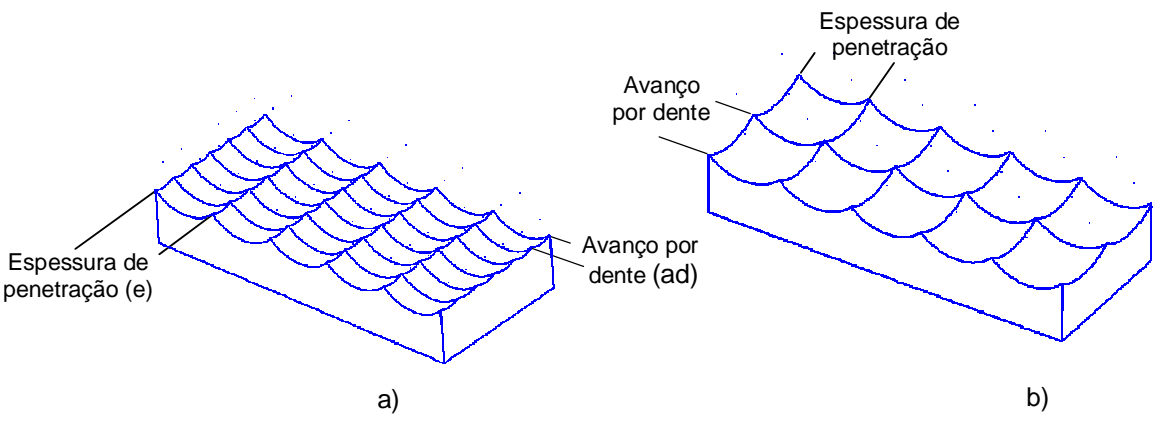

*Figura 2.33: Rugosidade de uma superfície plana após usinagem [7]*

Após esta abordagem teórica inicial e sobre a Tecnologia HSC e a descrição do processo produtivo, envolvendo os sistemas CAD/CAM/CNC para a manufatura de superfícies complexas, voltado ao âmbito HSC, será apresento a seguir os ensaios de usinagem realizados.

# **3 Objetivos e metodologia**

A seguir estão detalhados os objetivos deste trabalho e a metodologia utilizada para atingi-los. Os objetivo estão divididos em gerais e específicos, como segue.

## **3.1 Objetivos gerais**

Este trabalho tem como objetivo geral, auxiliar o desenvolvimento da tecnologia de usinagem em altíssima velocidade de corte (HSC), através da documentação de ensaios de programação NC com o uso de um sistema CAD/CAM e a usinagem de corpos de prova. Visa-se com isto, desenvolver o processo de manufatura de moldes e matrizes de pequeno a grande porte, freqüentemente encontradas na indústria automobilística, eletrodoméstico e de bens de consumo.

Com a realização de ensaios práticos de usinagem visa-se detectar as principais restrições tecnológicas que prejudicam o trabalho em HSC e posteriormente analisar possíveis soluções e alternativas para minimizar estes problemas, dentro da cadeia CAD/CAM/CNC.

Com isto, deve-se obter um processo de manufatura de moldes e matrizes superior ao processo convencional CNC, em termos de reduções dos tempos de fabricação, melhoramentos da qualidade de acabamento superficial, garantindo precisão, obtendo superfícies após as operações de usinagem bem próximas das necessidades reais e diminuindo as etapas de acabamento manual.

Visando a fundamentação teórica do trabalho, foi realizada uma pesquisa bibliográfica sobre a Tecnologia HSC e tecnologias associadas a ela, apresentada no capítulo anterior.

### **3.2 Objetivos específicos**

Os objetivos específicos deste trabalho são:

- realizar uma pesquisa bibliográfica sobre a tecnologia de usinagem em altíssima velocidade de corte. Com o resultado deste trabalho, deverá ser possível analisar as tecnologias necessárias para dar suporte à Tecnologia HSC;
- ◆ realizar ensaios preliminares de usinagem para detectar os fatores críticos e que podem influenciar na usinagem em altíssima velocidade;
- analisar alternativas de descrição de trajetórias de ferramenta para a usinagem de superfícies complexas, pois com os ensaios preliminares realizados (descritos no Capítulo 4) detectou-se a ineficiências das tradicional interpolações lineares de segmentos de retas na programação NC, agravando-se para usinagem em HSC. Portanto, este projeto tem como objetivo mais relevante, analisar possíveis opções de metodologias utilizadas para descrição de trajetórias de ferramenta, geradas por um sistema CAM, a fim de se obter um processo mais eficiente para a usinagem do início da faixa de transição HSC, até velocidades mais elevadas;
- comparar, através de ensaios de usinagem, a interpolação linear de segmentos de retas com a interpolação circular/linear aplicada a superfícies complexas. O primeiro método será alisado pois é o mais utilizado atualmente para a usinagem de moldes e matrizes e a interpolação circular/linear é uma metodologia nova, praticamente desconhecida pelas empresas.

## **3.3 Metodologia**

Para a pesquisa bibliográfica, utilizou-se principalmente artigos de revistas especializadas nacionais e internacionais, artigos de congressos e artigos disponíveis na Internet. Relativamente, poucos livros existem sobre o tema.

Na parte prática, serão realizados ensaios preliminares de usinagem para detectar os fatores críticos ao processo HSC, usinando-se corpos de prova de alumínio.

Uma vez detectado, com os ensaios preliminares, que os fatores que influenciam no processo HSC estão envolvidos com as metodologias utilizadas para representação das trajetórias de ferramenta, iniciou-se a segunda fase de ensaios.

Nesta segunda fase de ensaios práticos, serão analisadas as influências das interpolações de trajetória de ferramenta na usinagem de superfícies complexas, através da comparação entre a interpolação linear e a interpolação circular/linear.

Esta análise será realizada apenas na usinagem de acabamento, pois é nesta operação que se observa grandes problemas, como baixa qualidade superficial e limitações da velocidade de avanço.

Para análise prática das interpolações de trajetória de ferramenta, serão usinados seis corpos de prova, realizando três repetições de usinagem de cada método, visando a confirmação dos resultados. A descrição detalhada deste estudo esta relatado no Capítulo 4.

Nos ensaios de usinagem, devido à restrições de máquinas ferramentas disponíveis, serão atingidas velocidades de corte na faixa de transição para HSC, mas os resultados e conclusões obtidos podem ser aplicados à faixas de velocidades de corte superiores.

# **4 Desenvolvimento dos ensaios**

Neste capítulo são analisados e descritos os ensaios preliminares de usinagem e os ensaios realizados para análise das interpolações de trajetória de ferramenta.

## **4.1 Resultados dos ensaios preliminares**

Foram realizados ensaios preliminares de usinagem em corpos de prova de alumínio, com velocidade de corte de 1.500 m/min, caracterizando portanto, a velocidade de trabalho na faixa de transição para HSC. Estes ensaios tiveram a finalidade de detectar os problemas iniciais de usinagem com velocidades relativamente elevadas, revelando alguns fatores que podem influenciar no processo de usinagem, comprometendo o acabamento superficial e limitando a velocidade trabalho. Os ensaios foram realizados no Centro Tecnológico da empresa Mazak Sulamericana Ltda., localizada em Santa Bárbara d'Oeste, que através do convênio existente com o SCPM, disponibilizou as máquinas ferramentas e o ferramental necessário.

#### **4.1.1 Fatores que limitam a velocidade de avanço de usinagem**

Quando se utiliza a Tecnologia HSC para a manufatura de moldes e matrizes, devido a alta freqüência do eixo-árvore, faz-se necessário também altas velocidades de avanço, visando manter um avanço por aresta de corte conveniente. Limitações do processo convencional CNC, que até então eram irrelevantes, passam a ter um novo enfoque para HSC, pois a velocidade de avanço pode ser limitada por alguns fatores, principalmente em regiões complexas.

Através dos testes preliminares realizados, notou-se que o Tempo de Processamento de Bloco (TPB) do CNC associado à performance de acionamento dos servo-motores e à velocidade de transferência de programas para execução *on-line*, são fatores que podem limitar a velocidade de avanço de corte. Estes fatores se agravam com a utilização da interpolação linear de segmentos de retas para descrever uma trajetória complexa de ferramenta, associado a tolerância utilizada para a geração dos programas, como já discutido nesta dissertação.

# **4.1.2 Análise de performance do CNC**

Para analisar a performance de dois comandos distintos, foi criado um programa NC contendo uma rotina que repete pequenos incrementos retilíneos de movimentação dos eixos da máquina, utilizando uma velocidade de avanço relativamente elevada no programa NC (3.000 mm/min). Observou-se que a velocidade de avanço programada não é condizente com a real. A velocidade real diminui proporcionalmente ao valor do tamanho do incremento utilizado para movimentação e se diferencia entre os dois CNC utilizados no teste.

A Tabela 4.1 apresenta os resultados do teste para a movimentação da máquina em linha reta, utilizando-se apenas em um eixo de movimentação (eixo X).

| Velocidade programada:<br>3.000 mm/min             | Velocidade real de avanço |                  |
|----------------------------------------------------|---------------------------|------------------|
| Incrementos retilíneos de<br>movimentação (eixo X) | CNC <sub>1</sub>          | CNC <sub>2</sub> |
| $0,2$ mm                                           | 188 mm/min                | 844 mm/min       |
| $0,3$ mm                                           | 281 mm/min                | 1266 mm/min      |
| $0.4$ mm                                           | 375 mm/min                | 1688 mm/min      |

*Tabela 4.1: Velocidade de avanço em função do incremento de movimentação*

Outros dois testes foram realizados, movimentando a máquina em um plano (dois eixos, X e Y) e no espaço (três eixos, X,Y,Z). Nos três testes observou-se que a velocidade máxima de avanço esta em função do comprimento do segmento e o TPB do CNC. Isto quer dizer, que a velocidade de avanço máxima em cada máquina é limitada em função do comprimento de movimentação de cada segmento de reta, independente do número de eixos movimentados (no caso dos CNCs utilizados).
O CNC 1 reduziu drasticamente a velocidade de avanço, além de resultar em solavancos durante a movimentação. Embora o CNC 2 tenha reduzido a velocidade de avanço programado, não foi notado movimentações com solavancos. A usinagem realizada pelo CNC 1 não teve qualidade superficial satisfatória, devido às movimentações com solavancos, como ilustra a Figura 4.1.

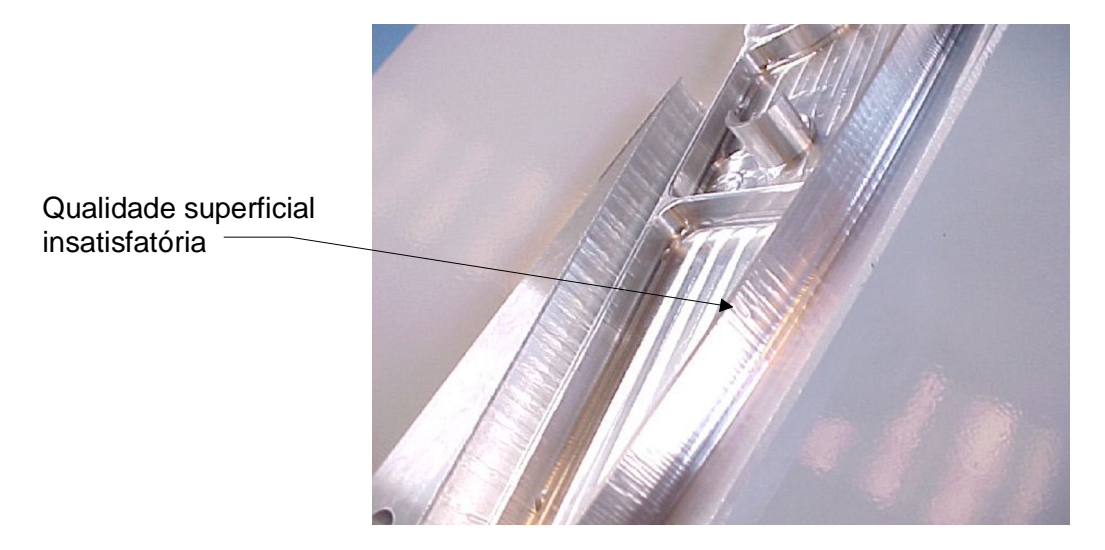

*Figura 4.1: Acabamento prejudicado pela performance do CNC e acionamento*

### **4.1.3 Execução de programas** *on-line* **para usinagem HSC**

Os comandos numéricos que não possuem capacidade de memória suficiente para armazenar programas relativamente grandes, necessitam fazer uso dos recursos para execução *on*-*line*. O CNC é conectado a um computador externo através de uma interface padrão, como por exemplo RS-232.

O CNC é alimentado pelo computador, executa as linhas de comandos, apaga da memória as linhas já executadas e envia sinal para o recebimento de novas informações de acordo com as necessidades. Este processo se repete durante toda a operação em frações de segundos.

A velocidade de transferência é quantificada em bits por segundo (*Baud*). Uma linha de programa NC define cada ponto cartesiano utilizados para descrever os vários segmentos de retas que constituem uma trajetória de ferramenta. Cada linha de comando tem em geral 24 caracteres para usinagens tridimensionais (X590.029Y234.676Z756.098). Cada caracter é descrito por 11 bits: 7 data bits, 1 start, 2 stop, 1 paridade.

A velocidade de transferência de dados entre o computador e a máquina CNC também é um fator que limita a velocidade de avanço a ser utilizada na operação. Quando se trabalha com velocidade de avanço relativamente baixa, esta taxa de transferência, assim como o TPB, não são representativos. Quando a velocidade de avanço supera a capacidade de transmissão, observa-se solavancos na máquina, com descontinuidade na movimentação, resultando em um acabamento de qualidade indesejável. A Equação 4.1 permite estimar a quantidade de Bits por segundo em função da velocidade de avanço e do comprimento do segmento de retas que compõe o programa NC.

Baud<sub>Necessário</sub> = 
$$
\frac{Vel. de Avanço [mm/seg]}{Seg. de reta [mm]} \times N. Bits/linha [Bits/seg]
$$

*Equação 4.1*

Na maioria dos casos, este cálculo somente fornece o valor estimado do *Baud* necessário, pois o comprimento dos segmentos de retas de um programa NC para a manufatura de superfícies complexas, varia de acordo com o grau de curvatura das superfícies em função da tolerância utilizada para o cálculo do programa, como analisado no Tópico 2.3.

### **4.2 Estudo das interpolações das trajetórias de ferramentas**

Considerando os problemas detectados com os ensaios preliminares de usinagem (descritos acima), fica iminente a necessidade de se encontrar alternativas que solucionem ou minimizem os fatores que prejudicam o processo de usinagem em alta velocidade de corte. O advento de novas metodologias utilizadas pelos sistemas CAM/CNC para geração e interpretação programas NC, trouxe uma possibilidade bastante promissora para minimizar os problemas documentados com os ensaios preliminares, substituindo a tradicional interpolação linear de segmentos de retas, pela interpolação circular/linear aplicada à superfícies complexas ou interpolações tipo *Spline*. Embora estas duas técnicas pareçam ser

bastante atrativas, pouco estudo sem fins comerciais foram realizados para averiguar os fatores positivos e negativos destas interpolações, e não se observa empresas aplicando estas técnicas.

Em vista disto, esta dissertação tem por finalidade específica a comparação entre a interpolação linear de segmentos de retas e a interpolação circular/linear, para a descrição de trajetórias de ferramenta, na usinagem de fresamento em altíssima velocidade de corte de superfícies complexas.

## **4.2.1 Corpo de prova**

Para o estudo das interpolações da trajetória de ferramenta é necessário um corpo de prova que possua geometrias críticas para a descrição de trajetórias de ferramenta, contendo superfícies com diferentes graus de curvatura, alterando principalmente entre côncavas, convexas e planas. A geometria utilizada como corpo de prova neste ensaio faz parte de um modelo geométrico criado pela associação alemã NC-Gesellschaft (**NCG**) [8] para a homologação de fresadoras HSC. Este modelo está ilustrado na Figura 4.2 e foi obtido através da parceria entre o SCPM e o PTW.

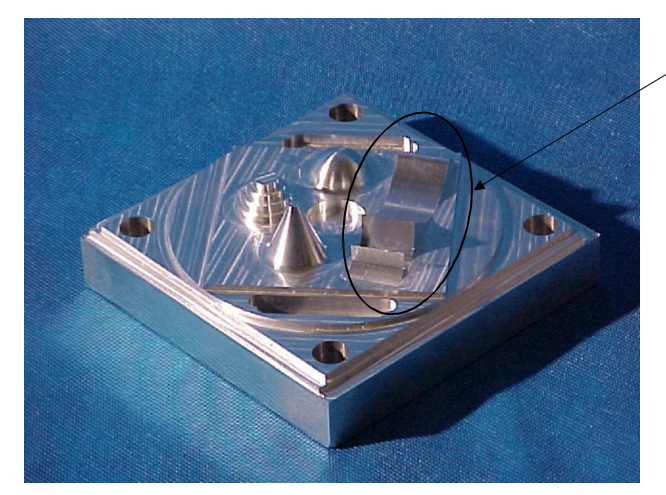

Região utilizada para os ensaios de interpolação da trajetória de ferramenata

*Figura 4.2: Geometria criada pela NCG para análise de máquinas HSC*

A região utilizada como corpos de prova esta ilustrada na Figura 4.3. Esta região da peça criada pela NCG foi escolhida pois representa formas complexas, contendo regiões côncavas, convexas e planas.

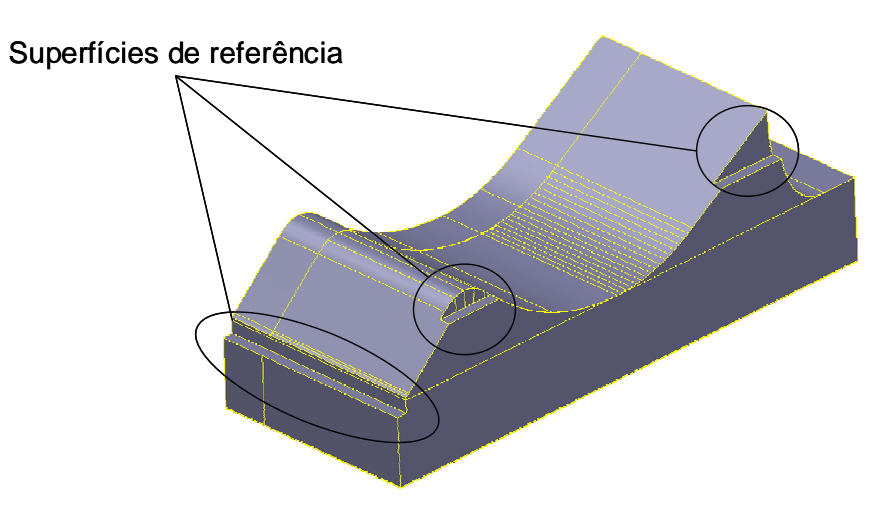

*Figura 4.3: Geometria utilizada para os ensaios*

Para garantir a referência durante a análises dos resultados, foram usinadas três faces antes que a peça fosse removida da fresadora, como ilustra a Figura 4.3. Estas faces permitem obter planos de trabalho e com isto, um posicionamento mais preciso nas etapas de análise.

Estes ensaios de usinagem foram realizados em material P20, com dureza de 30 RHC. A escolha deste material foi devida a sua ampla aplicação nos setores de moldes e matrizes [59]. Os blocos de matéria-prima possuíam as seguintes dimensões: 140x50x57 mm.

### **4.2.2 Descrição das operações**

Foram realizadas nas usinagens dos corpos de prova as operações de fresamento de desbaste, pré-acabamento e acabamento. Para os seis corpos, utilizou-se os mesmos parâmetros tecnológicos para a realização das operações de usinagem, como velocidade de avanço programada, profundidade, espessura, e avanço por aresta de corte. Os dados tecnológicos e as ferramentas de corte foram extraídos de catálogo, auxiliados pelo fornecedor das ferramentas de corte. Para cada corpo, foi utilizado um jogo novo de ferramentas de corte para se evitar influências de desgastes nos resultados obtidos. As operações de usinagem são descritas nos tópicos seguintes.

## *4.2.2.1 Desbaste*

As operações de desbaste foram realizadas em níveis de usinagem no sentido vertical, com uma ferramenta esférica contendo duas arestas de corte indexáveis, utilizando os seguintes parâmetros de corte:

- ◆ rotação do eixo-árvore: 4800 rpm
- velocidade de avanço (va): 1500 mm/min
- $\bullet$  velocidade de corte (v): 241 m/min
- avanço por aresta (ad): 0,15 mm
- profundidade de corte  $(p)$ : 1,5 mm
- ◆ espessura de corte (e): 3 mm
- ◆ sobremetal: 0,3 mm
- ◆ diâmetro da ferramenta: 16 mm

### *4.2.2.2 Pré-acabamento*

A operação de pré-acabamento teve a finalidade de eliminar o excedente de material deixado pelo desbaste, procurando desta forma, manter um sobremetal constante de 0,3 mm para estes ensaios. Foram utilizados os mesmos parâmetros tecnológicos de corte e a mesma ferramenta utilizada para as operações de desbaste.

### *4.2.2.3 Acabamento*

O foco deste trabalho é a operação de acabamento. É nesta operação que será realizado o estudo sobre as influências dos diferentes métodos de interpolação. Será comparado o tempo efetivo de usinagem, analisando a velocidade de avanço real entre as duas técnicas. Serão analisadas também, a rugosidade, textura superficial e o desvio de forma entre as duas situações. Como estratégias de usinagem, foram utilizados passes de ferramenta paralelos ao eixo (*Raster*) em apenas um sentido de corte (*one-way*), como ilustra a Figura 4.4, em linhas amarelas. Esta estratégia de corte foi escolhida por facilitar as análises dos resultados, pois os passes de corte são sempre na mesma direção e sentindo, resultando em melhor acabamento.

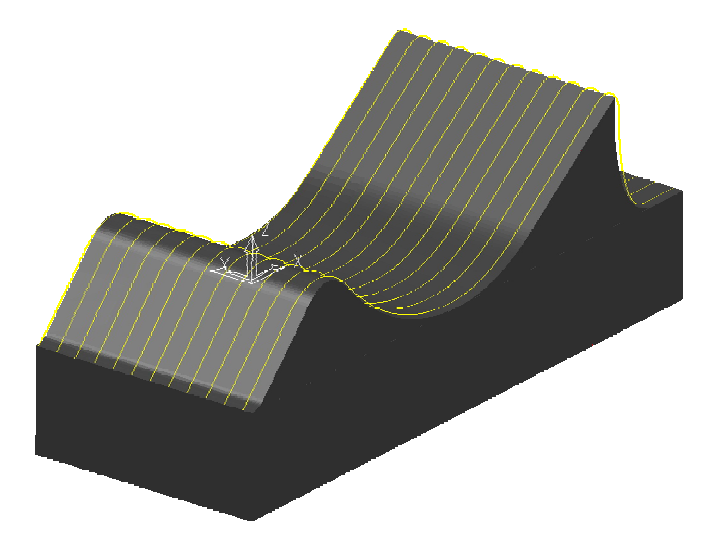

*Figura 4.4: Estratégia de usinagem utilizada no acabamento*

Os parâmetros tecnológicos de corte e as trajetórias de ferramenta são os mesmos para as duas metodologias, com isto, estas se distinguem apenas pela forma de interpolação para as operações de acabamento. Foi utilizada uma ferramenta inteiriça de ponta esférica para esta operação.

Os parâmetros de corte estão a seguir:

- rotação do eixo-árvore: 10.000 rpm
- velocidade de avanço (va): 2000 mm/min
- velocidade de corte (v): 377 m/min inicio da faixa de transição
- avanço por aresta (ad): 0,1 mm
- profundidade de corte (p): 0,3 mm
- ◆ espessura de penetração (e): 0,5 mm
- diâmetro da ferramenta: 12 mm

### **4.2.3 Avaliação dos ensaios de usinagem**

A avaliação dos resultados obtidos com os ensaios de usinagem será dada pela análise da qualidade superficial após as operações de acabamento, análise do desvio de forma da superfície usinada e o tempo de usinagem necessário para a excussão das duas metodologias de interpolação.

## *4.2.3.1 Análise da qualidade superficial*

Serão comparadas as qualidades superficiais de acabamento dos corpos de prova, através da análise de textura e dos valores de  $R_a$  e  $R_z$ , das superfícies usinadas. Estes parâmetros foram escolhidos pois são os mais utilizados neste setor [56].

Esta análise é importante pois permitirá caracterizar a qualidade superficial das duas metodologias, e adicionada com as outras formas de análise, poderão juntas definir qual das duas metodologias é mais conveniente para trabalhar em HSC.

### *4.2.3.2 Análise dos desvios de forma*

O desvio de forma foi analisado para verificar se as diferenças de contorno gerada pelos dois métodos são significativas, comprometendo a qualidade do produto usinado. Foi utilizado o equipamento *TalySurf*, emprestado pela Escola de Engenharia de São Carlos – EESC/USP. Este equipamento consiste em um apalpador capaz, de capturar pontos sobre uma superfície usinada.

### **4.2.4 Tolerâncias envolvidas**

Segundo Brasil [60], a tolerância mais utilizada pelos setores de moldes e matrizes para a geração da malha de triângulos é de 0,01 mm, e a tolerância para a geração dos programas NC é de 0,01 mm para as operações de acabamento.

Nos ensaios de usinagem realizados, utilizou-se valores baixos para as tolerâncias, pois estas são situações críticas ao processo HSC. Para a malha de triângulos o valor de aproximação é de 0,005 mm. Este mesmo valor foi utilizado para a geração dos arquivos CL e, portanto, do programa de acabamento

interpolado por semi-retas. Este valor foi utilizado também para a geração do programa NC interpolado pelo método circular/linear. A Tabela 4.2 demonstra o tamanho dos programas NC gerados para os dois métodos de interpolações.

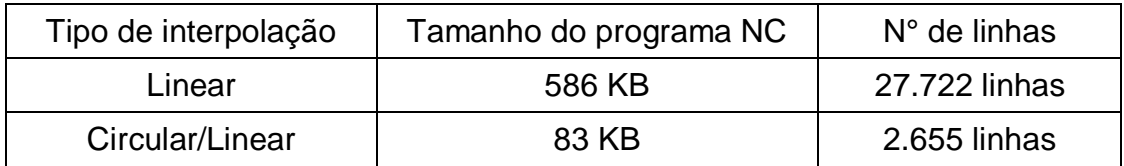

*Tabela 4.2: Tamanho dos programas NC*

## **4.2.5 Máquina utilizada nos ensaios de usinagem**

A usinagem foi realizada em um centro de usinagem vertical, modelo Discovery 760 fabricado pelas Indústrias ROMI S.A. Esta máquina possui eixo-árvore com rotação até 10.000 RPM, velocidade de movimentação rápida de 20.000 mm/min, equipada com um CNC fornecido pela empresa Siemens, modelo Sinumerik 810D, com tempo de processamento de bloco entre 10 e 15 milisegundos, segundo o fabricante.

## **4.2.6 Resultados esperados**

Com os ensaios de interpolações, espera-se obter melhor qualidade superficial e menor tempo efetivo de usinagem utilizando-se a interpolação circular/linear, devido a movimentações mais suaves dos eixos da máquina e menor volume de informações para o CNC processar.

Seguindo esta descrição, os ensaios para análise das interpolações de trajetória de ferramenta foram conduzidos e os resultados estão apresentados no Capítulo seguinte.

# **5 Análise dos resultados**

Os resultados obtidos com os ensaios práticos de usinagem para o estudo das interpolações das trajetórias de ferramentas foram analisados através da qualidade superficial, após as operações de acabamento, e pelo tempo necessário para executar esta operação de usinagem, devido à variações na velocidade de avanço para os dois métodos de interpolações estudados. A Figura 5.1 mostra uma foto dos corpos de prova usinados.

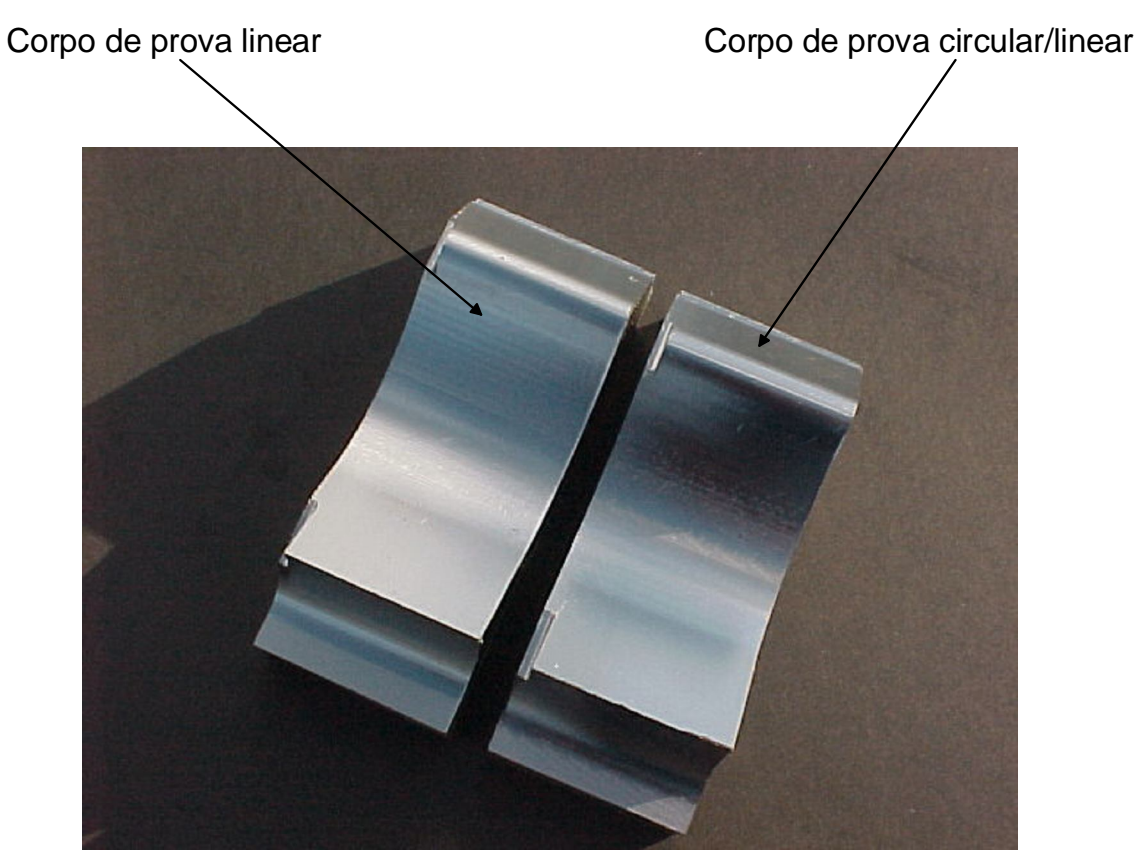

*Figura 5.1: Corpos de prova usinados*

## **5.1 Velocidade de avanço**

A velocidade de avanço da usinagem programada para as operações de acabamento, foi de 2000 mm/min. A velocidade de avanço de variou durante a execução do programa NC interpolado pelo método linear.

Para a interpolação linear, verificou-se que a velocidade de avanço somente foi atingida em duas regiões da peça (regiões semi-retas). Nas demais áreas, a velocidade de avanço ficou sempre inferior, como ilustra a Figura 5.2.

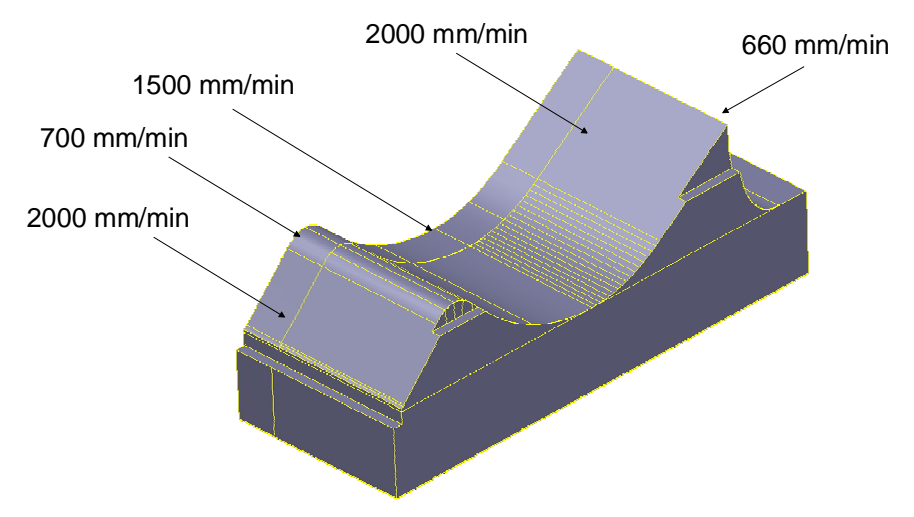

*Figura 5.2: Máxima velocidade de avanço - interpolação linear*

Na interpolação circular/linear, a velocidade de avanço não se alterou durante a usinagem, mantendo-se constante em 2000 mm/min.

A Tabela 5.1 demonstra os tempos de usinagem em função de cada metodologia de interpolação.

| <b>Método</b> | Linear          | Circular/linear         |
|---------------|-----------------|-------------------------|
| <b>Tempo</b>  | 19 min. 08 seg. | $\vert$ 14 min. 50 seg. |

*Tabela 5.1: Tempo de usinagem*

Com os dados da Tabela 5.1 concluí-se que a redução do tempo de usinagem com a aplicação do método circular/linear foi de 29%.

Para efeitos de analise, os programas NC foram executados com velocidade de avanço de 10.000 mm/min, sem remoção de material. Observou-se que a máquina mantinha este avanço para o método circular/linear, o que não acontecia com o método linear. Com isto, a redução de tempo de usinagem pode ser proporcionalmente mais significativa, se a velocidade de avanço programada for maior. Portanto, quando se trabalha em HSC com altas velocidades de avanço, o método circular/linear pode propiciar resultados mais satisfatórios, se comparandos ao método linear.

# **5.2 Qualidade superficial**

A qualidade da superfície usinada envolve a comparação de textura superficial, parâmetros de rugosidade e a análise do desvio de contorno do modelo original (modelo CAD), com o modelo usinado.

## **5.2.1 Textura superficial**

A Figura 5.3 mostra as regiões onde foram analisadas as texturas superficiais entre os dois métodos em estudo, pois nesta área identifica-se as diferenças de qualidade superficial, nítidas a olho nu, Posteriormente, foram realizadas análises com o auxílio de um microsópio.

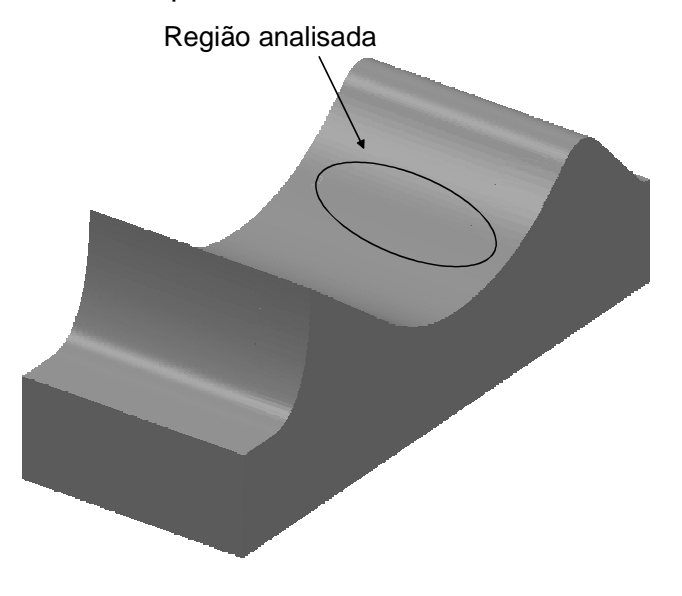

*Figura 5.3: Região visualizada nas fotos*

Observando a foto da Figura 5.4, nota-se a textura grosseira nos corpos de prova usinados pelo método linear, com facetas sobre a superfície. Este fato não se observa nos corpos usinados pelo método circular/linear.

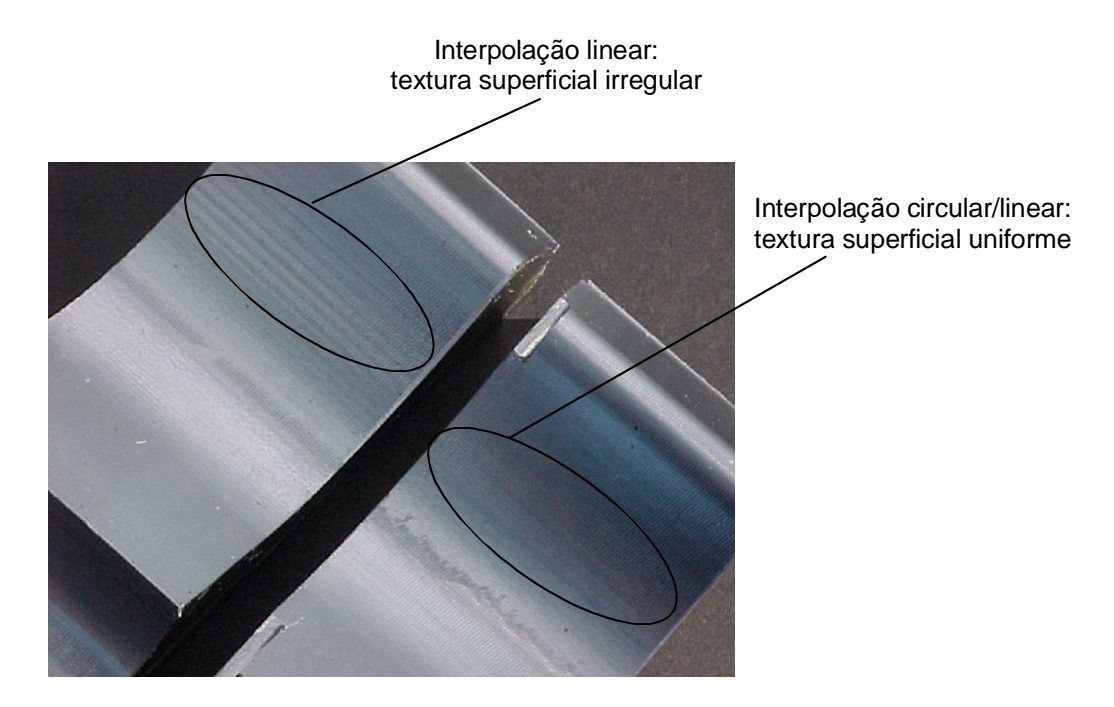

*Figura 5.4: Qualidade superficial dos corpos de prova* 

Embora a Figura 5.4 demonstre apenas duas fotos dos corpos usinados (uma de cada método), a diferença na qualidade superficial entre os dois métodos pode ser notada em todos os corpos usinados.

Uma análise mais detalhada sobre a textura superficial foi realizada através de uma seqüência de fotos obtidas pelo *software Globalab* através de uma câmera monocromática de alta resolução *CCD,* acoplada à uma microscópio de ferramentaria com aumento de 10,5 à 60 vezes. Estas fotos foram obtidas na Unimep e estes equipamentos pertencem ao Laboratório de Processos de Fabricação e Metrologia desta instituição.

A análise realizada através das fotos foi bastante significativa, pois as distorções encontradas na superfície usinada pela interpolação de segmentos de retas não puderam ser detectadas com o rugosímetro. Estas distorções podem ter grande influência nas etapas de acabamento manual, exigindo um maior tempo de trabalho além de comprometer a qualidade superficial. A região analisada nas fotos a seguir está ilustrada na Figura 5.3 e foi escolhida por ser uma região visualmente crítica, com descontinuidades de trajetória, resultando em texturas grosseiras, observadas em todos os corpos usinados pelo método de interpolação linear.

As fotos foram tiradas com o aumento mínimo e máximo permitido pela lupa. A Figura 5.5 ilustra a ampliação mínima da lupa para a visualização da superfície usinada pela interpolação linear.

O movimento da ferramenta de corte é no sentido vertical e o passo de corte no sentido horizontal. As linhas verticais visíveis são as alturas de crista deixadas pela ferramenta de ponta esférica.

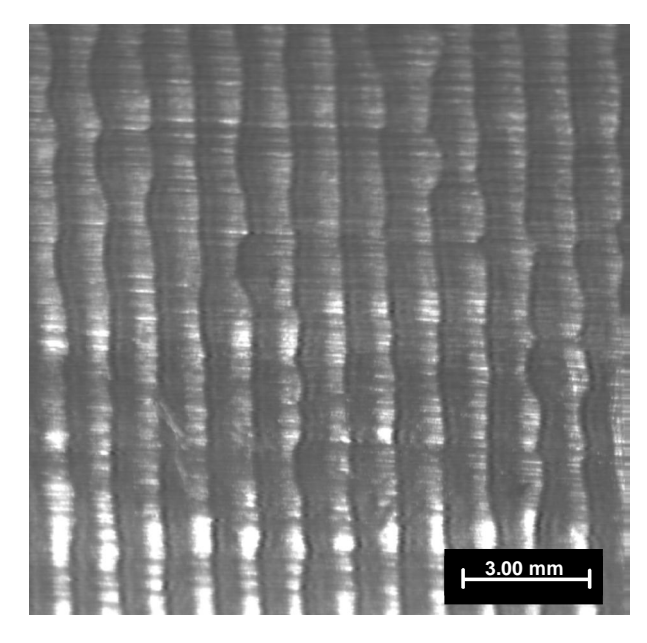

*Figura 5.5: Visualização do corpo usinado pela interpolação linear (Foto)*

A Figura 5.6 ilustra, também na ampliação mínima da lupa, a superfície usinada através da interpolação circular/linear. Os sentidos de corte e avanço da ferramenta são os mesmos da foto anterior (e mesma região da peça).

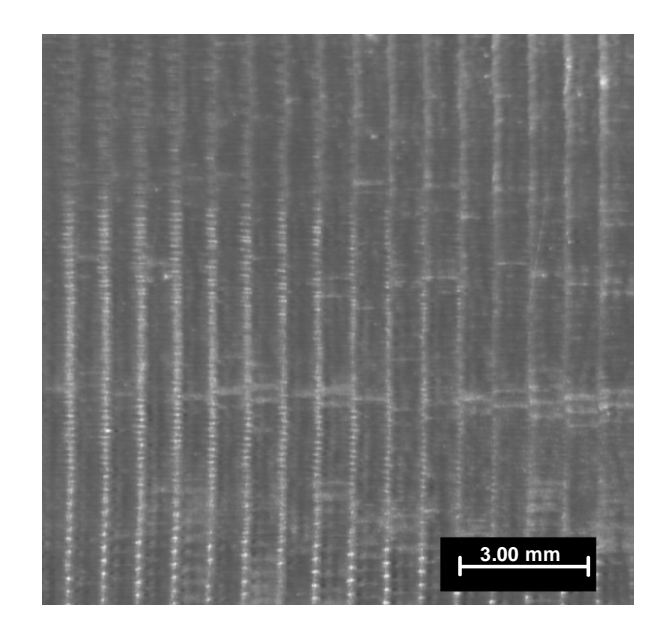

*Figura 5.6: Visualização do corpo usinado pela interpolação circular/linear (Foto)*

A Figura 5.7 e a Figura 5.8 mostram áreas das superfícies usinadas, utilizando-se a ampliação máxima da lupa para os dois casos, interpolação linear e interpolação circular/linear, respectivamente.

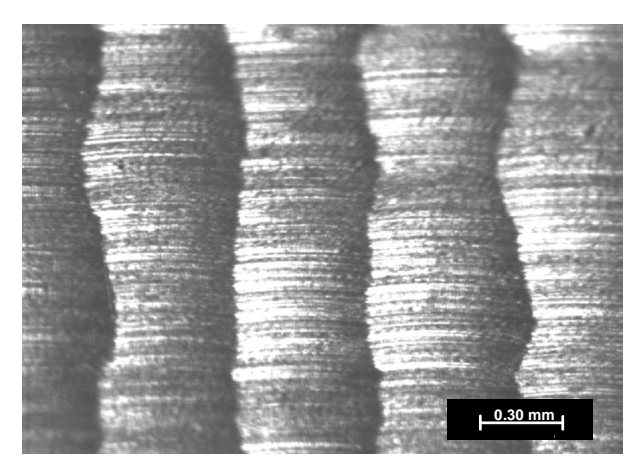

*Figura 5.7: Visualização do corpo usinado pela interpolação linear (Foto)*

Observa-se grande descontinuidade nos corpos usinados com a interpolação linear, deixando a textura superficial bastante grosseira.

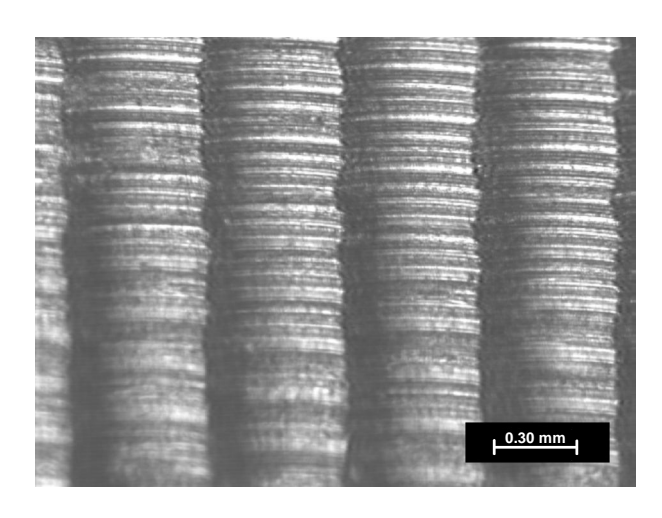

*Figura 5.8: Visualização do corpo usinado pela interpolação circular/linear (Foto)*

Nos corpos de prova usinados com a interpolação circular/linear observa-se melhor textura superficial, com as linhas verticais formadas pela altura de crista constantes, se comparado com os corpos usinados pela interpolação linear.

Embora as fotos foram tiradas em apenas um corpo de prova de cada método, as texturas observadas são as mesmas para todos os outros corpos.

### **5.2.2 Análise de rugosidade**

A análise da rugosidade superficial foi realizada por um rugosímetro digital, obtendo os valores de  $R_a$ e  $R_z$  Cada corpo de prova foi submetido à três análises para Ra e Rz, para a validação dos resultados. O sentido de medição é perpendicular ao sentido de deslocamento da ferramenta.

A Tabela 5.2 demonstra o resultado das análises e a média aritmética dos resultados obtidos para cada corpo de prova e cada parâmetro. A região escolhida para a análise de rugosidade foi a mesma utilizada para a obtenção das fotos, ilustrada na Figura 5.4. Esta região foi escolhida por ser visualmente mais crítica, com textura superficial grosseira.

Os seis corpos de prova são distintos por letras (A à F), sendo que os corpos A, B e C foram usinados pelo método linear, e os corpos D, E e F foram usinados pelo método circular/linear.

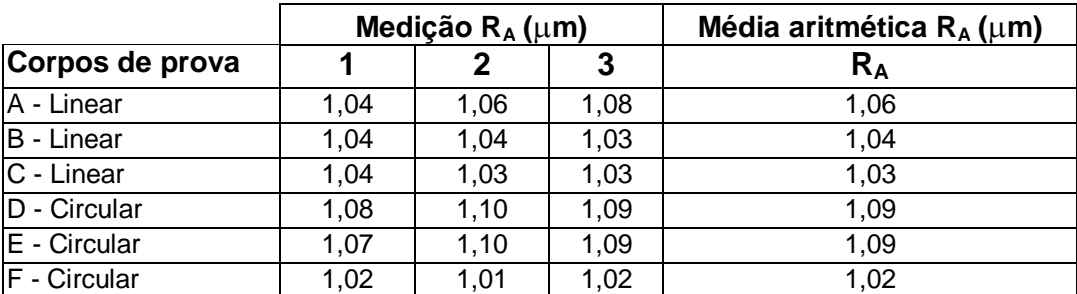

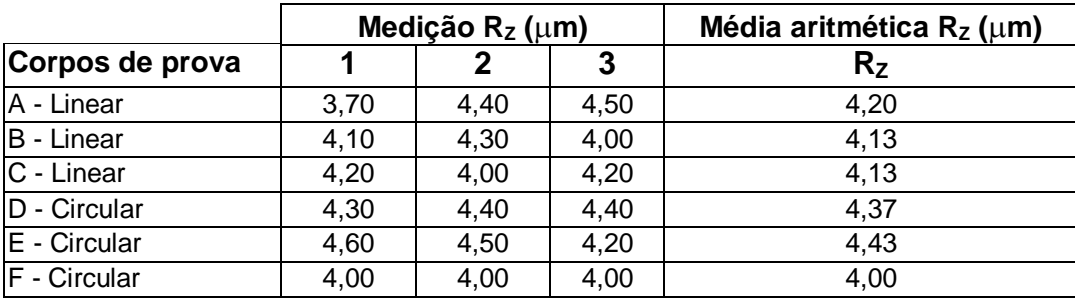

## *Tabela 5.2: Rugosidade dos Corpos de prova*

Os corpos de prova foram posicionados no desempeno do rugosímetro através de um gabarito, garantindo o mesmo local de análise para todos os corpos.

### **5.2.3 Análise da exatidão de contorno**

A análise da exatidão de contorno é dividida em teórica e prática, e estão discutidas a seguir:

## **Exatidão de contorno teórica**

Esta é definida no *software* CAM pelos valores de tolerâncias utilizadas para a geração dos arquivos CL e, posteriormente, na geração de um CL contendo interpolações circular/linear (para o caso do programa NC contendo este tipo de interpolação, gerado a partir de um CL linear).

Os valores de tolerância utilizados nestes ensaios estão descritos no tópico 2.4.2.3. No sistema CAM, foram comparados os programas NC com o modelo geométrico, e observa-se que os desvios de contorno teóricos estão dentro da faixa estabelecida durante a programação para as duas metodologias de interpolação utilizadas nestes ensaios.

# **Exatidão de contorno prática**

Foram realizadas análises para detectar a exatidão de contorno prática, entre o modelo CAD e os corpos de prova usinados. No entanto, este estudo não foi aprofundado nem pode ser considerado conclusivo, pois envolve fatores externos de processo, como o comportamento dinâmico da máquina ferramenta, capacidade de aceleração e desaceleração, parâmetros definidos no CNC, entre outros fatores, fugindo, portanto, do escopo de estudo desta dissertação. No entanto, os resultados obtidos com esta análise representam um estudo inicial sobre o comportamento de processo real, além de servirem como fontes para futuros trabalhos.

Utilizou-se uma máquina de medir por coordenadas e o equipamento *TalySurf* para a realização desta análise.

*Análise realizada na máquina de medir por coordenadas*

A máquina capturou aproximadamente 500 pontos cartesianos que descrevem uma seção paralela ao perfil da peça, como ilustra a Figura 5.9.

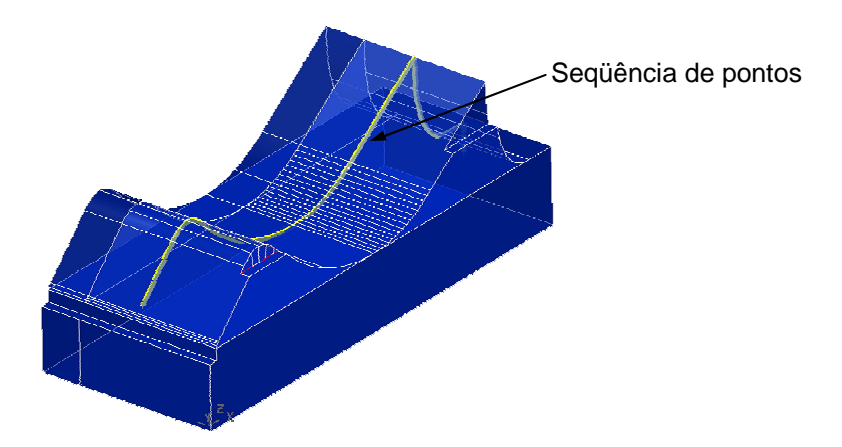

*Figura 5.9: Pontos obtidos pela máquina de medir por coordenadas*

Os pontos cartesianos foram exportados da máquina de medir através de um arquivo com extensão IGES e importados para o sistema CAD, onde foram ajustados manualmente ao contorno original. Foi analisando a distância perpendicular entre os pontos capturados e a geometria CAD. Embora não dispondo de um *software* adequado para esta

comparação, observou-se um desvio médio da ordem de 0,02 mm nas interpolações lineares e 0,05 mm nas interpolações circular/linear.

*Análise realizada no TalySurf*

O equipamento *TalySurf* permitiu uma segunda análise sobre a exatidão de contorno dos corpos de prova, mas por limitações dimensionais do aparelho, esta análise foi realizada em apenas uma região do corpo, como ilustra a Figura 5.10.

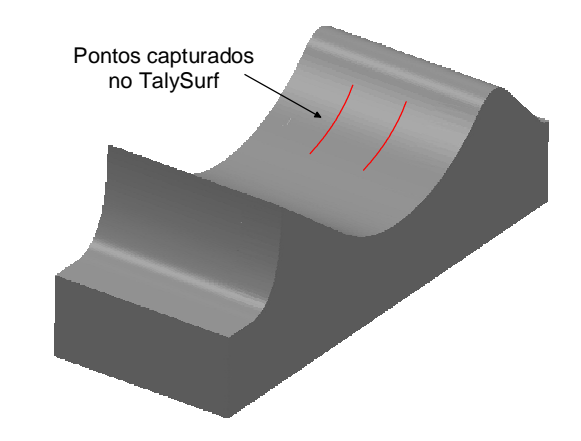

*Figura 5.10: Região analisada pelo TalySurf*

Para confirmação dos resultados, foram realizadas duas medições (leitura 1 e leitura 2), em cada corpo de prova. As leituras se distinguem pela distância transversal (20 mm), como ilustra as linhas em vermelho da Figura 5.10. Para garantir o mesmo posicionamento dos corpos de prova na mesa do *TalySurf*, foi utilizado 3 relógios comparadores, posicionados nos planos de referência dos corpos, como ilustra a Figura 5.11. As distâncias transversais foram obtidas com o posicionamento da mesa milimétrica do aparelho.

Na análise, foram extraídos 32.000 pontos cartesianos, em um comprimento de 8 mm de percurso horizontal, o que representa o percurso necessário para análise. Os passes do *TalySurf* foram paralelos aos da usinagem. Estes pontos cartesianos representados por valores de X, Y, Z, foram exportados via formato ASCII para o *software*

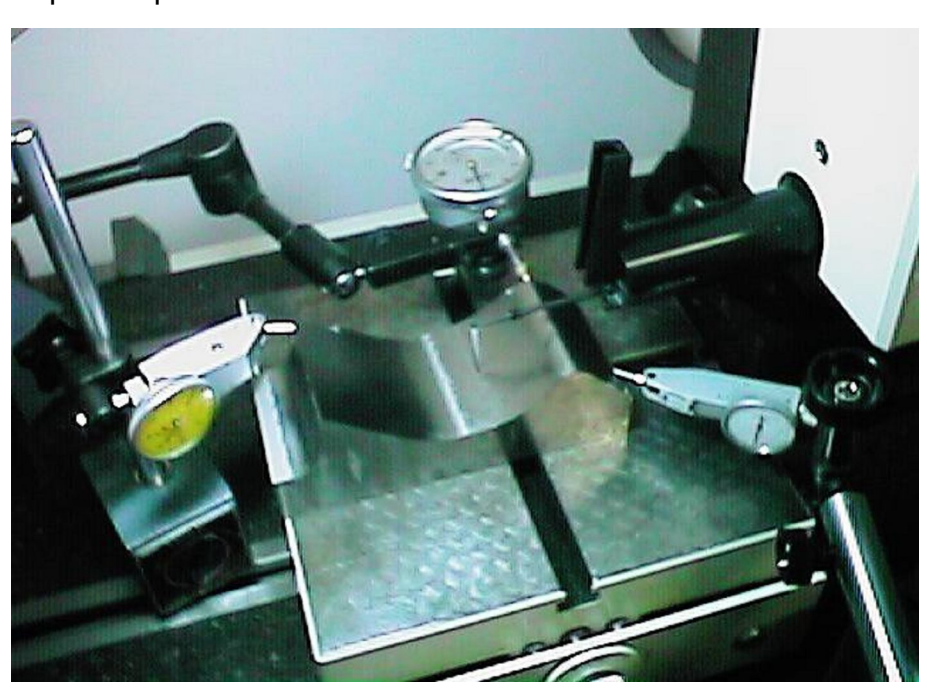

Excel, onde a "plotagem" destes pontos representa parte do perfil dos corpos de prova usinados.

*Figura 5.11: Posicionamento dos corpos no TalySurf*

A Tabela 5.3 mostra o método de interpolação utilizado para a usinagem de cada corpo de prova

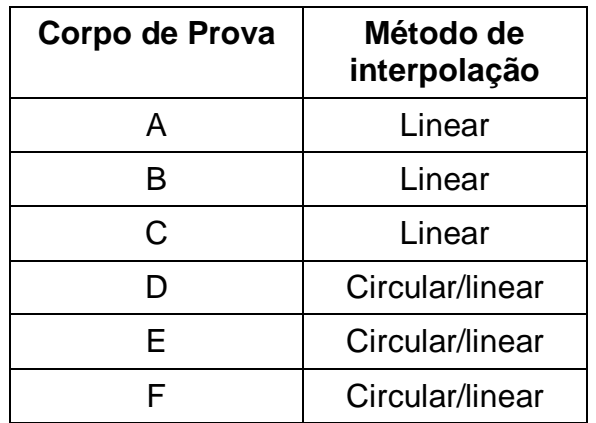

*Tabela 5.3: Corpos de prova e o método de interpolação*

A Figura 5.12 Ilustra as curvas obtidas com o *TalySurf* na primeira leitura.

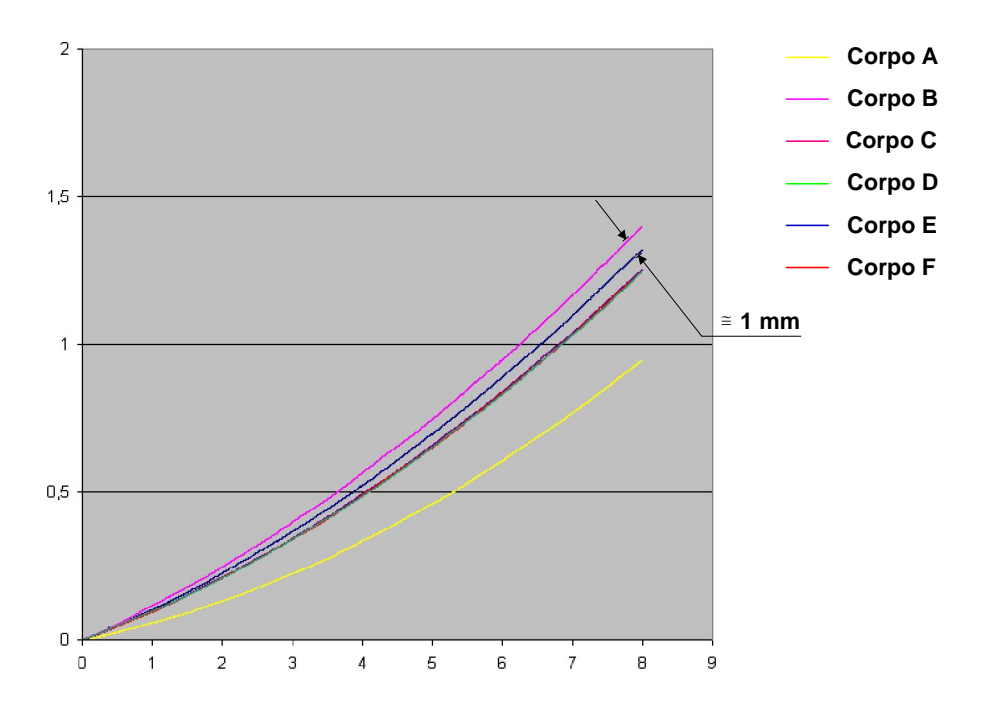

*Figura 5.12: Gráfico obtido com a primeira leitura no TalySurf*

Na Figura 5.12, observa-se que as curvas fornecidas pelos corpos C, D e F estão com uma dispersão não relevante (na ordem de milésimos), atendendo aos padrões de tolerância para esta aplicação. No entanto, os corpos A, B e E encontram-se com uma dispersão relativamente grande, levando a concluir devido ao tamanho da dispersão, que esta diferença ocorreu durante a análise no *TalySurf*, excluindo a possibilidade desta diferença estar entre os corpos usinados. Esta conclusão é reforçada analisando a Figura 5.13, obtido com a segunda leitura no *TalySurf*.

Observa-se novamente no Figura 5.13 a dispersão entre os corpo B e E, sendo próxima à diferença observada na Figura 5.12 (entre si e relacionada com as outras curvas). O corpo de prova A não apresentou dispersão nesta segunda leitura; isto leva a concluir que os dados obtidos no corpo de prova A foram inadequados somente na primeira leitura, onde pode ter ocorrido um erro de posicionamento, e que os corpos B e E foram posicionados de forma indevida na primeira leitura (Figura 5.12), permanecendo este erro na aquisição dos dados na segunda leitura (Figura 5.13).

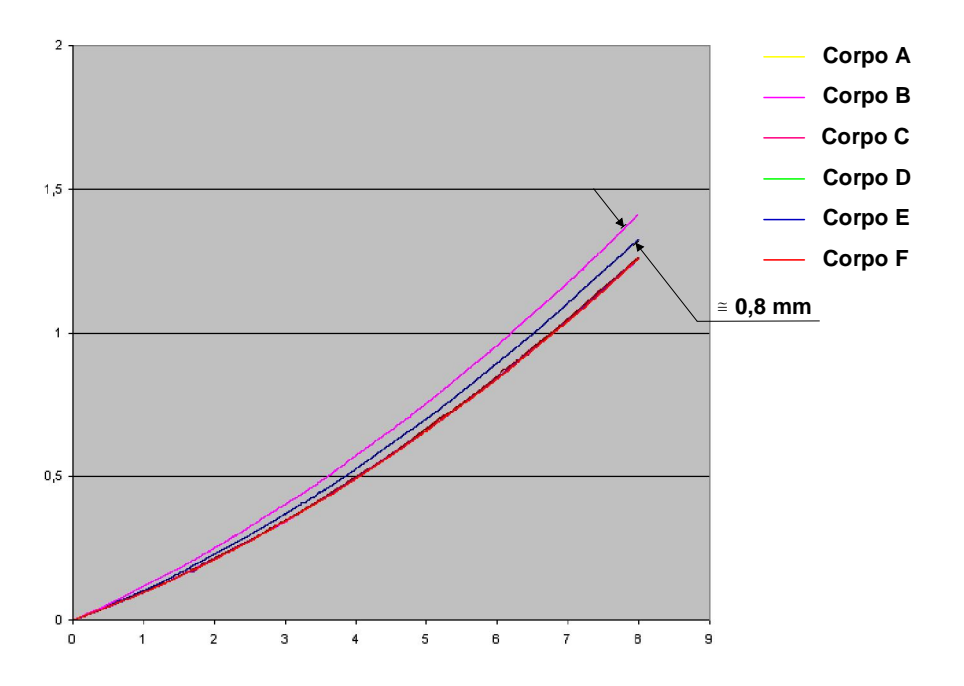

*Figura 5.13: Gráfico obtido com a segunda leitura no TalySurf*

Com as análises de resultados realizadas, observa-se, de forma genérica, a superioridade do método de interpolação circular/linear comparando-se ao método linear, amplamente utilizado atualmente. As conclusões com mais detalhes estão apresentadas no próximo Capítulo.

# **6 Conclusões e sugestões para futuros trabalhos**

Com o levantamento bibliográfico observou-se que os sistemas CAD/CAM atuais, estão desenvolvendo novas ferramentas de *software* para dar suporte à usinagem HSC. Contudo, estes sistemas ainda não estão aptos a sustentar esta tecnologia adequadamente. Exige-se muito ainda do programador para se realizar uma usinagem de superfícies complexas em HSC.

Relacionado ao comando numérico, observou-se nos ensaios realizados que o TPB e a performance geral do ciclo de acionamento entre o CNC e a máquina, são fatores que devem ser considerados quando se deseja trabalhar em HSC, principalmente na usinagem de moldes e matrizes contendo formas complexas. Quando a velocidade de movimentação da máquina relativa a um bloco de comando for maior que a velocidade do CNC para enviar novas informações de posicionamento, a máquina chega ao ponto destino e espera novas informações para movimentação. Isto ocorre quando a velocidade de resposta do CNC for relativamente menor que a velocidade de avanço programada. Embora isto ocorra em frações de segundos, tem-se uma drástica repercussão no acabamento final e/ou no tempo de manufatura. Muitos fornecedores de CNC afirmam que seus produtos são capazes de trabalhar com altas velocidades de avanço, mas através dos ensaios realizados neste projeto, observou-se que o CNC reduz a velocidade programada em áreas complexas, tornando compatível a velocidade de resposta do CNC, com a velocidade de avanço do processo. Com isto, a máquina se movimenta continuamente sem solavancos, evitando acabamento superficial inadequado, mas a velocidade de avanço real poderá ser consideravelmente menor, à velocidade programada, levando assim, maior tempo para execução da usinagem.

Os comandos numéricos estão evoluindo para alcançar um processo eficiente em HSC. Novas metodologias de interpolações (funções *Spline*, circular/linear 3D) associados ao baixo TPB do CNC, alta performance de processamento, alta velocidade de comunicação entre os cervos da máquina e a CPU, permitem alcançar maiores velocidades de avanço em áreas complexas. No entanto, a

performance deste sistema ainda pode representar um fator limitante para se trabalhar em HSC.

Em relação às interpolações analisadas, observou-se que a interpolação linear de segmentos de retas gera programas consideravelmente maiores em relação a interpolação circular/linear, devido ao grande número de segmentos de retas gerados. Este grande volume de informações para o CNC processar limitou a velocidade de avanço em até 67% nos ensaios realizados com a interpolação linear e em apenas duas regiões do corpo foi possível atingir 100% da velocidade de avanço programada. Com a interpolação circular/linear, o programa NC resultante foi significativamente menor (menos informações para o CNC processar), permitindo com isto a máquina se movimentar com 100% da velocidade de avanço programada em toda a usinagem.

A analise da qualidade superficial permitiu verificar que interpolação circular/linear propicia uma textura superficial superior à interpolação linear. Este fato ocorre devido à movimentação mais uniforme da máquina com o método circular/linear. Isto permite concluir que as operações posteriores à usinagem, o acabamento e o polimento manual, podem ser reduzidas. Observou-se também que os parâmetros de rugosidade analisados não sofrem diferenças significativas entre os métodos.

Observou-se que as tolerâncias teóricas utilizadas para a geração dos percursos de ferramenta, tanto linear como circular/linear, estão dentro dos limites definidos durante os cálculos.

Nas análises das exatidões de contorno entre os corpos usinados e o modelo real, concluí-se que estas se diferem do programa NC executado. Este fato pode ter ocorrido por diversos fatores de processo, como erros inerentes à máquina ferramenta, balanceamento do porta-ferramentas e ferramenta de corte, *set-up* da matéria prima e ferramentas de corte, fatores térmicos, entre outros.

Portanto, constata-se a eficiência da interpolação circular/linear, obtendo maior velocidade de avanço, propiciando programas NC menores, garantindo a exatidão de contorno e qualidade superficial.

Sugestões para futuros trabalhos:

- estudar outras metodologias de interpolações de trajetória de ferramenta, como as funções *Spline*;
- estudar profundamente as tolerâncias envolvidas nos processo CAD/CAM/CNC, a fim de se obter um processo eficiente, com qualidade e precisão;
- estudar a exatidão de contorno, entre o modelo original CAD e a peça usinada. Deve-se atentar às formas para análises de resultados, pois, como observado neste trabalho, esta é uma análise que sofre influências de vários processos e fatores externos, tornando-se difícil de ser realizada. Esta análise deve ser minuciosa e utilizar equipamentos e *software* adequados para que se tenha resultados com a exatidão requerida.

# **Bibliografia referenciada**

- [1] SCHULZ, H.: The History of High-Speed Machining. 5th International Scientific Conference on Production Engineering. Opatija, Croat 1999. p. o-002 o0012.
- [2] Ferramentarias investem no Brasil. Notas & Curtas, Revista Máquinas e Metais. São Paulo, n.408, Jan 2000, p. 08.
- [3] O PLÁSTICO NO BRASIL. São Paulo: Plásticos em Revista. 3. Ed., set. 1996. 180p. Apud, DARÉ, G. et al. Desenvolvimento Integrado do Produto: Uma referência para o projeto de componentes de plástico injetados. 2° Congresso Brasileiro de Gestão de Desenvolvimento de Produto. São Carlos, ago. 2000 p. 274-282.
- [4] RIGBY, P.: High Speed Milling in the Mold and Die Making Industries. In: Diamond and CBN Ultrahard Materials Symposium, Ontario, Canada, 1993.
- [5] FINZER, T.: High speed machining of sculptured Surfaces in die and mold manufacturing. IN: SSM 98 Sculpetured Surface Conference, Machining Impossible Shape. Auburn Hills, Michigan, USA, p. 9-11. Nov. 1998.
- [6] DEUTSCHE PATENTSCHRIFT NR. 523594: Verfahren zur Bearbeitung von Metallen oder bei einer Bearbeitung durch schneidende Werkzeuge sich ähnlich verhaltende Werkstoffe. Apud: Schulz, H. Projeto: Determinação e Análise dos Fatores Tecnológicos e Geométricos sobre o Processo de Usinagem com Altíssima Velocidade de Corte. Não publicado. Projeto submetido ao Programa Probral, Capes.
- [7] CEBALO, R. et al.: Machined Surface Quality by High Speed Milling. 5th International Scientific Conference on Production Engineering. Opatija, Croat, 1999. p. i-015-i020.
- [8] NC GESELLSCHAFT RECOMENDATION. Milling Cutters and Machining Centres. NCG 2004/Part 1. July 2000.
- [9] SCHULZ, H.: Hochgeschwindigkeitsfräsen metallischer und nichtmetallischer Werkstoffe. Carl Hanser Verlag, Munique, 1989, ISBN 3-446-15589-9.
- [10] VAUGHN, R.L.; PETERSON, A. H.: New machine tools needed for metals of tomorrow. Aviation. R&D Handbook - Production Engineering Section, June, 1958, p. 5-7.
- [11] VAUGHN, R.L.; QUACKENBUSH, L.J.: The high-speed milling of titanium alloys, ASTME (SME). Technical Paper MR 66-151, Apr., 1966.
- [12] COLWELL, L.V.; QUACKENBUSH, L.J.: A study of high-speed milling. Office of Research Administration - The University of Michigan. Report No. 05038-1 and 2-F, Parts I and II, Dez. 1962.
- 13] WILLIAMSON, D.T.N.: New wave in manufacturing. American Machinist Special Report No. 607. 3 (1967) 19, Sept., p. 143-154.
- [14] MC GEE, F.J.: Manufacturing methods for high-speed machining of aluminium. Final Technical Report (DRDMI-EAT) Requirement No. 6089, U.S. Army Missile R&D Command, 1978.
- [15] SCHULZ, H.: Hochgeschwindigkeitsfräsen metallischer und nichtmetallischer Werkstoffe. Carl Hanser Verlag, Munique, 1989, ISBN 3-446-15589-9. Apud: Schulz, H. Projeto: Determinação e Análise dos Fatores Tecnológicos e Geométricos sobre o Processo de Usinagem com Altíssima Velocidade de Corte. Não publicado.
- [16] TÖNSHOFF, H.K.; MEYERHOFF, M.: Entwicklungstendenzen im Werkzeug- und Formenbau, Ergebnisse einer internationalen Umfrage. In: VDI-Z Spezial Werkzeug- und Formenbau, 1996.
- [17] SCHULZ, H.: Hochgeschwindigkeitsbearbeitung. München, Hanser-Verlag, 1996.
- [18] TSUZUKI, M. S. G.; MOSCATO, L. A.: Diagrama de Voronoi e sua utilidade na determinação do caminho de corte de reentrâncias complexas. In: Boletim técnico da Escola Politécnica da USP. Departamento de Engenharia Mecânica. ISSN 1413-2184.
- [19] SCHÜTZER, K.; SOUZA, A. F.: Concepção do produto e fabricação utilizando a tecnologia de usinagem em altíssima velocidade de corte. In: Anais do VI Congresso Nacional de Mecânica Aplicada e Computacional. Aveiro, Portugal. abr., 2000, p. 635-644.
- [20] SCHULZ, H.: State of art and trends of high-speed machining. In: Anais do 2° Seminário Internacional de Alta Tecnologia - Usinagem com Altíssima Velocidade de Corte e Alta Precisão. Santa Bárbara d'Oeste, July, 1997, p. 1-10.
- [21] SOUZA, A. F; SCHÜTZER, K.: Vantagens e aspectos a serem considerados na tecnologia de usinagem em altíssima velocidade de corte - High Speed Cutting (HSC). In: Anais do IV Encontro de Mestrandos em Engenharia. UNIMEP, Sta. Bárbara d'Oeste, Abr., 2000, p. 64-72.
- [22] SCHÜTZER, K.: Primeiro Workshop de Usinagem com Altíssima Velocidade de Corte, Instituto Tecnológico de Aeronáutica, 1998.
- [23] GEIST, J.: Influence of HSC-Appropriate Machining Parameters on NC Programming. In: Anais do 4º Seminário Internacional de Alta Tecnologia - Inovações Tecnológicas na Manufatura para o Ano 2000, Santa Bárbara d'Oeste, Ago., 1999, p. 57-68.
- [24] SCHULZ, H.: High Speed Milling Machines. In: Anais do Seminário Internacional de Alta Tecnologia - Usinagem com Altíssima Velocidade de Corte. Santa Bárbara d'Oeste, Out., 1996, p.1-5.
- [25] KREIDLER: Integrierte CAD-CAM-CNC-Technologie ur Regelung Konstanter Zerspanungsbedingungen bei der Hochgeschwindigkeits-Fräsbearbeitung. Tagungsbanzum 9. Darmstädter Fertigungstechnischen Symposium, 27. Februar, 1996. Apud: Schmitt, Th. Anais: Usinagem em Altíssima Velocidade de Corte. High Speed Milling Machines. Universidade Metodista de Piracicaba, Sta. Bárbara d'Oeste. Out., 1996.
- [26] HOCK, ST.; JANOVSKY, D.: Hochgeschwindigkeits-Fräsen im Werkzeug-und Formenbau. Werkstatt und Betrieb 126 (1993) 7, S.371-381, Carl Hanser Verlag München. Apud: Schmitt, Th. Anais: Usinagem em Altíssima

Velocidade de Corte. High Speed Milling Machines. Universidade Metodista de Piracicaba, Sta. Bárbara d'Oeste. Out., 1996.

- [27] SCHMITT, T.: High Speed Milling Machines. In: Anais do Seminário Internacional de Alta Tecnologia - Usinagem com Altíssima Velocidade de Corte. Santa Bárbara d'Oeste, Out., 1996.
- [28] KIRSCHNIK, G. M.: Características Técnicas de Comando Numérico Computadorizado para HSC. Anais do 2° Seminário Internacional de Alta Tecnologia, 1997, Santa Bárbara d´Oeste. Anais: Universidade Metodista de Piracicaba, Sta. Bárbara d'Oeste. Out., 1997 p.1-15.
- [29] GE FANUC AUTOMATION: User Manual. 160-180i MA controller.
- [30] ARMONE, A.: High Performance Machining. Hanser Gardner publications. Cincinnati, OH. 1998. Capítulo 3. ISBN 1-56990-246-1.
- [31] SCHÜTZER, K.; SOUZA, A. F.: Introdução do processo HSC na indústria brasileira. Máquinas e Metais. 36 (1999) 407, p. 32-45.
- [32] EBERLEIN, W.: Modern CNC control systems for high speed machining. IN: 5th International Scientific Conference on Production Engineering. Opatija, Croat, 1999. p. ii-108-ii121.
- [33] CHÉLY, S. J.: A alta velocidade reduz os custos de usinagem de cavidades. Máquinas e Metais. São Paulo, n° 417, out., 2000, p. 64-67.
- [34] SCHULZ, H.: High Speed Milling Machines. In: Anais do Seminário Internacional de Alta Tecnologia - Usinagem com Altíssima Velocidade de Corte. Santa Bárbara d'Oeste, out., 1996, p.1-5.
- [35] VOLPATO, N. Modelamento e geração de programa CNC para a usinagem de moldes. Máquinas e Metais. São Paulo, v.30, n348, jan.95, p. 62-76.
- [36] HENRIQUES, J. R.: Integração entre sistemas CAD/CAPP/CAM. Trabalho de graduação. Universidade Metodista de Piracicaba. Santa Bárbara d'Oeste, 1999. 99p.
- [37] MAHON, MC.; BROWNE, J.: *CAD/CAM From Principles to Practice*. Suffolk, UK. Addison-Esley. 1993. ISBN 0-210-56502-1. Capítulo 3.
- [38] VOISINET, D.,D.: CADD Projeto e desenho auxiliados por computador. São Paulo, McGraw-Hill, 1988.
- [39] PIPENBRINCK, N.: Hermite curves interpolation. Disponível na internet: <http://www.cubic.org/~submissive/sourcerer/hermite.htm>.
- [40] BEARD, T.: Interpolating Curves. Disponível na internet: <http://www.mmsonline.com/articles/109704.html. 22/Maio/99>.
- [41] BATES, C.: Some well-defined curves. American Machinist, v. 141, n. 11, p. 51- 54, Cleveland, Nov., 1997.
- [42] DÜRR, H. E SCHÜNEMMAN, R.: Cadeias de processo baseadas em NURBS. Máquinas e Metais. 36 (2000) 415, p. 18-27.
- [43] BEDWORTH, D. D.; HENDERSON, M. R.; WOLPE, P. M.: *Computer - Integrated Design and Manufacturing*. New York: 1991. cap. 1-3.
- [44] OAKHAM, M.: Finding a Niche for NURBS. Metalworking Production, March 1998.
- [45] MACMAHON, C.; BROWNE. J.: Computer-Integrated Design and Manufacturing. New York: McGraw-Hill, 1991, p.47-79.
- [46] HOCK, L.; HOCK, J.: NURBS is Not NURBS. CNC & Software Guide. 1993. p. 87-94.
- [47] SMITH, I.: CNC choices a builder's perpective. Metalworking Production, Dez. 1998, p 24-26.
- [48] KNOPPERS, R.; GUNNINK, J. W.: Ferramental de compactação de tempo usando tecnologia e arquivos STL. Máquinas e Metais. 36 (2000) 415, p. 124-137.
- [49] SCHÜTZER, K.; SOUZA, A. F.; DEONÍSIO, C.C.C.: Introdução do processo HSC na indústria brasileira. In: Anais do 4º Seminário Internacional de Alta Tecnologia - Inovações Tecnológicas na Manufatura para o Ano 2000, Santa Bárbara d'Oeste, Ago., 1999, p. 79-98.
- [50] SCHULTZ, D. F.: What's wrong with postprocessor. Metalworking Technology Guide. Disponível na internet <http://www.mmsonline.com/articles/mtg9808.html>.
- [51] DÜRR, H.; SCHÜNEMMAN, R.: "Industrial Aplication of new Approaches of the CAD/CAM process chain for High Speed Machining of Sculptured Surfaces". In: International German and French Conference. 2nd, 1999, Darmstadt. Procedings: Darmstadt: PTW, 1999, p. 117-120.
- [52] RIEHN, A.: The challenges of high speed cutting. MMs on line. Disponível em <http://www.mmsonline.com/articles/mtg9808.html>
- [53] ELLIOTT, B.: Publicação eletrônica [mensagem pessoal]. Messagem recebida por <adriano.scpm@unimep.br> em 22 Set. 2000.
- [54] BEARD, T.: Programming for High Speed Machining. Disponível na internet: <http://www.mmsonline.com/articles/089708.html>.
- [55] SCHULZ, H.; FINZER, Th.: Optimization of the Cutting Process Using HSC in Die and Mold Manufacturing. 5th International Scientific Conference on Production Engineering - CIM'99. Opatija, Croat 1999.
- [56] WEINERT, K.; GUNTERMANN, G.: Usinagem de superfícies complexas. Máquinas e Metais. 36 (2000) 415, p. 18-27.
- [57] FERRARESI, D.: *Fundamentos da Usinagem dos Metais*. São Paulo, Edgard Blücher, 1981.
- [58] SANDVIK COROMANT. High speed machining and conventional die and mould machining. [S. L.], [1999].
- [59] FALLBÖHMER, F; AT AL.: High speed machining of cast iron and alloy steels for die and mold manufacturing. Journal of Materials Processing Technology. Volume 98, Issue 1. Jan. 2000. p. 104-115.
- [60] BRASIL, C.: Publicação eletrônica [mensagem pessoal]. Messagem recebida por <adriano.scpm@unimep.br> em 13 Nov. 2000.

#### **Bibliografia Consultada**

- MAHON, MC.; BROWNE, J.: *CAD/CAM From Principles to Practice*. Suffolk, UK. Addison-Esley. 1993. ISBN 0-210-56502-1. 508p.
- BEDWORTH, D. D.; HENDERSON, M. R.; WOLPE, P. M.: *Computer - Integrated Design and Manufacturing*. New York: 1991. cap. 1-3.
- SCHULZ, H.: The history of high speed machinig. Ciência e Tecnologia. 7 (1999) 13, p. 9-18.
- FERRARESI, D.: *Fundamentos da Usinagem dos Metais*. São Paulo, Edgard Blücher, 1981. 753p.
- OLLING. J. G.; AT AL: *Machining Impossible Shapes*. Kluwer Academic Publishers, 1998, Michigan. ISBN 0-412-84680-2. 386 p.
- DARÉ, G. at al: Desenvolvimento Integrado do Produto: Uma referência para o projeto de componentes de plástico injetados. 2° Congresso Brasileiro de Gestão de Desenvolvimento de Produto. São Carlos, Ago 2000. p. 274-282.
- ARMONE, A.: *High Performance Machining*. Hanser Gardner publications. Cininnati, OH. 1998. Capítulo 3. ISBN 1-56990-246-1. 297p.
- SCHULZ, H.: *Hochgeschwindigkeitsbearbeitung - High-speed cutting*. Carl Hanser-Verlag, Munique, 1996, ISBN 3-446-18796-0.
- SILVA, F. R.: O processo de fresamento na zona de transição entre as velocidades convencionais e a alta velocidade. Universidade estadual de Campinas, 1998. Dissertação de Mestrado.110 p.
- HOGARTH, S.: Molding the future on the shop floor. Manufacturing Engineering. 1999 v123 i5, p. 54-62.
- WECK, M. HENNES, N.: Why don't machine tolls cut faster. Manufacturing Engineering. September 1998 v121 i3.
- CEBALO, R.; SCHULZ, H.: CIM'99 *Computer Integrated Manufacturing and High Speed Machining*. Opatija, Croat. 1999. ISBN953-97181-1-2.

#### **Anexo I**

Programa NC interpolado pela metodologia circular/linear em três dimensões.

%

O1111

G17G90G40G49G80G20

T2M06S10000M3

G00X0.Y6.Z6.

CIP X-0.292 Y5.1327 Z5.7681 I1=-0.1472 J1=5.5665 K1=5.8849 F100.

X-0.5808 Y4.2103 Z5.5064 I1=-0.4406 J1=4.6719 K1=5.6403 X-0.8028 Y3.3638 Z5.2365 I1=-0.6985 J1=3.7873 K1=5.3763 X-0.9382 Y2.6292 Z4.9628 I1=-0.879 J1=2.996 K1=5.1053 X-0.9882 Y1.9777 Z4.6716 I1=-0.9735 J1=2.3015 K1=4.8233 X-0.9464 Y1.3989 Z4.3533 I1=-0.9796 J1=1.6839 K1=4.5188 X-0.7703 Y0.8174 Z3.9409 I1=-0.8768 J1=1.0973 K1=4.1544 X-0.3788 Y0.2765 Z3.4 I1=-0.598 J1=0.5248 K1=3.6756 X0.037 Y-0.0205 Z2.9641 I1=-0.1806 J1=0.1145 K1=3.182 X0.4794 Y-0.2122 Z2.5605 I1=0.2538 J1=-0.1252 K1=2.7617 X1.042 Y-0.3631 Z2.08 I1=0.7579 J1=-0.2971 K1=2.32 X1.7816 Y-0.4537 Z1.4578 I1=1.4114 J1=-0.4225 K1=1.7705 X2.2644 Y-0.4467 Z1.033 I1=2.0249 J1=-0.4578 K1=1.2474 X2.6196 Y-0.3901 Z0.688 I1=2.4454 J1=-0.4254 K1=0.8629 X2.8266 Y-0.3146 Z0.4511 I1=2.7268 J1=-0.3575 K1=0.5712 X2.9484 Y-0.2268 Z0.2703 I1=2.8921 J1=-0.2752 K1=0.3616 X3.0073 Y-0.1206 Z0.1187 I1=2.9847 J1=-0.1782 K1=0.194 X2.9692 Y0.0703 Z-0.0507 I1=3.0076 J1=-0.0294 K1=0.0249 X2.872 Y0.2068 Z-0.1224 I1=2.9251 J1=0.1395 K1=-0.0909 X2.7227 Y0.361 Z-0.1737 I1=2.8001 J1=0.2853 K1=-0.1518 X2.4898 Y0.5631 Z-0.2093 I1=2.6084 J1=0.4638 K1=-0.1956 X2.196 Y0.7939 Z-0.2213 I1=2.3439 J1=0.6797 K1=-0.2184 X1.7769 Y1.11 Z-0.207 I1=1.9867 J1=0.9524 K1=-0.2176 X1.2706 Y1.5004 Z-0.1628 I1=1.5222 J1=1.3035 K1=-0.1875

X0.8086 Y1.8924 Z-0.1072 I1=1.0364 J1=1.6927 K1=-0.136 X0.449 Y2.2532 Z-0.0579 I1=0.6241 J1=2.0681 K1=-0.0823 X0.1894 Y2.5902 Z-0.0216 I1=0.3128 J1=2.4167 K1=-0.0387 X0.0402 Y2.8772 Z-0.0032 I1=0.1077 J1=2.7299 K1=-0.0109 X-0.0346 Y3.2813 Z-0.0044 I1=-0.0171 J1=3.0756 K1=0.0004 X0.0295 Y3.6362 Z-0.0291 I1=-0.0165 J1=3.4614 K1=-0.0147 X0.1834 Y3.9582 Z-0.0641 I1=0.0975 J1=3.8015 K1=-0.0459 X0.4175 Y4.2748 Z-0.1044 I1=0.294 J1=4.1213 K1=-0.0845 X0.8039 Y4.658 Z-0.1516 I1=0.6038 J1=4.4732 K1=-0.1298 X1.328 Y5.0621 Z-0.1843 I1=1.0603 J1=4.867 K1=-0.172 X2.0652 Y5.5213 Z-0.1664 I1=1.6915 J1=5.3002 K1=-0.1855 X2.7125 Y5.8622 Z-0.0732 I1=2.3877 J1=5.697 K1=-0.1307 X3.339 Y6.1524 Z0.1194 I1=3.0277 J1=6.0129 K1=0.0084 X6.3485 Y4.9832 Z4.1305 I1=6.2946 J1=5.2408 K1=3.8824 X6.4176 Y4.2843 Z4.7521 I1=6.3962 J1=4.6378 K1=4.4444 X6.3968 Y3.8021 Z5.1641 I1=6.4152 J1=4.043 K1=4.9583 X6.3248 Y3.4361 Z5.4875 I1=6.3686 J1=3.6169 K1=5.3251 X6.2345 Y3.2157 Z5.7026 I1=6.2854 J1=3.3229 K1=5.5944 X6.131 Y3.0787 Z5.8629 I1=6.1879 J1=3.1432 K1=5.7826 X6.0059 Y3.0019 Z5.9949 I1=6.0735 J1=3.034 K1=5.93 X5.8066 Y2.9978 Z6.1273 I1=5.9106 J1=2.9862 K1=6.0672 X5.6441 Y3.0573 Z6.1943 I1=5.7249 J1=3.0224 K1=6.1644 X5.4411 Y3.1803 Z6.2463 I1=5.5409 J1=3.1143 K1=6.2244 X5.1832 Y3.3885 Z6.2786 I1=5.3096 J1=3.2805 K1=6.2667 X4.8516 Y3.7127 Z6.2835 I1=5.0142 J1=3.5472 K1=6.2853 X4.4783 Y4.1271 Z6.2567 I1=4.6622 J1=3.9176 K1=6.2734 X3.9876 Y4.7218 Z6.189 I1=4.23 J1=4.4224 K1=6.2261 X3.3759 Y5.507 Z6.0762 I1=3.6796 J1=5.1131 K1=6.1349 G1 X3. Y6. Z6. M05 M30

%